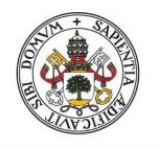

Universidad de Valladolid

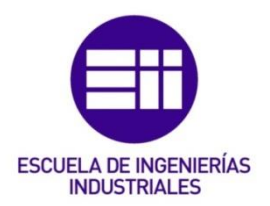

### UNIVERSIDAD DE VALLADOLID

### ESCUELA DE INGENIERIAS INDUSTRIALES

### Grado en Ingeniería Mecánica

## Diseño y desarrollo de un sistema de propulsión para el impacto de vehículos

Autor: Rodríguez Muñoz, Alejandro

Tutor:

Mansilla Gallo, Alberto Departamento de CMeIM/EGI/IICGF/IM/IPF

Valladolid, Julio de 2017.

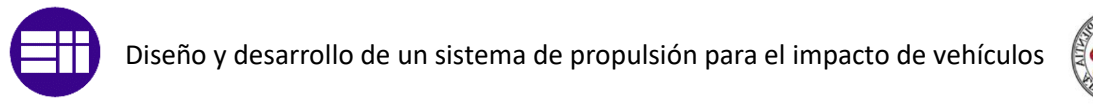

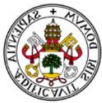

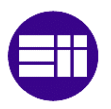

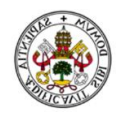

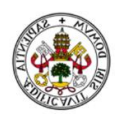

*Este trabajo que cierra una etapa se lo dedico principalmente a mis padres, que han sufrido conmigo estos años, sin su apoyo día tras día, sin la frase 'VENGA EL ÚLTIMO EMPUJÓN' no hubiese sido posible llegar hasta aquí. No me olvido de todas las caminatas*

*También a Carmen por aguantarme todas las épocas de exámenes, por escucharme, aunque no te enterabas de lo que te contaba de la universidad, por esas chuches que tanto me gustan y que no falte el 'TÚ PUEDES CAMPEÓN'*

*A mi familia en general y en especial a Ana, María y Gerardo por estar todos los días pendientes de mí.*

*A los amigos que siempre están ahí.*

*A todos los compañeros y conocidos que se han preocupado por mí.* 

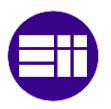

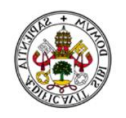

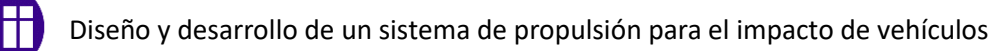

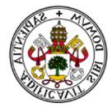

## Resumen

En este TFG se diseña un mecanismo de lanzadera para poder realizar el ensayo de barreras de contención. Se propone un sistema compuesto por el vehículo que impacta y por otro lado un vehículo que arrastra al anterior, que por medio de una polea móvil se consigue una relación 2:1 entre ambos.

Se realiza el estudio cinemático y dinámico de los vehículos hasta el instante previo al impacto contra una barrera. Los cálculos se realizan con el teorema de las potencias virtuales, teniéndose en cuenta las resistencias que se ejercen en los vehículos como la aerodinámica y la rodadura. También se compara con la curva de par motor que es capaz de generar el vehículo que arrastra. Con la finalidad de comparar resultados y obtener los más óptimos se simula en Working Model.

Por último, se diseñan los mecanismos de guiado y de liberación del vehículo que va a impactar, incluyendo elementos fusibles en el guiado.

#### Palabras clave

Working Model, Polea, Cable, Par motor, Lanzadera

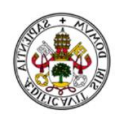

# **Abstract**

In this final degree work, a shuttle mechanism is designed in order to perform contention barrier test. It proposes a system that is composed by two vehicles, one of them impact and for the other side one vehicle that drag the previous, that with the help of movable pulley, we obtain a relation 2:1 between them.

The kinematic and dynamic study of the vehicles is carried out until the instant before the impact against a barrier. The calculations are performed with the virtual power theorem, taking into account the resistance exerted on vehicles such as aerodynamics and rolling. Furthermore, also compared with the torque curve that is capable to generated the vehicle that is drags. In order to compare and analyses the results and obtain the most optimal results, it is simulated in the working model.

Finally, it designed the guidance and released mechanism of the vehicle that will impact, including fuses elements in the guidance.

Key Words

Working model, Pulley, Wire, Engine torque, Shuttle

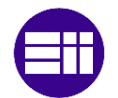

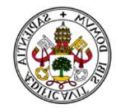

# ÍNDICE

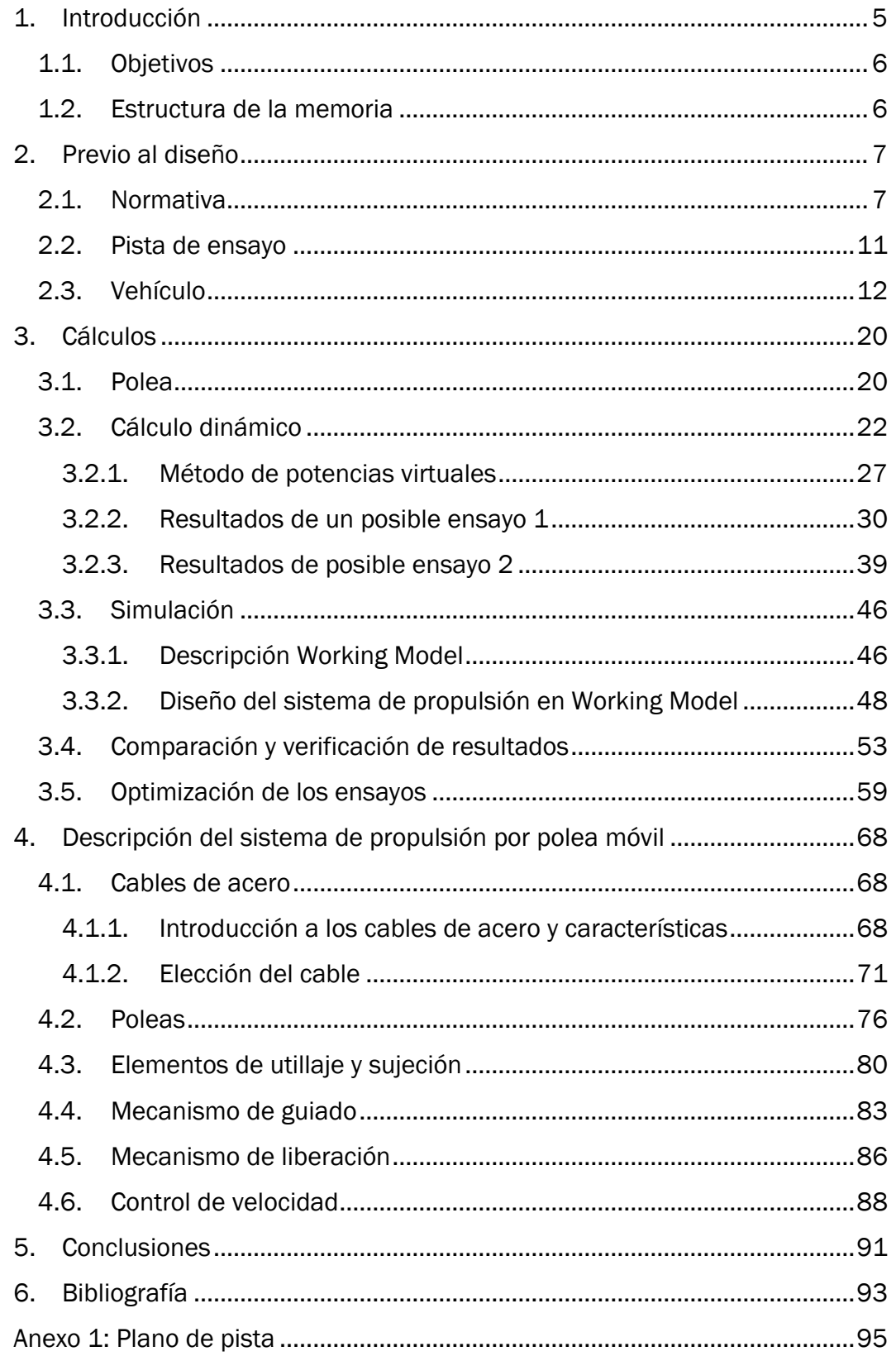

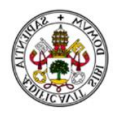

# ÍNDICE DE IMÁGENES

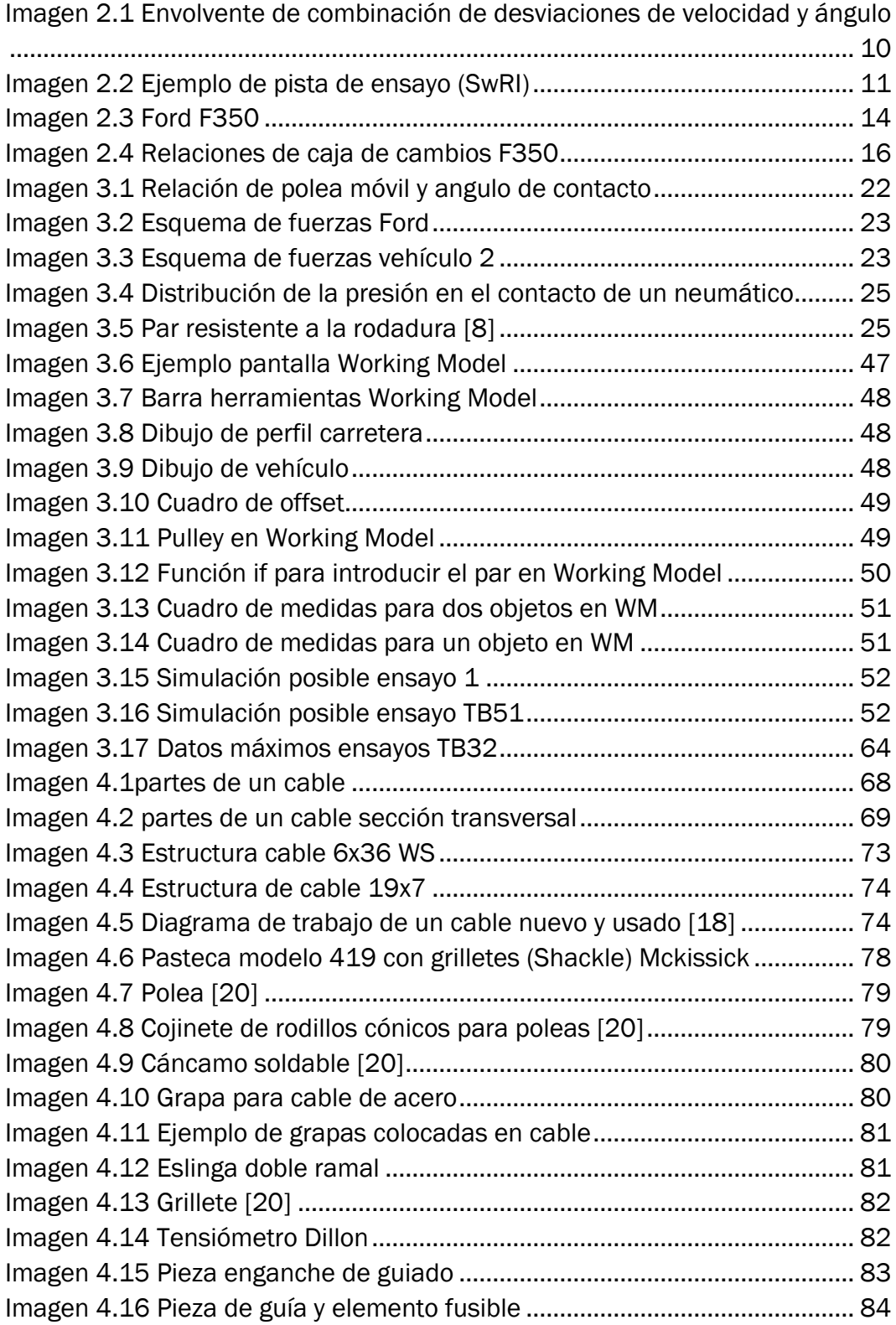

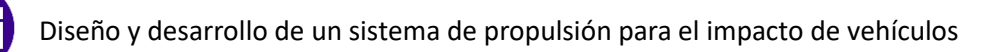

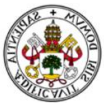

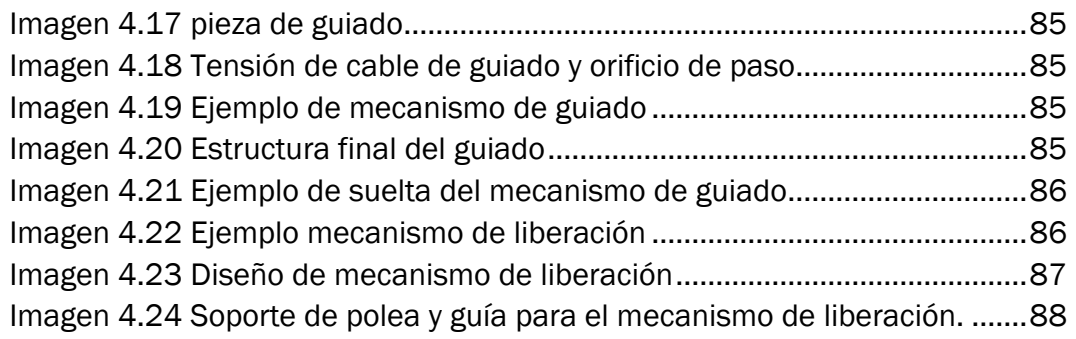

# ÍNDICE DE GRÁFICOS

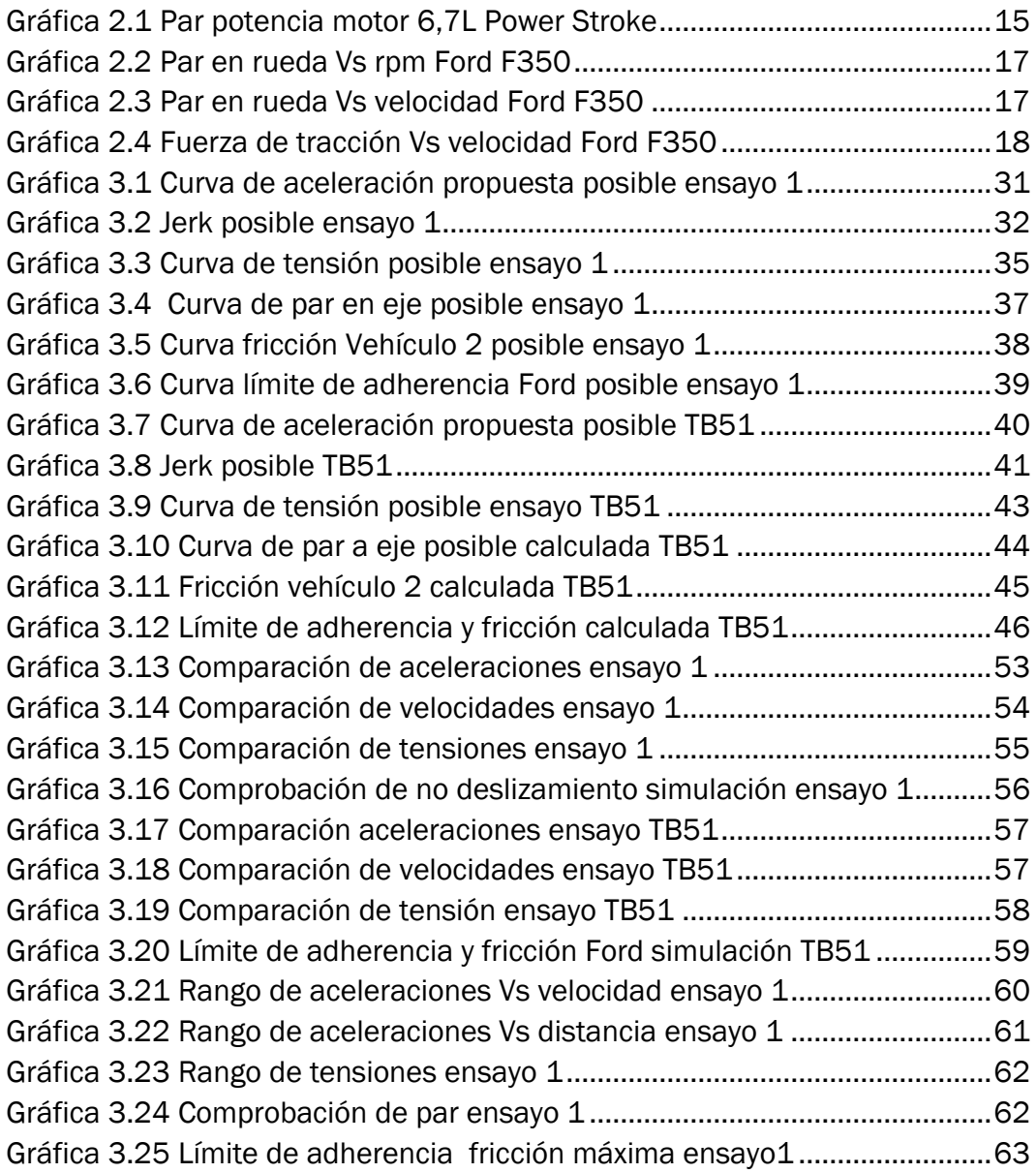

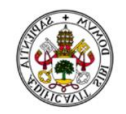

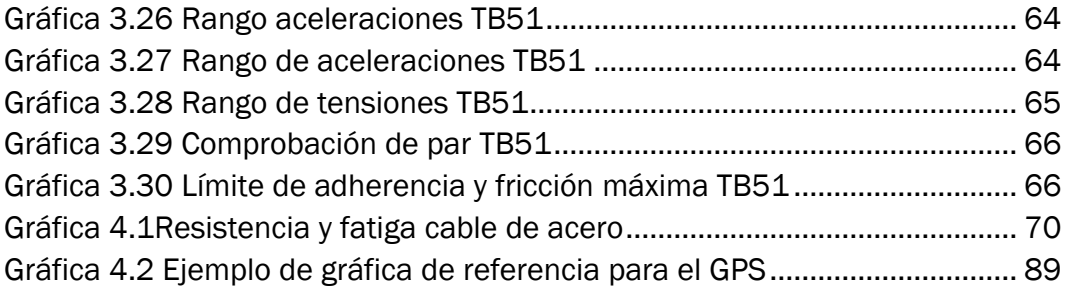

# ÍNDICE DE TABLAS

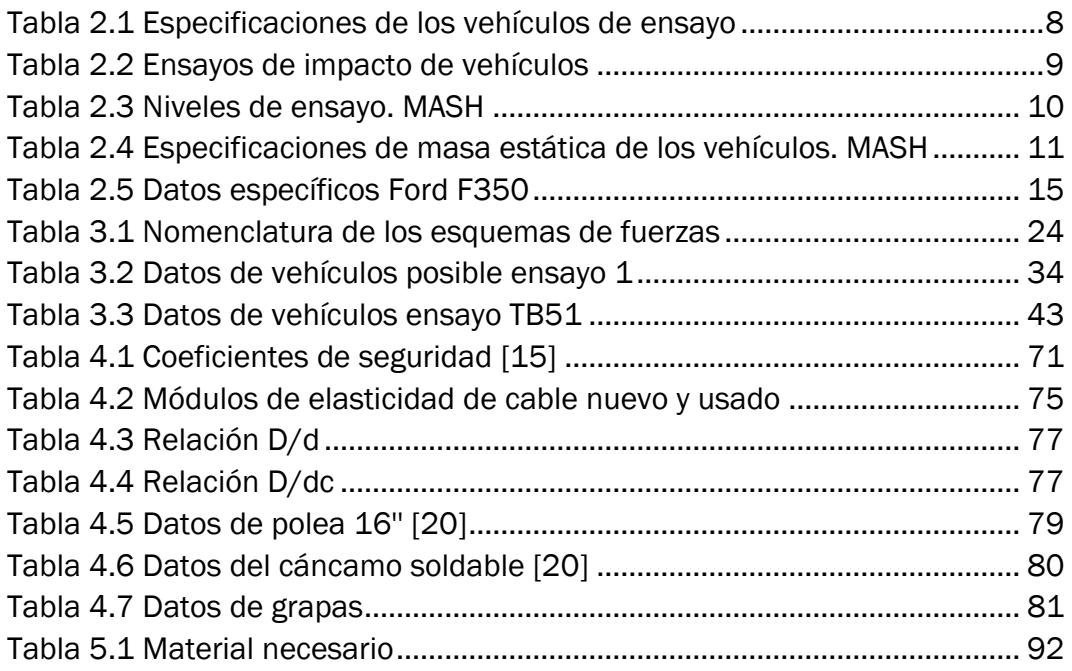

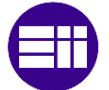

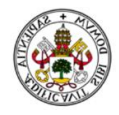

# <span id="page-11-0"></span>1. Introducción

Desde que existen vehículos en circulación, ha habido sistemas de contención, que pretendían reducir las consecuencias en caso de accidente. En los días actuales sigue estando presente este tema, pero ahora la ventaja es que estos sistemas de contención, también llamados barreras de contención o guardarrailes, son mucho más efectivos.

Las primeras barreras de contención, que no había muchas, eran de madera y el nivel de absorción ante cualquier impacto era prácticamente nulo. Hoy en día estos sistemas se estudian muy a fondo, diferenciando tipos de barreras según la aplicación que vayan a tener, ya sea barreras laterales, frontales o de contención en un puente, petriles.

La efectividad en el progreso de estos sistemas se debe principalmente a los avances tecnológicos y también en gran medida a que actualmente se realizan ensayos para cualquier producto.

En los ensayos es lo que compete este proyecto ya que se pretende diseñar y desarrollar un sistema que sea capaz de lanzar los vehículos con los que hay que realizar los ensayos de barreras de la forma más realista y por supuesto siguiendo la norma correspondiente.

Se utilizan diferentes mecanismos para lanzar un vehículo a una cierta velocidad en una cierta distancia. Hay empresas que utilizan un rail en el suelo que puede ser impulsado por un cable o por vapor a presión como ocurre en las lanzaderas de los portaaviones, otro método es una rampa dejando caer el vehículo y en nuestro caso al igual que otros se va a utilizar otro vehículo para arrastrar al de impacto. Ambos vehículos se van a unir mediante un cable de acero.

Se ha pedido diseñar el sistema de lanzadera para poder lanzar hasta un autobús de 13000 Kg a una velocidad de 70 Km/h en una distancia máxima de 250 m. Hay mucha diferencia de peso entre el resto de vehículos que se pretenden ensayar, por ello se decide dividir el diseño en dos ensayos. Que se aplicará en el resto de la memoria.

Ensayo 1: Está comprendido por todo tipo de vehículos de ensayo con un peso inferior a 2270 Kg y con una velocidad máxima de 110 Km/h. El ensayo de un pick up de 2270 Kg se pretende realizar para cumplir también la norma americana.

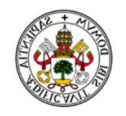

- Ensayo 2: Vehículos con peso superior a 2270 Kg e inferior a 13000 Kg, con una velocidad máxima de lanzamiento de 70 Km/h.

### <span id="page-12-0"></span>1.1. Objetivos

El objetivo principal de este trabajo es poder aplicar todo lo aprendido en el grado de ingeniería mecánica y lo que se vaya aprendiendo en el transcurso del mismo.

En cuanto a trabajo que se pide, se pretende conseguir lo siguiente:

- Conocer la capacidad de arrastre que tiene el vehículo que se utiliza para arrastrar. Para ello habrá que estudiar las curvas del par motor.
- Conocer previamente al ensayo la tensión que soportará el cable en cada instante
- Obtener un software que permita calcular cualquier tipo de ensayo previo al mismo, con la finalidad de poder tener una predicción de lo que sucederá.
- Establecer la distancia mínima en la que se puede realizar cada ensayo.
- Diseñar un mecanismo de guiado para que el vehículo que impacta no se desvíe de la trayectoria que debe seguir.
- Diseñar un mecanismo que permita liberar el vehículo de impacto antes del choque.
- Realizar la elección de material adecuado y necesario para poder llevar a cabo un ensayo.

## <span id="page-12-1"></span>1.2. Estructura de la memoria

La primera parte de la memoria se centra en los conocimientos previos que hay que tener ates de ponerse a realizar el diseño del sistema de propulsión. Estos conocimientos son la normativa a cumplir, y los requerimientos que se han impuesto tales como la pista de ensayo y el vehículo.

En la segunda parte se realizan los cálculos y la simulación. Se verifican los resultados obtenidos y finalmente se optimizan al máximo los ensayos para realizarlos en la menor distancia posible.

En la tercera parte se realiza la elección de material y se diseñan los mecanismos de guiado y liberación.

Se finaliza con las conclusiones en las que se incluye una lista con todo el material necesario que se ha citado anteriormente.

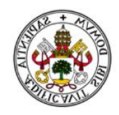

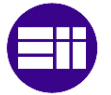

# <span id="page-13-0"></span>2. Previo al diseño

En este capítulo se van a definir los conocimientos que hay que tener antes de comenzar con el diseño y el desarrollo del sistema de propulsión. Conocimientos como la normativa que hay cumplir en los ensayos de barreras de contención, disponibilidad de la pista de ensayo, distancias, y el vehículo con el cual se pretende realizar todos los ensayos.

### <span id="page-13-1"></span>2.1. Normativa

Antes de cualquier proyecto o diseño de cualquier mecanismo, hay que saber cuál es la norma que regula esa actividad o aplicación.

Para el proyecto que se ha encargado se requiere la utilización de normativa europea y americana, ya que se pretende realizar ensayos tanto para barreras europeas, como para barreras americanas y así cumplir ambos estándares.

#### Normativa europea

La norma que regula todo lo referente a ensayos, cálculos y aceptación de los sistemas de contención para carreteras es la UNE-EN 1713 febrero 2011. Dicha norma se divide en 8 capítulos, de los cuales son de interés personal los capítulos 1 y 2.

 UNE-EN 1317-1 *Sistemas de contención para carreteras. Parte 1: Terminología y criterios generales para los métodos de ensayo.*

De esta primera parte interesan los criterios para los métodos de ensayo.

En el apartado *5.1 Emplazamiento* se indica que la zona de aproximación y salida debe ser plana con una pendiente menor a 2,5%. La pista de ensayo debe ser pavimentada. Durante el ensayo no puede haber charcos, barro ni polvo, que puedan afectar al comportamiento del vehículo tras el impacto y que puedan perturbar la imagen de las cámaras que graban el ensayo. La pista debe ser lo suficientemente larga, como para poder alcanzar la velocidad específica para cada ensayo y a su vez debe haber una zona de salida que este despejada sin ningún obstáculo con el que se pueda chocar el vehículo tras el impacto.

En el apartado *5.2 vehículos de ensayo* se especifica que los vehículos de ensayo deben ser modelos de producción, y a su vez si su masa es menor a 1500 Kg tiene que ser representativo a lo utilizado en el tráfico actual. Los neumáticos deben ser inflados con las presiones recomendadas por el

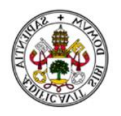

fabricante, por tanto, las resistencias a la rodadura serán las habituales de un turismo. No se pueden realizar refuerzos, ni ningún tipo de modificación que pueda afectar a la posterior deformación del vehículo. Esto se tendrá en cuenta a la hora de amarrar el vehículo con el cable, por ejemplo, no se puede colocar una defensa delantera para amarrar el vehículo.

La masa inercial del vehículo debe incluir todos los líquidos y lastres necesarios, los cuales deben fijarse de tal manera que no afecten a la deformación del vehículo y sin exceder las especificaciones de distribución de pesos que establece el fabricante. La norma establece la siguiente tabla con las masas de los vehículos y los rangos de desviación permitidos.

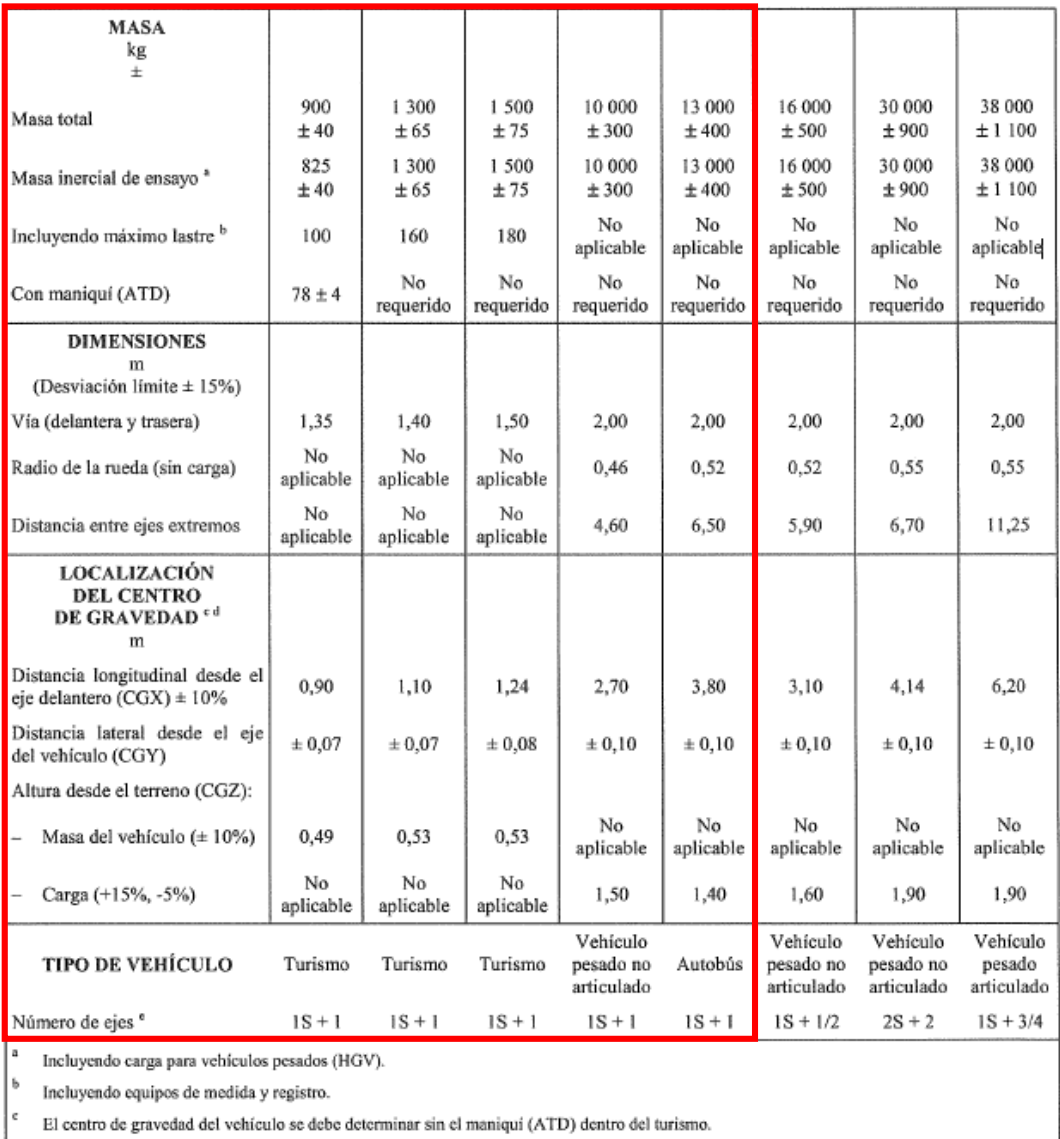

El centro de gravedad de los vehículos con dos ejes se debe determinar de acuerdo a la Norma ISO 10392.

<span id="page-14-0"></span>S: eje de dirección.

*Tabla 2.1 Especificaciones de los vehículos de ensayo*

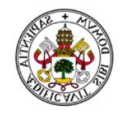

Se resalta en rojo lo que es de interés para este proyecto. El vehículo más pesado que se va a utilizar para ensayar es un autobús de 13000 Kg. La norma continua con los métodos de cálculo que hay que utilizar y la descripción de índices de severidad y de impacto, los cuales no son de interés para el diseño y desarrollo el sistema de propulsión. [1]

 UNE-EN 1317-2 *Sistemas de contención para carreteras. Parte 2: Clases de comportamiento, criterios de aceptación para el ensayo de impacto y métodos de ensayo para barreras de seguridad incluyendo pretiles.*

De esta segunda parte se atenderá al apartado métodos de ensayo para barreras de seguridad.

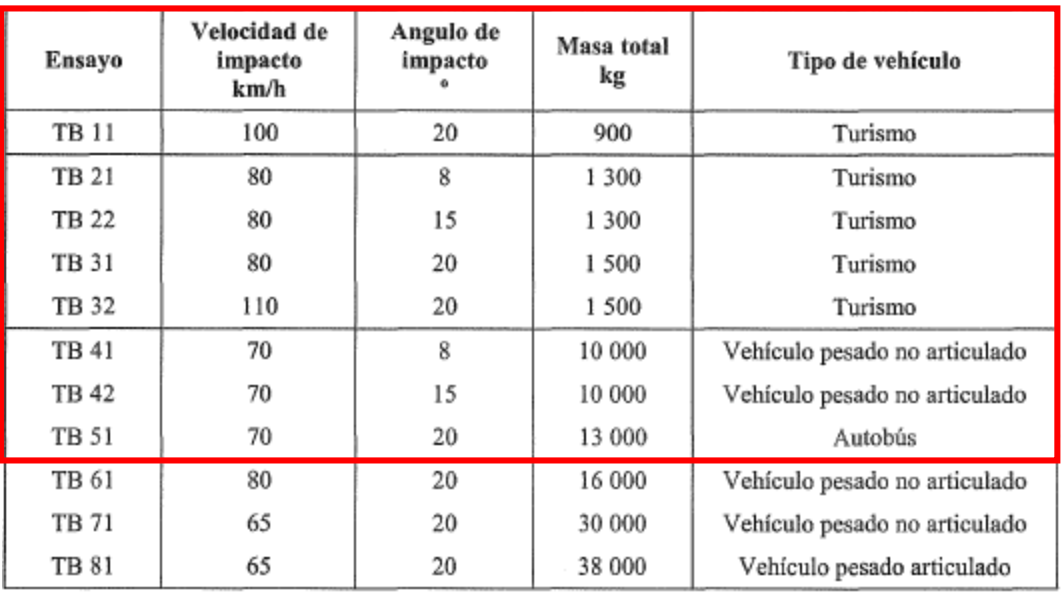

En el apartado *3.1 generalidades* se establece la denominación de cada ensayo y las características que debe tener cada uno.

*Tabla 2.2 Ensayos de impacto de vehículos*

<span id="page-15-0"></span>Se pretende diseñar un sistema con el que se puedan realizar todos los ensayos hasta el TB 51.

En el apartado *5.4 Exactitud y desviación máxima de las velocidades de impacto y ángulos de aproximación* se impone que la medida de velocidad debe ser de  $\pm$  1%. La desviación máxima de la velocidad de impacto debe ser de 0% a +7%.

La exactitud de ángulo de aproximación debe ser  $\pm$  0,5°. La desviación máxima del ángulo es -1º a +1,5 º.

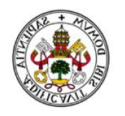

Las desviaciones máximas de velocidad y ángulo no se pueden combinar con sus máximos, con la finalidad de evitar grandes diferencias de energía en el impacto. La norma indica cual es la envolvente de la combinación de ambas magnitudes. [2]

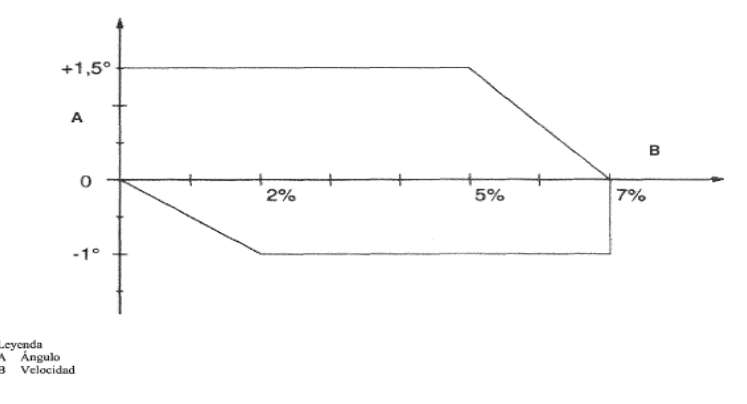

*Imagen 2.1 Envolvente de combinación de desviaciones de velocidad y ángulo*

#### <span id="page-16-0"></span>Normativa americana

En América la norma que define el estudio y ensayo de las barreras de contención es la MASH (Manual for Assessing Safety Hardware) 2009.

La MASH indica las mismas generalidades para llevar a cabo el ensayo que la EN 1317.

Lo que cambia es la distribución de los ensayos, pesos de vehículos y velocidades de ejecución. En el apartado *1.5 Test Levels* indica la tabla con los diferentes ensayos.

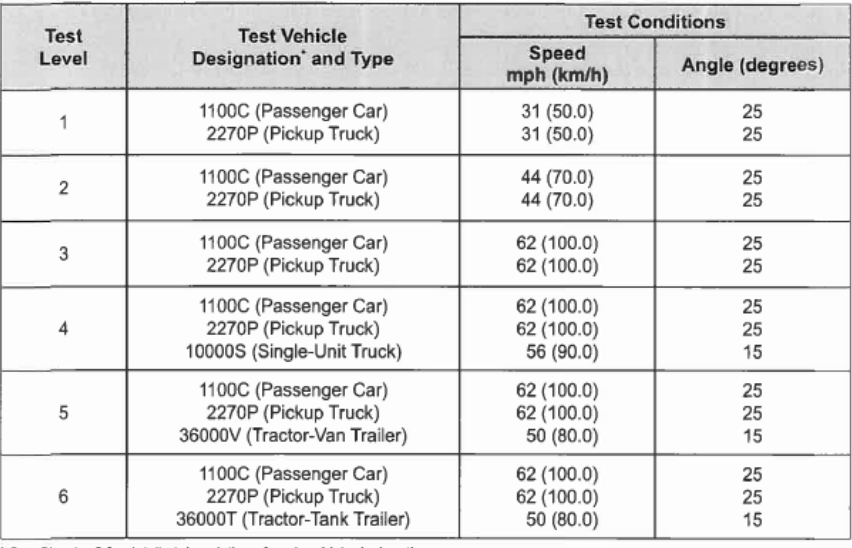

<span id="page-16-1"></span>See Chapter 2 for detailed description of each vehicle designation.

*Tabla 2.3 Niveles de ensayo. MASH*

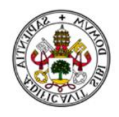

En el apartado *2.1.2 Tolerances on impact conditions* se especifican los rangos de peso de cada vehículo. [3]

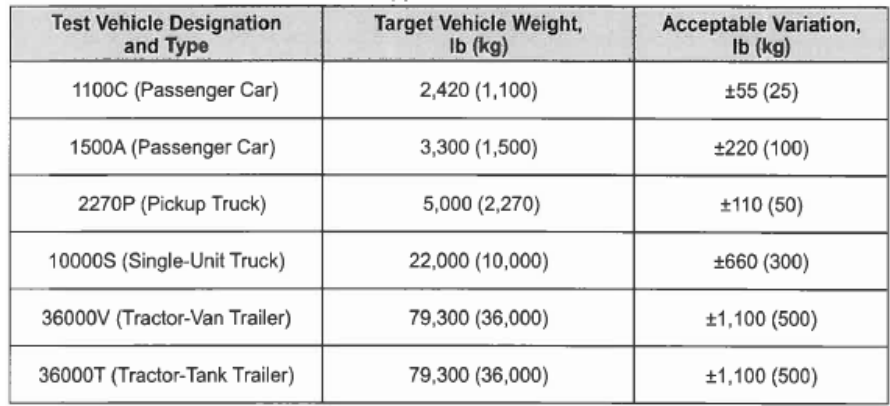

*Tabla 2.4 Especificaciones de masa estática de los vehículos. MASH*

### <span id="page-17-2"></span><span id="page-17-0"></span>2.2. Pista de ensayo

Se tiene que definir como es la geometría y la longitud de la pista de ensayo previamente al estudio. Para ello se ha partido de la idea de un test de barrera de contención realizado por el instituto americano Southwest Research Institute (SwRI). Su pista de ensayo se encuentra en San Antonio, EE.UU. Se ha medido la pista que utilizan. Realizan el ensayo en 200 m aproximadamente. [4] Su pista de ensayo es la siguiente:

<span id="page-17-1"></span>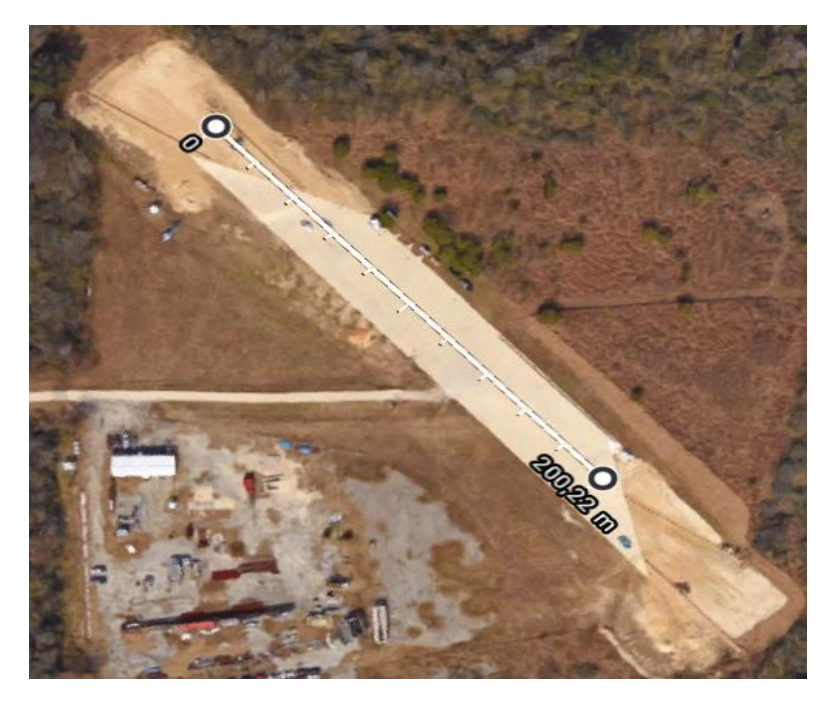

*Imagen 2.2 Ejemplo de pista de ensayo (SwRI)*

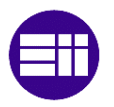

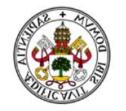

Para nuestro caso se va a construir una pista de mayor longitud, ya que se necesita realizar un ensayo con un autobús, en concreto van a ser 250 m.

La pista se localizará en una parcela privada entre la zona de Valladolid y Palencia.

El plano de la pista de ensayo se muestra en el Anexo 1.

Toda la zona de ensayo, es decir, por donde van a circular los vehículos, tanto los vehículos a impactar como el vehículo que va a tirar de ellos, se va a hormigonar. La superficie a hormigonar es aproximadamente de 6000 m<sup>2</sup>

Como se puede ver en el plano, en los extremos de la pista según normativa debe haber una zona de salida que este despejada y obviamente que frene al vehículo de forma natural, por ello se decide que los extremos sean de grava para que el vehículo tras el impacto quede más o menos dentro de una zona de control sin causar daños a equipos cercanos ni deformaciones a mayores en la carrocería del vehículo.

La pista debe tener una pendiente menor al 0,3 %, también una planitud menor de  $\pm 0.02$  m. Esto se requiere para que no se puedan producir roces del cable con el suelo mientras circulan y a su vez para que se produzcan la menor cantidad de charcos y acumulación de tierra o polvo.

El ángulo final de la pista, lo que delimita con la zona de tierra, se realizará con un ángulo de 25º con respecto al carril por el que circulará el vehículo que impactará.

Se pintarán en el asfalto unos carriles que servirán de guía tanto para orientar correctamente el vehículo de impacto como para saber la trayectoria adecuada a seguir por el conductor que conduce el otro vehículo.

Es necesario que se provenga de una instalación subterránea para poder llevar los cables de la instalación de cámaras desde el puesto de control, hasta las respectivas posiciones de cada cámara.

### <span id="page-18-0"></span>2.3. Vehículo

En el desarrollo del sistema de propulsión, el vehículo que va a proporcionar toda la fuerza tracción es uno de los elementos principales del sistema.

Los requisitos que se piden para el vehículo son los siguientes:

 Robustez: una característica imprescindible, ya que la estructura principal del vehículo va a estar sometida a altas cargas.

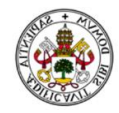

- Potencia: necesario, ya que tiene que tener la capacidad suficiente para arrastrar hasta un autobús de 13000 kg. Se entiende que potencia está ligado con par motor. Se necesita un alto par motor.
- Funcionamiento con combustible diésel: La elección de un vehículo diésel tiene su justificación en la curva del par motor. Un motor diésel como norma general tiene un par motor más constante, y además el par máximo se produce a bajas revoluciones del motor. Tiene que ser capaz de generar el par requerido para alcanzar la velocidad que se indique.
- Pesado: El peso es un factor a tener en cuenta, debido a que tiene relación directa con el límite de adherencia. A mayor peso del vehículo para un mismo coeficiente de rozamiento, el límite de adherencia será mayor. Por supuesto, siempre debemos trabajar con fuerzas de tracción por debajo del límite de adherencia, para asegurarnos la rodadura en todo momento.
- Transmisión automática: El vehículo va a ser controlado por un conductor, por comodidad y fiabilidad, refiriéndonos por ejemplo a tirones, se ha elegido este tipo de transmisión.

La elección y búsqueda del vehículo se ha realizado fijándose en las especificaciones impuestas anteriormente.

El primer vehículo elegido fue un pick up Dodge RAM 2500, el cual se equipa con un motor Cummins turbodiésel l6 6.7 L, resultando una potencia de 370 hp y un par motor máximo de 800 lb ft a un régimen de 1600 rpm.

Poco después se decidió buscar uno aún más potente de la gama pick up. Se eligió un Ford F 450 2017, el cual, lleva un motor Power stroke 6,7 L V8 Turbodiesel de 440 hp con un par motor máximo de 925 lb ft, que equivale a 1254 N m, que va desde las 1800 rpm hasta 2400 rpm. En comparación con el Dodge RAM, el Ford tiene mucha más potencia y más par, siendo esta última la característica más importante. Además, cuenta con ruedas gemelas en el eje trasero, haciendo que la capacidad de carga sea mayor. Es un vehículo preparado para trabajos duros y pesados.

Se puede elegir indistintamente entre el Ford F450 y F350. El F450 trae de serie el motor de 6.7 L y el F350 se puede elegir entre dos motores, un 6,2 L gasolina con un par máximo de 440 Lb ft o el mismo motor que el F450. Ambos vehículos serían tracción 4x4.

La diferencia entre ambos es que el F450 lleva rueda gemela, teniendo la capacidad de soportar una carga mayor, en concreto puede cargar hasta 3400

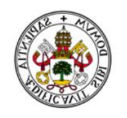

Kg y el F 350 hasta casi 2500 Kg. Aunque actualmente también se puede elegir el Ford F350 con ruedas gemelas. [5]

El Ford F350 es más barato y por eso se decide escoger este.

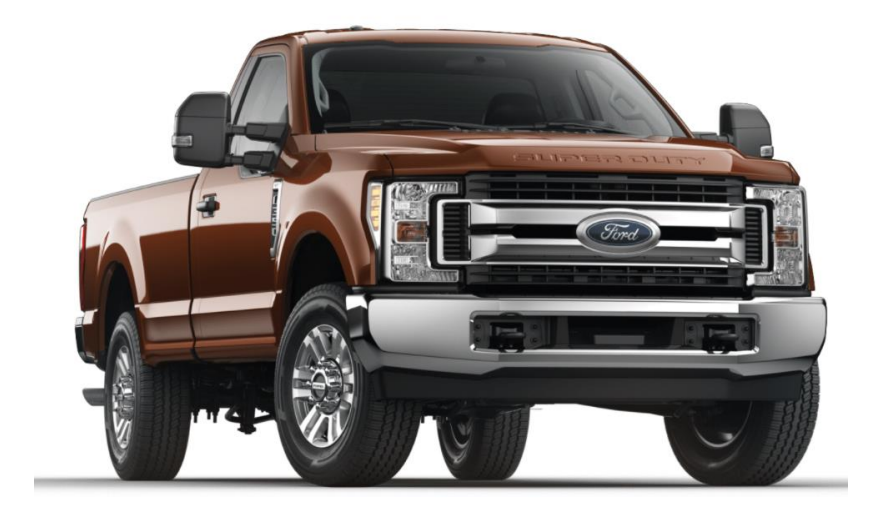

*Imagen 2.3 Ford F350*

<span id="page-20-0"></span>Se ha realizado un pequeño análisis de ciertos parámetros del motor y de las especificaciones de la transmisión, para obtener las curvas de par que posteriormente se utilizarán para comprobar que el par requerido en el apartado de cálculos es capaz de suministrarlo el Ford F 350.

Los datos más significativos y necesarios para el análisis se muestran a continuación:

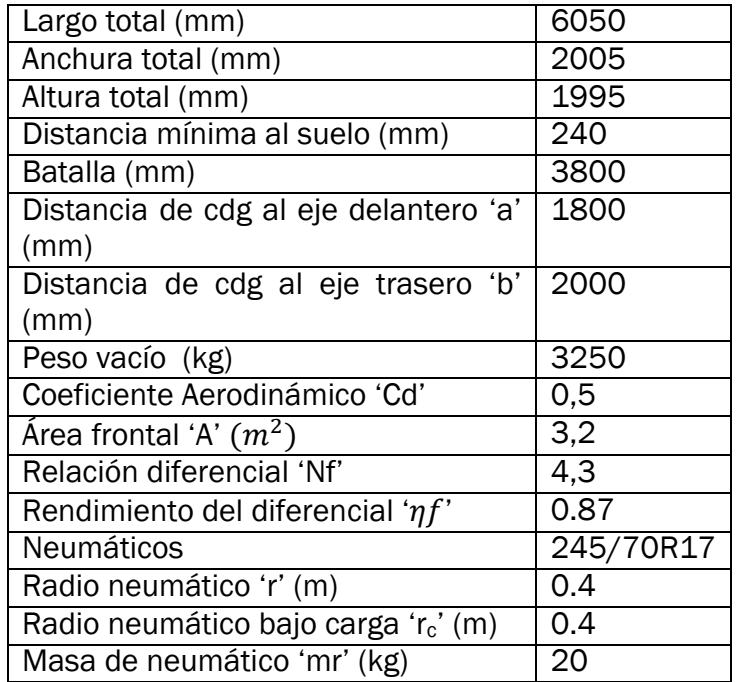

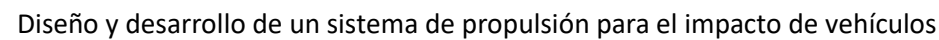

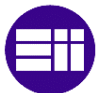

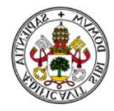

#### *Tabla 2.5 Datos específicos Ford F350*

- <span id="page-21-1"></span>- El rendimiento del diferencial ha sido estimado teniendo en cuenta los datos de los diferentes problemas de la asignatura de automóviles. [6]
- Los datos de la masa, batalla, largo total, anchura total, altura total y la relación de reducción del diferencial han sido obtenidos de las especificaciones del fabricante. [5]
- La distribución de pesos, es decir la distancia a los ejes desde el centro de gravedad, a y b, se han estimado para un reparto mayor en el eje delantero, ya que suele ser lo habitual. La distribución se estimó en un 55% para el eje delantero y 45% para el eje trasero aproximadamente. [6]

Para poder calcular la fuerza de tracción que es capaz de producir, o las curvas del par motor en función de la velocidad, necesitamos la curva de par-motor, las relaciones de transmisión para las diferentes marchas, la relación de reducción del diferencial y el rendimiento del diferencial.

Curva par-motor

El fabricante Power stroke facilita las curvas de par y potencia en función de las rpm. Para poder trabajar con la curva del par motor se han pasado los datos a una hoja Excel, y así poder obtener una aproximación polinómica de la curva del par motor. [6]

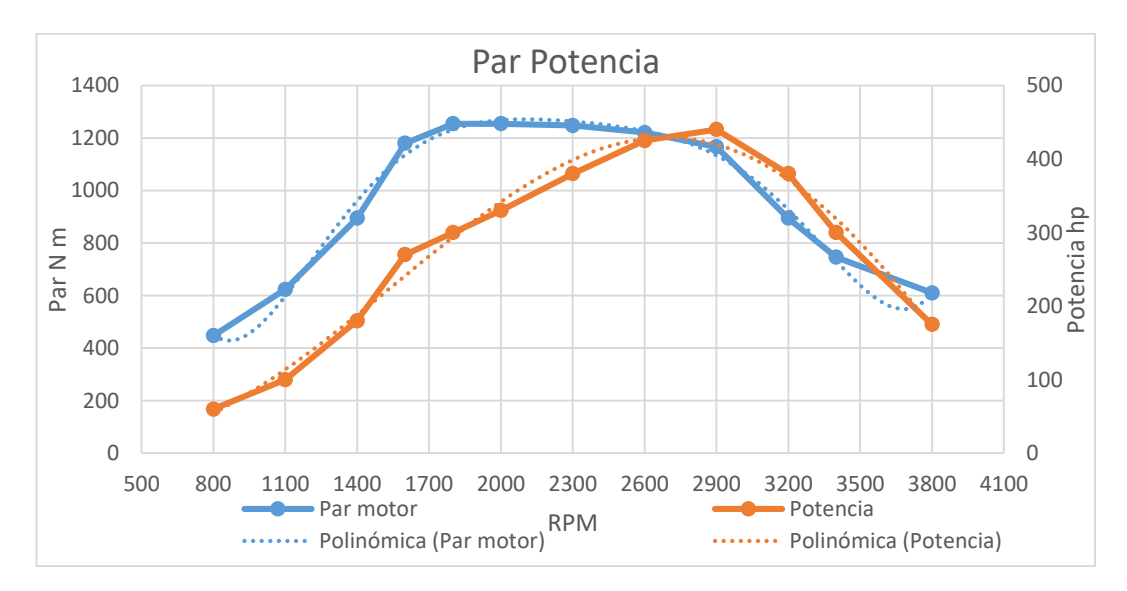

<span id="page-21-0"></span>*Gráfica 2.1 Par potencia motor 6,7L Power Stroke*

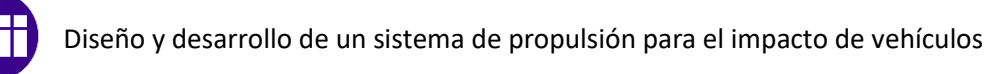

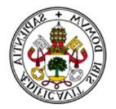

La aproximación polinómica de la curva del par motor es la siguiente:

$$
Te = 1.63E - 16 * x6 - 2,26E - 12 * x5 + 1,26E - 8 * x4 - 3,60E - 5 * x3 + 5,47E - 2 * x2 - 40,6 * x + 11900
$$

Siendo la variable  $x$  las revoluciones por minuto que lleva el motor.

Caja de transmisión

Según las especificaciones que facilita Ford, el modelo F 350 monta una transmisión automática de 6 velocidades TorqShift® SelectShift propiedad de Ford, con las siguientes relaciones de transmisión: [5]

| Tipo de                        | Transmisión Automática TorqShift <sup>®</sup> SelectShift de<br>Transmisión 6 velocidades (F-250 Diésel, F-350/F-450) |        |
|--------------------------------|----------------------------------------------------------------------------------------------------|--------|
| Material de<br>la caja         | Aluminio                                                                                                    |        |
| Toma de<br>fuerza activa       | Acceso activo en el lado del conductor                                                                                |        |
| Relaciones<br>de<br>engranajes | <b>Ira</b>                                                                                                    | 3.97:1 |
|                                | 2da                                                                                                    | 2.31:1 |
|                                | <b>3ra</b>                                                                                                    | 1.51:1 |
|                                | 4ta                                                                                                    | 1.14:1 |
|                                | 5ta                                                                                                    | 0.85:1 |
|                                | 6ta                                                                                                    | 0.67:1 |
|                                | Marcha atrás                                                                                                    | 3.12:1 |

*Imagen 2.4 Relaciones de caja de cambios F350*

<span id="page-22-0"></span>En comparación con el resto de vehículos de esta gama el Ford destaca por tener unas relaciones de transmisión bastante más cortas que el resto de marcas, por ello es de esperar que el par que le llega a las ruedas sea mayor que los demás.

Ahora que ya se tienen la mayoría de datos de interés del vehículo se van a calcular las curvas del par motor después de la transmisión y del diferencial, es decir, el par que llega a las ruedas. Para ello se utiliza la siguiente expresión:

$$
Mr = Te * Nt * Nf * \eta f
$$

Operando la expresión anterior con la curva del par motor y las diferentes relaciones de transmisión se obtienen las siguientes curvas.

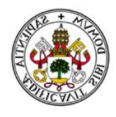

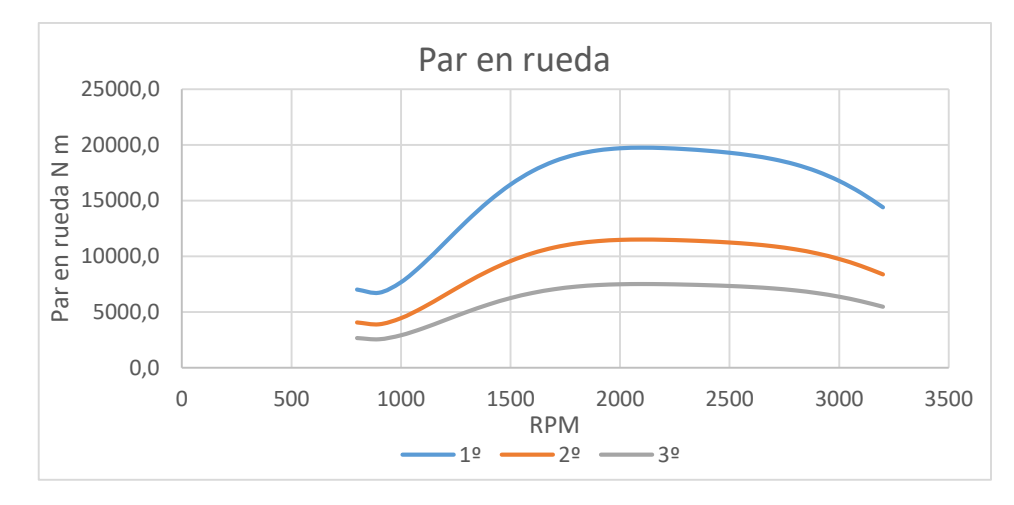

*Gráfica 2.2 Par en rueda Vs rpm Ford F350*

<span id="page-23-0"></span>Para nuestra aplicación es más útil conocer la curva de par motor en rueda en función de la velocidad del vehículo, así sabremos en que marcha irá en cada momento y también conocer el punto óptimo de cambio de marcha para conocer cuál es el par que es capaz de ir suministrando el coche.

Las revoluciones por minuto del motor se relacionan con la velocidad del vehículo por medio de la siguiente expresión:

$$
n = \frac{V * 60 * Nt * Nf}{2 * \pi * R}
$$

Sustituyendo la expresión anterior en la variable  $x$  de la curva del par motor obtenemos las siguientes curvas de par en función de la velocidad del vehículo.

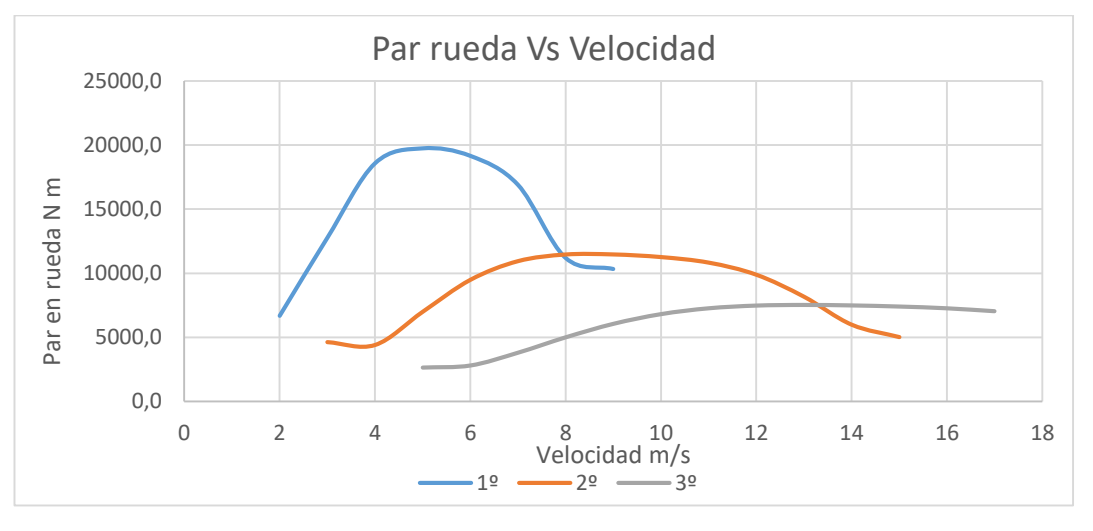

*Gráfica 2.3 Par en rueda Vs velocidad Ford F350*

<span id="page-23-1"></span>En 1º marcha el par es muy alto, se acerca a los 20000 N m, es en éste tramo donde hay que aprovechar al máximo este par para establecer la máxima aceleración posible. Se puede alcanzar una velocidad máxima de 9 m/s, pero el punto óptimo de cambio de marcha es a 8 m/s ya que a partir de ahí la 2º marcha tiene mayor par.

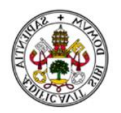

En 2º marcha el par máximo cae hasta los 11460 N m. Esta caída de par es lógica ya que cada vez las marchas tienen una relación de reducción menor, son más largas y generan menos par en rueda a cambio de poder ir a mayor velocidad. La velocidad máxima que se puede alcanzar en 2º es de 15 m/s, pero a esa velocidad el par es mayor en 3º marcha, por tanto, el punto de cambio de marcha más óptimo es a 13 m/s que es el punto donde se cruzan las curvas de 2º y 3º.

En 3º marcha el par máximo es de 7500 N m. Se puede alcanzar una velocidad máxima de más de 18 m/s.

El ensayo de pick up, con el que hay que alcanzar 50 Km/h, 13,9 m/s, con el vehículo que arrastra, y el vehículo arrastrado 100 Km/h, hace falta llegar a meter 3º marcha. Por muy poco margen no se llega en 2º aunque tampoco se descarta poder estirar más la 2º marcha sabiendo que al final se produce una ligera caída de par en comparación con la 3º marcha.

El ensayo en que se debe impactar un autocar a 70 Km/h, el vehículo que arrastra debe alcanzar 35 Km/h. Por tanto, es suficiente con llegar a meter 2º marcha.

Otro modo de caracterizar a un vehículo a parte de por el par que es capaz de generar en rueda, es la fuerza de tracción que es capaz de generar. Esta fuerza de tracción es la que hay que aplicar para vencer todas las resistencias que se oponen al avance del vehículo. Para sacar la fuerza de tracción tan solo hay que dividir el par entre el radio de la rueda.

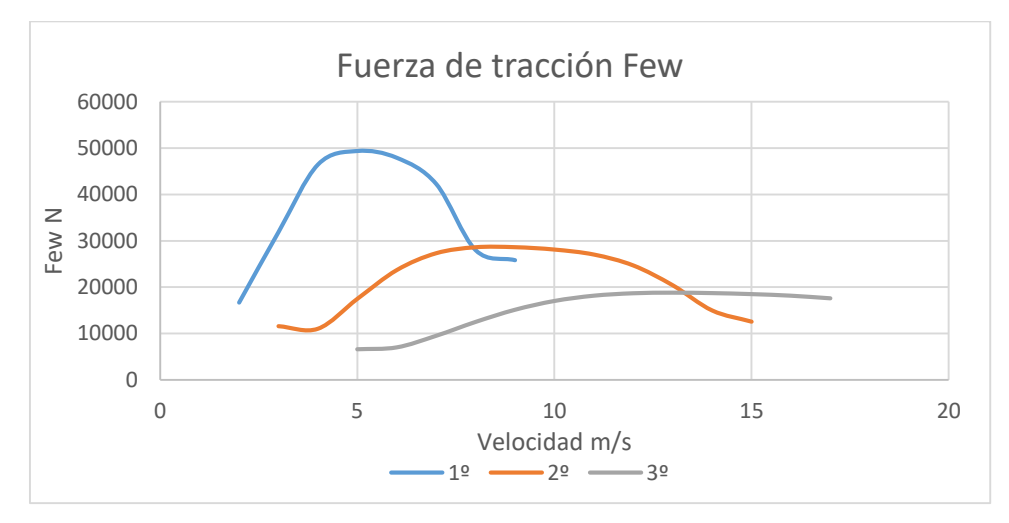

*Gráfica 2.4 Fuerza de tracción Vs velocidad Ford F350*

$$
Mr = F_{ew} * R
$$

<span id="page-24-0"></span>Como se puede ver el par en rueda y la fuerza de tracción se relacionan por el radio del neumático.

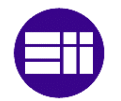

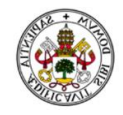

En el caso de que hubiese problemas con el par, por ejemplo, que no sea capaz el vehículo de generar el par necesario en rueda, se puede reducir el tamaño de la rueda. Al reducir el diámetro del neumático, para una misma fuerza de tracción se requiere un par menor en las ruedas.

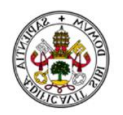

# <span id="page-26-0"></span>3. Cálculos

En este capítulo se explican los procedimientos de cálculo empleados y los métodos empleados, al igual que se expondrán los resultados obtenidos.

Se compararán los resultados obtenidos en la simulación y los calculados previamente, con la finalidad de poder corroborar, confirmar que son certeros.

Al final se hará una optimización de los ensayos, que consistirá en saber cuál es la mínima distancia en la que se puede realizar el ensayo, la tensión y aceleración máxima que se alcanza.

Para aclarar mejor la nomenclatura de los vehículos nos referiremos a ellos de la siguiente manera indistintamente:

- Vehículo de impacto = Vehículo 2
- Ford = Vehículo 1

### <span id="page-26-1"></span>3.1. Polea

Lo primero que se calcula es la relación de la polea ya que, al tener una polea móvil, la velocidad de los vehículos no va a ser la misma y debemos saber cuál es la relación: Se muestra un esquema de cómo será:

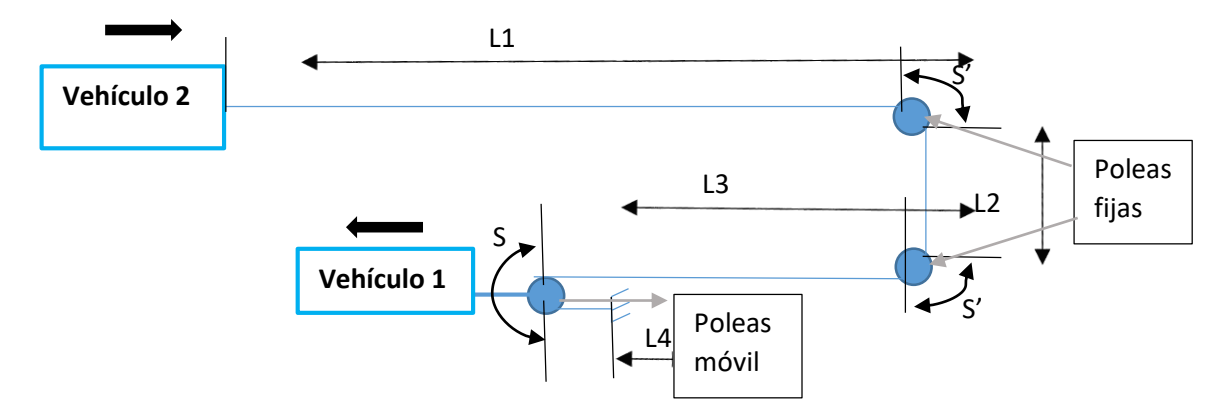

Si se suman todas las cotas da lugar a la longitud total del cable.

$$
L_t = L1 + L2 + L3 + L4 + 2 * S' + S \tag{1}
$$

Las cotas S y S' que se corresponden con la longitud del cable que rodea la polea, van a ser siempre constantes y no van a variar a lo largo del tiempo.

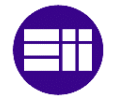

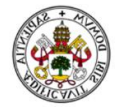

Para sacar las velocidades se deriva  $L_t$  respecto al tiempo.

$$
\frac{dL_t}{dt} = L_1 + L_3 + L_4 = 0
$$
\n(2)

Las velocidades  $\dot{L}3$  y  $\dot{L}4$  deben ser la misma ya que se refieren al movimiento del centro de la polea móvil por tanto se denomina  $\dot{L}3 = V m \dot{v}$ Vmovil. Siendo Vmovil la velocidad de la polea móvil, la cual se corresponderá con la velocidad que lleve el vehículo 2.

$$
2 * Vmovil + L1 = 0
$$
\n
$$
2 * Vmovil = -L1
$$
\n
$$
Vmovil = -\frac{L1}{2}
$$
\n(3)

Derivando la expresión (3):

$$
2 * a_{movil} + \ddot{L1} = 0 \tag{4}
$$

Obteniéndose así las siguientes relaciones:

$$
2 * a_{movil} = -\ddot{L}1
$$

$$
a_{movil} = -\frac{\ddot{L}1}{2}
$$

De las ecuaciones anteriores se deduce que la velocidad, aceleración y distancia recorrida del vehículo 1 es el doble y de sentido contrario que la del vehículo 2.

Siendo más estrictos en el cálculo, las relaciones anteriores no serían del todo ciertas ya que el cable de acero tendrá una elasticidad y tenderá a alargarse cuando se le aplique una carga.

En cualquier caso, se puede despreciar, ya que ese alargamiento en comparación con la distancia recorrida y la longitud total del cable va a ser muy pequeña.

En el caso de que el cable a la entrada y a la salida no formen un ángulo de 180º la relación no será el doble, sino que será  $2 * sen(\alpha)$ , siendo  $\alpha$  el ángulo que forma el punto de apoyo con el eje central transversal de la polea. [6]

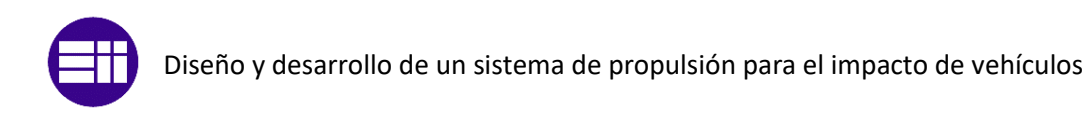

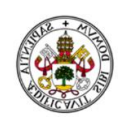

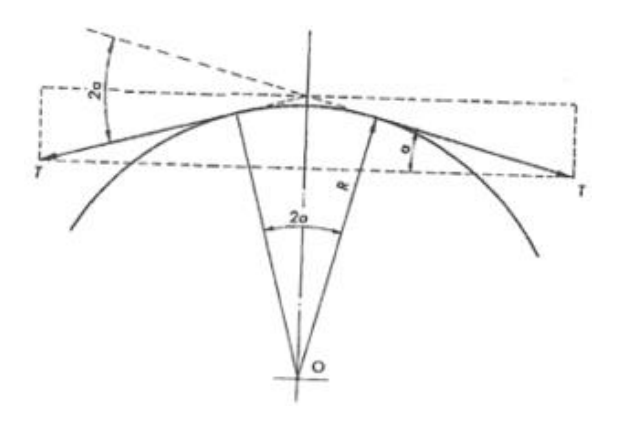

*Imagen 3.1 Relación de polea móvil y angulo de contacto*

### <span id="page-28-1"></span><span id="page-28-0"></span>3.2. Cálculo dinámico

Partiendo de las relaciones de velocidad y aceleración de la polea y sabiendo que hay que establecer unos valores a la que será la variable de control, que en este caso va a ser la aceleración del vehículo 1, es decir, se le impondrá al Ford una curva de aceleración y a partir de ahí ya se irán obteniendo el resto de variables.

Se ha realizado una simplificación del vehículo y se va a realizar su estudio en dos dimensiones de modo que en lugar de cuatro ruedas tan solo tiene dos. Para compensar esta aproximación cuando se refiera a la masa de la rueda, por ejemplo, hará referencia a la masa de dos ruedas, el par que necesite cada rueda será la suma de dos ruedas, es decir, será el par necesario en el eje correspondiente.

Se realiza un esquema inicial de las fuerzas y momentos que intervienen en los diferentes vehículos, y a partir de ahí ya se comienza a estudiar cada vehículo por separado para poder sacar las diferentes incógnitas que se presentan y posteriormente los resultados correspondientes.

Se muestra a continuación el esquema de fuerzas del vehículo 1, encargado de proporcionar la fuerza necesaria para mover el vehículo 2.

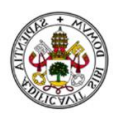

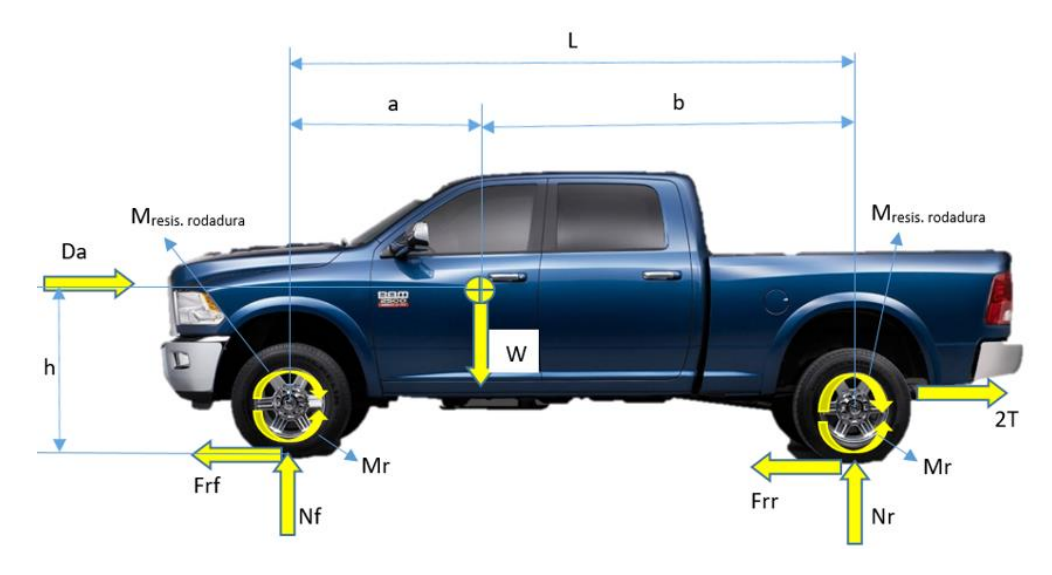

*Imagen 3.2 Esquema de fuerzas Ford*

<span id="page-29-0"></span>Para este caso con el vehículo 1, lo que se pretende es imponer una aceleración determinada y posteriormente calcular el par que necesitan las ruedas, Mr, para poder vencer la fuerza resultante de la polea móvil y el resto de fuerzas que ejercen resistencia al avance. Este par se ha considerado que es el mismo para ambos ejes ya que al ser tracción total, 4x4, se puede hacer la aproximación de un reparto equitativo de par a ambos ejes. Posterior a todo el análisis se verificará que el par que se ha calculado en rueda es capaz de suministrarle el Ford F350.

La siguiente imagen representa el vehículo 2, el cual variará en función del ensayo. Podrá ser un pick up como el de la imagen, una berlina, un utilitario o un autobús, en cualquier caso, el esquema es el mismo.

<span id="page-29-1"></span>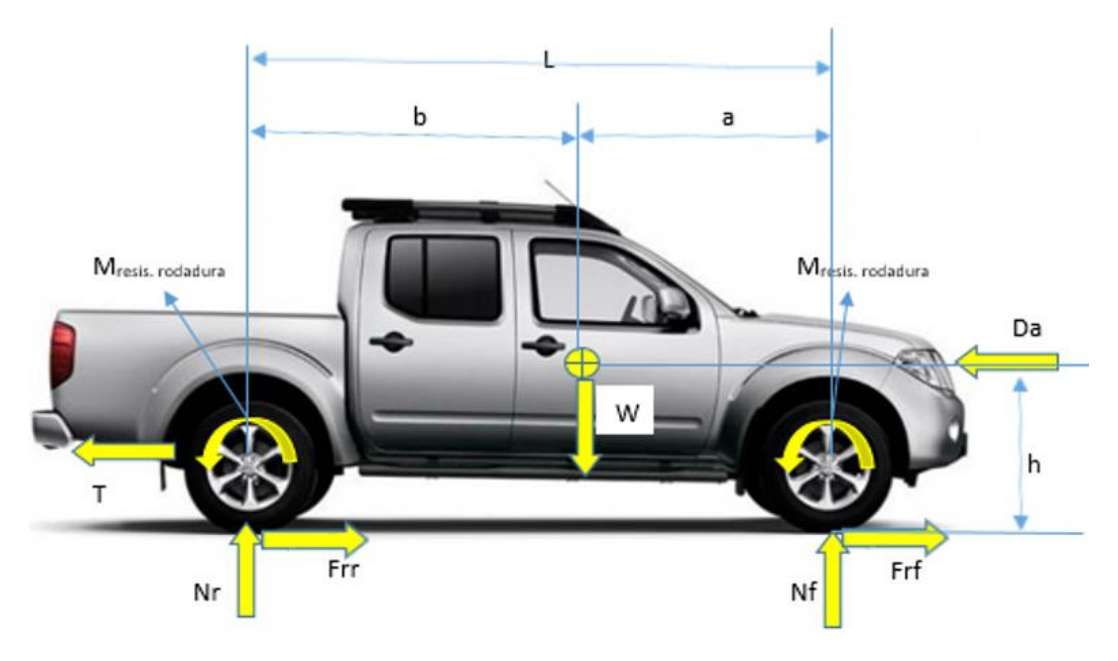

*Imagen 3.3 Esquema de fuerzas vehículo 2*

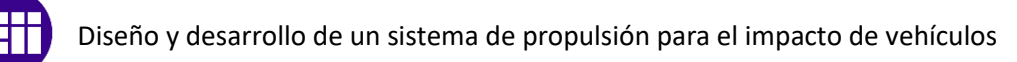

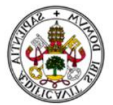

En el esquema del vehículo 2 no hay un par que sea el encargado de proporcionar el movimiento del vehículo, ya que va a ser arrastrado por el vehículo 1. El par resistente a la rodadura sí que está presente debido a que el neumático rodará igualmente.

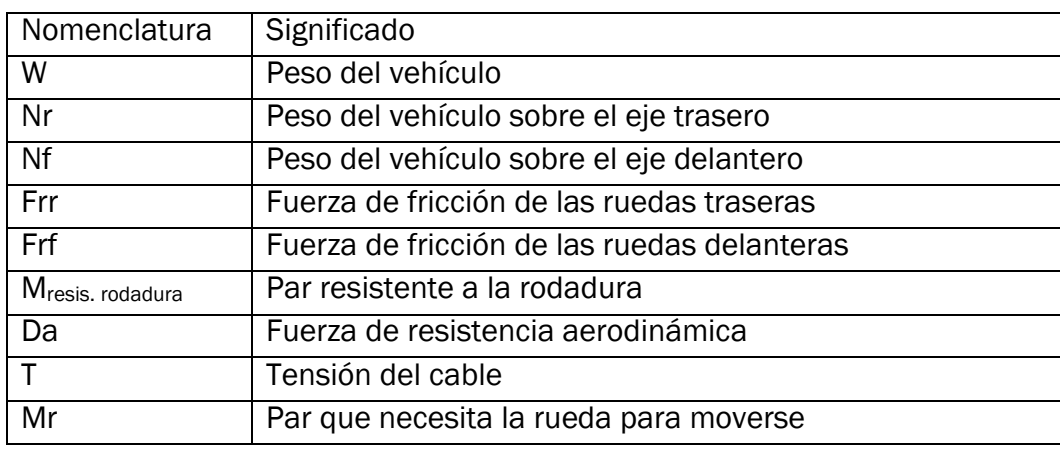

#### *Tabla 3.1 Nomenclatura de los esquemas de fuerzas*

<span id="page-30-0"></span>Antes de comenzar con la resolución se va a explicar las diferentes fuerzas que intervienen.

Da. Fuerza de resistencia aerodinámica

Es la fuerza que describe la resistencia que opone el aire a un cuerpo en movimiento, la cual es directamente proporcional con la velocidad del vehículo y del aire. Ésta fuerza siempre actúa en sentido contrario a la dirección que tenga la velocidad del cuerpo. La expresión que la define es la siguiente:

$$
Da = \frac{1}{2} * \rho * Cd * Af * (V_x + V_{wind})
$$

- $\rho = 1.225 \frac{kg}{m^3}$ , densidad del aire.
- Cd, Coeficiente de resistencia aerodinámica. Viene definido en nuestro caso por algunos fabricantes.
- $Af$ , Área frontal del cuerpo, es decir, el área transversal a la dirección de desplazamiento.
- $V_x$ , velocidad a la que se desplaza el vehículo.
- $V_{wind}$ , Velocidad a la que se desplaza el aire, viento, se toma positiva si impacta de frente con el cuerpo y negativa si el viento se desplaza en la misma dirección que el cuerpo. En nuestro caso se va a despreciar ya que serán valores insignificantes.

La fuerza aerodinámica sigue una distribución no uniforme a lo largo de la superficie frontal del vehículo, pero se ha aproximado que la resultante de esta fuerza pasa por el centro de gravedad del vehículo. [7]

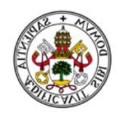

#### Mresis.rodadura, Par resistente a la rodadura

Todos los neumáticos presentan una resistencia a la rodadura. Tiene su origen en la histéresis que componen el neumático y las flexiones sucesivas a las que están sometidos al rodar ( $\approx$  95%), el rozamiento entre el neumático y la carretera ( $\approx$  2%) ylos efectos aerodinámicos del conjunto ( $\approx$  3%).

La distribución de presiones en la zona de contacto da lugar a un par que se opone al avance del neumático, como se puede ver en la siguiente imagen:

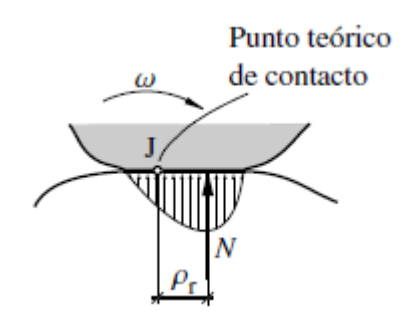

*Imagen 3.4 Distribución de la presión en el contacto de un neumático*

<span id="page-31-0"></span>El par que se genera se debe a que la distribución de fuerzas en la superficie de contacto no es uniforme y provoca que la normal esté desplazada respecto a su punto teórico de contacto. Dicho par se define:  $M_{resis,rodadura} = N * \Delta x$ .

Existe un hándicap a la hora de determinar dicho par, no podemos medir con certeza la distancia que hay entre la fuerza resultante y el punto teórico de contacto. Por tanto, se recurre a una aproximación que se expresa con la siguiente igualdad. [7]

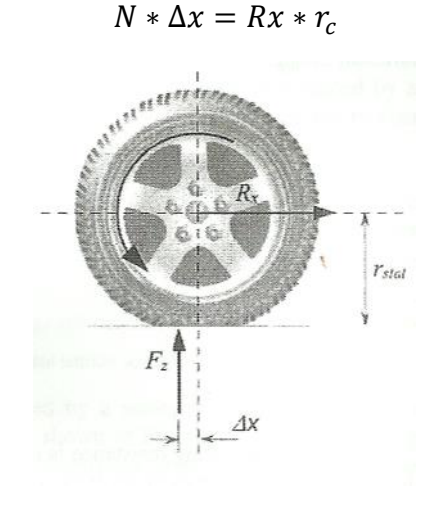

*Imagen 3.5 Par resistente a la rodadura [8]*

<span id="page-31-1"></span>Rx es una fuerza horizontal aplicada en el eje de giro de la rueda y con sentido contrario al que se desplaza el vehículo. Es proporcional a la

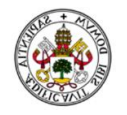

normal que se ejerce sobre esa rueda. El factor de proporcionalidad se denomina  $fr$  el cual toma valores comprendidos entre 0,01 y 0,04. El valor típico usado para vehículos comerciales de pasajeros es  $fr =$ 0.015. [7]

El factor  $fr$  se ve afectado por los siguientes aspectos:

- $\circ$  Los neumáticos radiales tienen menor fr.
- $\circ$  Los neumáticos de perfil tienen menor fr.
- $\circ$  Una superficie de rodadura dura genera un menor fr.
- o Cuanta mayor temperatura tenga el neumático menor será el valor de  $fr.$  [8]
- $r_c$  es el radio bajo carga del neumático, en este caso se ha simplificado y se ha tomado un valor igual al valor del radio del neumático sin estar sometido a carga

La expresión del par resistente a la rodadura finalmente queda de la siguiente manera:

$$
M_{resis.rodadura} = N * fr * r_c
$$

• Fr, Fuerza de fricción

La fuerza de fricción es provocada por la superficie de apoyo del neumático. Dicha fuerza debe ser siempre menor que la correspondiente al límite de adherencia para que no se produzca un deslizamiento completo de la rueda. De forma teórica, cuando se produce tracción en una rueda, ésta sufre una compresión en el inicio de la huella y antes de entrar en el área de contacto. Se define la fuerza de fricción como  $Fr = Cs * S$ . Cs es el coeficiente de rigidez al deslizamiento longitudinal. S se puede definir como el coeficiente de deslizamiento en rodadura. [8]

$$
S = \frac{r * w - V}{r * w}
$$

- S=0;  $V = w * r$ , se produce rodadura pura
- S=1; V=0, la rueda gira, pero no se desplaza.

Es complicado definir este valor concreto de S, por ello la fuerza de fricción se estimará como si fuese una incógnita a mayores.

T, Tensión del cable

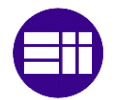

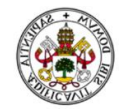

Es la fuerza de tracción que soporta el cable. En el caso del vehículo 1 se pone una tensión de 2T porque al ser una polea móvil con un ángulo de contacto entre el cable y la polea de prácticamente 180º.

### <span id="page-33-0"></span>3.2.1. Método de potencias virtuales

Éste método permite realizar un análisis dinámico de una forma muy directa, tiene la capacidad de poder obtener la ecuación del movimiento de un mecanismo sin tener que realizar un gran número de ecuaciones, al igual que también se puede obtener una fuerza o momento de enlace sin tener que plantear un estudio completo del mismo.

El método parte de la idea principal del sumatorio de fuerzas sobre un punto P es igual a cero.

$$
F(p) - m(p) * a(p) = 0
$$

Siendo  $m(p) * a(p) = \mathcal{F}(p)$  = fuerza de inercia de d'Alembert. Multiplicando la expresión anterior por un vector arbitrario  $\mathcal{V}^*(p)$ , teniendo un significado de velocidad, por tanto la ecuación tendrá unidades de potencia. [9]

$$
F(p) * \mathcal{V}^*(p) - \mathcal{F}(p) * \mathcal{V}^*(p) = 0 \qquad (5)
$$

Se va a aplicar también el teorema de la cantidad de movimiento (TCM).

La cantidad de movimiento se define:

$$
P = m * V(G) = \sum_{i=1}^{N} m_i * V(G_i)
$$
 (6)

El TCM establece:

$$
\sum F_{ext} = \frac{dP}{dt}
$$

Derivando la cantidad de movimiento la expresión final del teorema queda:

$$
\sum F_{ext} = \sum_{i=1}^{N} m_i * a(G_i)
$$
\n<sup>(7)</sup>

En la expresión del teorema solo intervienen las fuerzas externas debido al principio de acción y reacción.

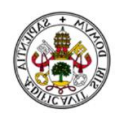

Aplicando la ecuación anterior al vehículo 2 ([Imagen 3.3](#page-29-1))

$$
\begin{bmatrix} -Da \\ 0 \\ 0 \end{bmatrix} * \begin{bmatrix} V \\ 0 \\ 0 \end{bmatrix} + \begin{bmatrix} T \\ 0 \\ 0 \end{bmatrix} * \begin{bmatrix} V \\ 0 \\ 0 \end{bmatrix} + \begin{bmatrix} 0 \\ W \\ 0 \end{bmatrix} * \begin{bmatrix} V \\ 0 \\ 0 \end{bmatrix} + 2 * \begin{bmatrix} 0 \\ 0 \\ - M_{resisroda dura} \end{bmatrix} \begin{bmatrix} 0 \\ 0 \\ \omega \end{bmatrix} + \begin{bmatrix} 0 \\ Nr \\ 0 \end{bmatrix} * \begin{bmatrix} V \\ 0 \\ 0 \end{bmatrix} + m \begin{bmatrix} -a \\ 0 \\ 0 \end{bmatrix} * \begin{bmatrix} V \\ 0 \\ 0 \end{bmatrix} + 2 * m_{rueda} \begin{bmatrix} -a \\ 0 \\ 0 \end{bmatrix} * \begin{bmatrix} V \\ 0 \\ 0 \end{bmatrix} + 2 * Ir \begin{bmatrix} 0 \\ 0 \\ -\alpha \end{bmatrix} *
$$
  

$$
\begin{bmatrix} 0 \\ 0 \\ \omega \end{bmatrix} = 0
$$

Operando la expresión se llega a:

$$
-Da * \omega * R + T * \omega * R - 2 * M_{resis.rodadura} * \omega - m * \alpha * R * \omega * R
$$
 (8)  

$$
- 2 * m_{rueda} * \alpha * R * \omega * R - 2 * Ir * \alpha * \omega = 0
$$

Como se ve en la ecuación anterior todos los términos dependen de  $\omega$ , ésta se denomina coordenada generalizada. Eliminamos  $\omega$  de todo los términos.

$$
-Da * R + T * R - 2 * M_{resis.rodadura} = m * \alpha * R^2 + 2 * m_{rueda} * \alpha * (9)
$$
  

$$
R^2 + 2 * Ir * \alpha
$$

El término  $-Da * R + T * R − 2 * M_{resis, rodadura}$  se corresponde con el par reducido a la coordenada  $\omega$ .

El término  $m * R^2 + 2 * m_{rueda} * R^2 + 2 * Ir = I^*$  se corresponde con la inercia reducida a la coordenada  $\omega$ , que es la velocidad angular de la rueda del vehículo.

El término 2 \*  $M_{resis, rodadura} = Nr * fr * R + Nf * fr * R = W * fr * R$ 

De la ecuación (7) Se conocen todos los datos menos la tensión del cable, que será la incógnita a despejar.

Se deduce que la tensión del cable depende de las características del vehículo 2 y de la aceleración que se le imponga al vehículo 2 que sí que tiene relación directa con la del vehículo 1.

Aplicando potencias virtuales al vehículo 1:

La forma de aplicar las ecuaciones es la misma, pero variarán los datos de cada vehículo.

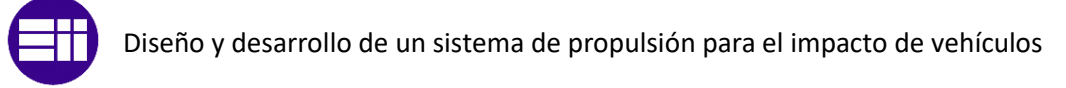

$$
\begin{bmatrix} -Da \\ 0 \\ 0 \end{bmatrix} * \begin{bmatrix} V \\ 0 \\ 0 \end{bmatrix} + \begin{bmatrix} -2 * T \\ 0 \\ 0 \end{bmatrix} * \begin{bmatrix} V \\ 0 \\ 0 \end{bmatrix} + \begin{bmatrix} 0 \\ W \\ 0 \end{bmatrix} * \begin{bmatrix} V \\ 0 \\ 0 \end{bmatrix} + 2 * \begin{bmatrix} 0 \\ 0 \\ -M_{resis,rodadura} \end{bmatrix} \begin{bmatrix} 0 \\ 0 \\ \omega \end{bmatrix} + 2 * \begin{bmatrix} 0 \\ 0 \\ Mr \end{bmatrix} \begin{bmatrix} 0 \\ 0 \\ 0 \end{bmatrix} + \begin{bmatrix} 0 \\ Nr \\ 0 \end{bmatrix} * \begin{bmatrix} 0 \\ 0 \\ 0 \end{bmatrix} + \begin{bmatrix} 0 \\ Nr \\ 0 \end{bmatrix} * \begin{bmatrix} 0 \\ 0 \\ 0 \end{bmatrix} + \begin{bmatrix} 0 \\ Nr \\ 0 \end{bmatrix} * \begin{bmatrix} 0 \\ 0 \\ 0 \end{bmatrix} + \begin{bmatrix} 0 \\ 0 \\ -\alpha \end{bmatrix} * \begin{bmatrix} 0 \\ 0 \\ \omega \end{bmatrix} = 0
$$

Operando la ecuación matricial anterior:

$$
-Da * \omega * R - 2 * T * \omega * R - 2 * M_{resis.rodadura} * \omega + 2 * Mr * \omega - (10)
$$
  

$$
m * \alpha * R * \omega * R - 2 * m_{rueda} * \alpha * R * \omega * R - 2 * Ir * \alpha * \omega = 0
$$

Todos los términos dependen de la coordenada ' $\omega$ ', correspondiente a la velocidad angular de la ruedas, podemos quitar esa variable y la ecuación queda de la siguiente manera:

$$
-Da * R - 2 * T * R - W * fr * R + 2 * Mr = m * \alpha * R^{2} + 2 * \qquad (11)
$$
  

$$
m_{rueda} * \alpha * R^{2} + 2 * Ir * \alpha
$$

En este punto ya se conoce la tensión en cada instante, ya que ha sido calculada anteriormente, y tan solo queda como incógnita el par necesario en cada rueda.

El par Mr se corresponde con el par en un eje del Ford, siendo el par total que debe suministrar  $2 * Mr$ , ya que se ha considerado un reparto equitativo de par.

Para poder obtener la fuerza de fricción tenemos que aplicar el TCM a los vehículos 1 y 2.

Aplicando TCM al vehículo 2:

$$
\sum Fx = m * a_x ; \ 2 * Fr_2 + T - Da = (m + 2 * mr) * a_{2x}
$$
 (12)

$$
\sum Fy = m * a_y ; \ W - Nr - Nf = 0 \qquad (13)
$$

Aplicando TCM al vehículo 1:
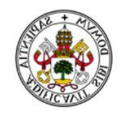

$$
\sum Fx = m * a_x ; \ 2 * Fr_1 - 2 * T - Da = (m + 2 * mr) * a_{1x}
$$
 (14)

$$
\sum Fy = m * a_y ; W_1 - Nr - Nf = 0
$$
\n(15)

De ambos sumatorios en X se saca la fuerza de fricción correspondiente a cada vehículo.

De los sumatorios en Y se obtiene que el peso total es igual a la suma de las normales en cada rueda.

### 3.2.2. Resultados de un posible ensayo 1

Los resultados que se expondrán son los correspondientes a los que podrían darse en un ensayo de pick up. Más adelante se mostrarán los límites para cumplir el ensayo. Estos resultados sirven para conocer como se obtendrían cada uno de las incógnitas y posteriormente se verificará con la simulación.

Se va a realizar el estudio dinámico del ensayo de una barrera de contención con un pick up de 2300 Kg.

Se va a simular el ensayo a una velocidad de 110 Km/h y la pista utilizada tiene una distancia en línea recta de 250 m. Según la normativa la velocidad de ejecución del ensayo tiene que ser de 100 Km/h, pero hay que recordar que se permite un 7% a mayores, siendo esta velocidad inferior a 110 Km/h. En conclusión, se realiza a 110 para sobredimensionar levemente el sistema, y asegurarnos de un correcto funcionamiento futuro.

Con estos primeros datos se calcula la aceleración media idónea que se necesita para alcanzar la velocidad deseada en el espacio disponible. Para ello se utilizan las ecuaciones correspondientes a movimiento rectilíneo uniformemente acelerado (MRUA).

$$
V = a * t + V_0 \tag{16}
$$

$$
X = V_0 * t + \frac{1}{2} * a * t^2
$$
 (17)

La velocidad inicial  $V_0$  es nula.

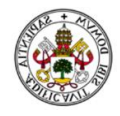

Ya se sabe de antes que la velocidad del vehículo 2 es el doble que la del vehículo 1. Por tanto, como vamos a calcular la aceleración media óptima que debe tener el vehículo 1.

$$
V_1 = \frac{110 \, km}{2 \, h} = 15,27 \, m/s
$$
\n
$$
X_1 = \frac{250}{2} \, m = 125 \, m
$$

Introduciendo estos valores en la ecuación anterior.

$$
2 * X_1 = V_1 * t \Rightarrow t = \frac{2 * 125}{15.27} = 16.4 s
$$

$$
a_1 = \frac{V}{t} = \frac{15.27}{16.4} = 0.93 m/s^2
$$

Este valor se corresponde con la mínima aceleración media que se debe aplicar al vehículo 1 para poder cumplir los requisitos mínimos que se imponen. Por lo tanto, con una aceleración  $a_1 = 0.93\ m/s^2$  se tardaría en alcanzar la velocidad  $V_1 = 15.27 \ m/s$  un tiempo de 16.4 s, necesitando una distancia de 125 m para el vehículo 1 y de 250 m para el vehículo 2. Se utilizaría toda la pista posible.

Se propone una curva de aceleración para el vehículo 1 la cual tiene que cumplir el requisito anterior de aceleración media. A mayores hay que tener en cuenta que la aceleración de un vehículo decrece a medida que se introducen marchas más largas. La curva propuesta es la siguiente:

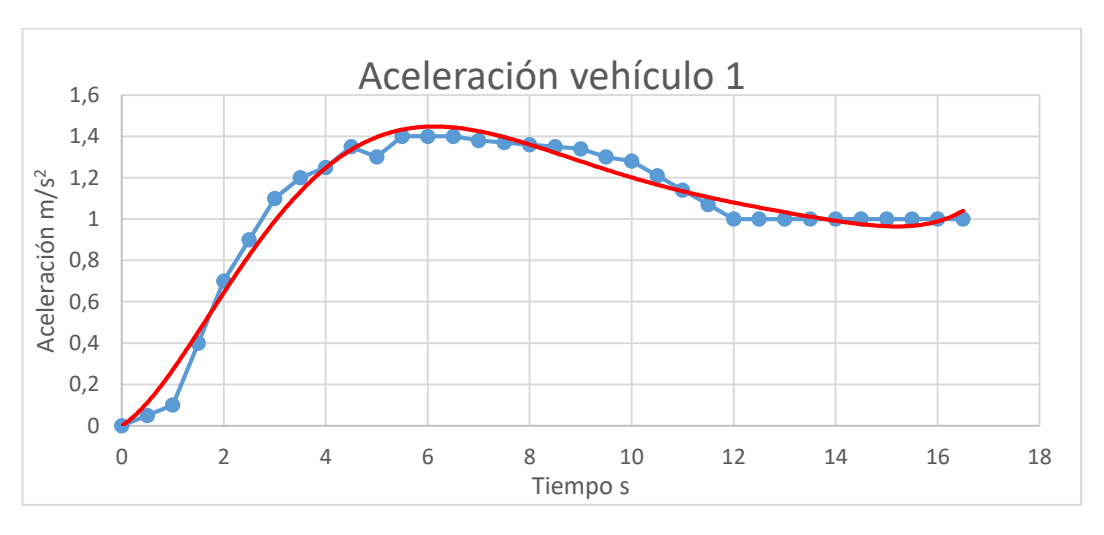

*Gráfica 3.1 Curva de aceleración propuesta posible ensayo 1*

La aproximación polinómica de la aceleración se corresponde con la curva roja y tiene la siguiente expresión:

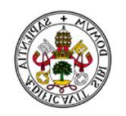

$$
a_1 = 4,052E - 6*x^6 - 2,221E - 4*x^5 + 4,646E - 3*x^4 - 4,406E - 2
$$
  

$$
*x^3 + 1,541E - 1*x^2 + 1,559E - 1*x
$$

En el resto de cálculos se trabajará con la expression anterior de la aproximación polinómica. Con esta curva de aceleración se van a obtener el resto de variables.

La aceleración media es de 1,045 m/s<sup>2</sup>

A la hora de elegir la curva de aceleración se ha tenido en cuenta la variación de la aceleración a lo largo del tiempo, es lo que se denomina Jerk.

$$
Jerk = \frac{da}{dt}
$$

El jerk indica la variación de la aceleración con el tiempo, como consecuencia tiene relación directa con los tirones que va a sufrir en este caso el cable. El jerk debe ser lo más próximo a 0 durante el mayor tiempo posible, para que los tirones sean lo menos brusco posibles. Se muestra el jerk:

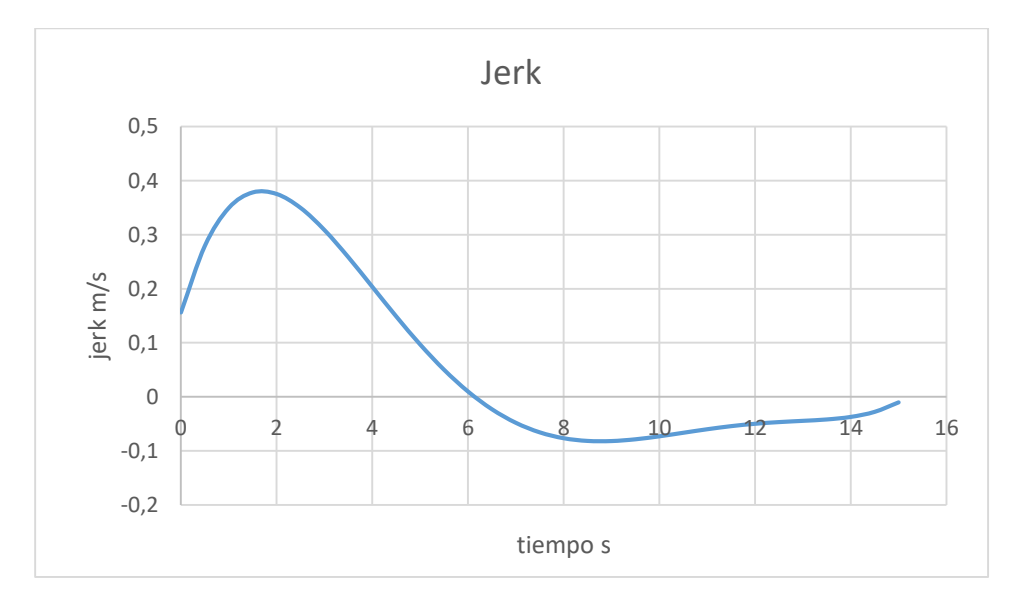

*Gráfica 3.2 Jerk posible ensayo 1*

Al principio se produce un jerk más elevado debido que es el tiempo en el que está aumentando la aceleración hasta llegar a la aceleración máxima donde justo el jerk es 0, pendiente nula de la curva de aceleración. Los mayores tirones del cable se producirán en el inicio del ensayo, cuando se está acelerando. Las oscilaciones en torno a 0 son debidas a las aproximaciones polinómicas.

Esta es la razón por la que es muy importante un buen pretensado del cable antes del inicio del ensayo para que no se produzca un cambio de aceleración más brusco del que se espera.

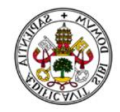

Integrando los valores de la aceleración se obtiene la función de la velocidad con el tiempo.

$$
\frac{da}{dt} = V_1 = 5,788E - 7 * x^7 - 3,702E - 5 * x^6 + 9,292E - 4 * x^5 - 1,102E - 2 * x^4 + 5,135E - 2 * x^3 + 7,795E - 2 * x^2
$$

Para saber el tiempo que se tarda en alcanzar la velocidad de 15,3 m/s hay que resolver la ecuación de la velocidad. Se obtiene  $t = 14.3$  s.

Integrando la expresión de la velocidad podemos saber la función de desplazamiento del vehículo 1.

$$
\frac{dV_1}{dt} = X_1 = 7,235E - 8 * x^8 - 5,289E - 6 * x^7 + 1,549E - 4 * x^6 - 2,203E
$$

$$
-3 * x^5 + 1,284E - 2 * x^4 + 2,598E - 2 * x^3
$$

Sabiendo el tiempo que tarda en alcanzar la velocidad se obtiene la distancia recorrida por el vehículo 1, tan solo hay que sustituir ese tiempo en la ecuación del desplazamiento. Resulta una distancia recorrida de  $X_1 = 99.5$  m

El jerk, aceleración, velocidad y desplazamiento en valor absoluto del vehículo 2 es el doble que le vehículo 1.

$$
X_2 = 2 * X_1 \tag{18}
$$

$$
V_2 = 2 * V_1 \tag{19}
$$

$$
a_2 = 2 * a_1 \tag{20}
$$

Por tanto, la distancia recorrida por el vehículo 2 es  $X_2 = 199$  m.

Los datos del vehículo 1 y del vehículo 2 para este ensayo se muestran a continuación.

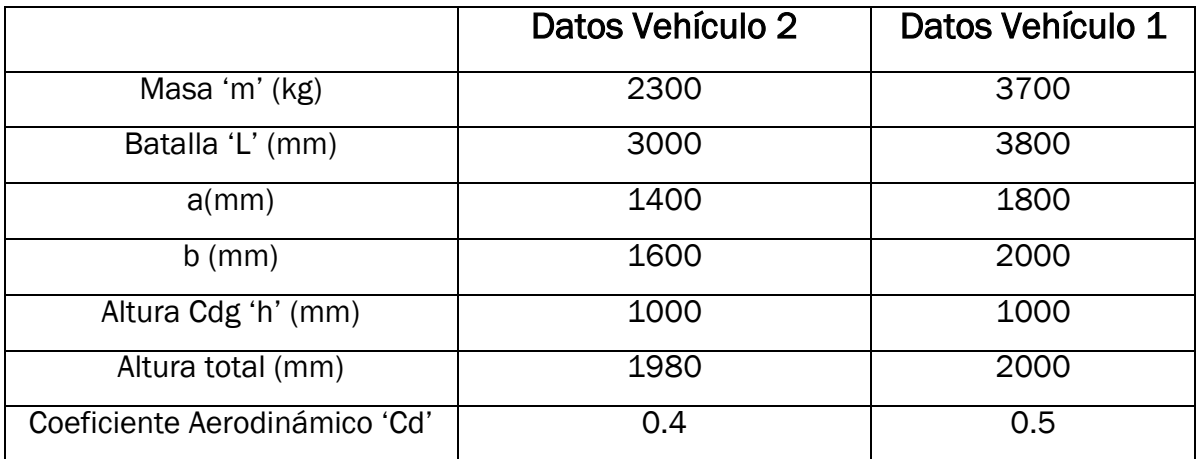

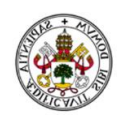

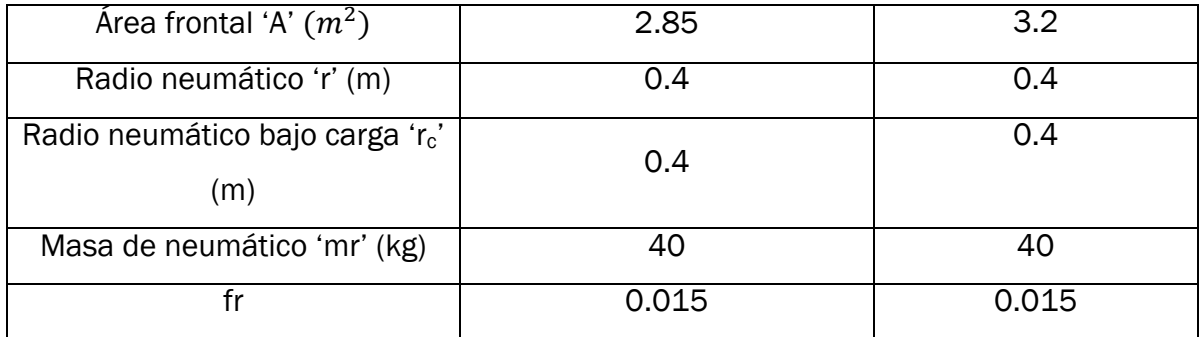

#### *Tabla 3.2 Datos de vehículos posible ensayo 1*

Respecto a los datos del vehículo 2, algunos de ellos se han aproximado.

- El área frontal se ha aproximado a la de un Audi Q7 tomando como posible modelo de ensayo. [10]
- El coeficiente Cd también se corresponde con el del Audi Q7. [10]
- La altura del centro de gravedad se ha escogido en función de los valores habituales que se utilizaron en la asignatura de Automóviles sabiendo que en este caso al no ser una berlina estaría unos mm más altos. [8]

Respecto a los datos del vehículo 1

- La masa se corresponde con la Ford F 350 más un lastre.
- La batalla corresponde con la de FORD F 350. Las distancias al centro de gravedad, a y b, se han supuesto para un reparto de peso en estático aproximado al 55-53% sobre el eje delantero y un 47-45% sobre el eje trasero. [8]
- El coeficiente aerodinámico Cd se corresponde con el valor que tiene DODGE RAM 1500 cuyo valor puede servir de referencia para otro pick up del mismo estilo. [11]
- El área frontal es el de DODGE RAM 1500. [11]
- El radio de las ruedas se ha obtenido a partir de los datos del neumático más pequeño que se puede montar en un Ford F 350 245/70 R17. Para obtener el radio exterior de la rueda se ha recurrido una aplicación web. [12] Por simplicidad de cálculos y por resultar muy difícil de determinar el radio del neumático bajo carga se ha considerado que estando sin cargar.

La masa de los neumáticos se ha aproximado a valores similares a los que son en la realidad.

Ya con todos los datos, se puede obtener la tensión T que soportará el cable a lo largo del ensayo. Para ello despejamos la tensión de la ecuación (8).

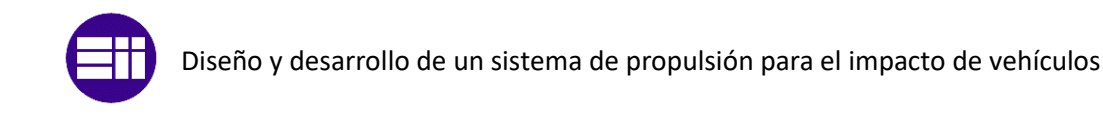

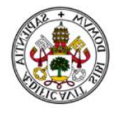

$$
T = \frac{(m * R^2 + 2 * mr * R^2 + 2 * Ir) * \alpha + W * fr * R + Da * R}{R}
$$

- Se considera 
$$
\alpha = a/R
$$

- 
$$
Ir = \frac{1}{2} * mr * R^2
$$

La expresión de la tensión queda de la siguiente manera:

$$
T = \frac{(m * R^2 + 3 * mr * R^2) * \frac{a}{R} + W * fr * R + Da * R}{R}
$$

Introduciendo los datos del vehículo 2 en una hoja de cálculo de Excel para poder trabajar con las funciones más fácilmente se obtienen la siguiente curva, correspondiente con la tensión del cable en cada instante del ensayo.

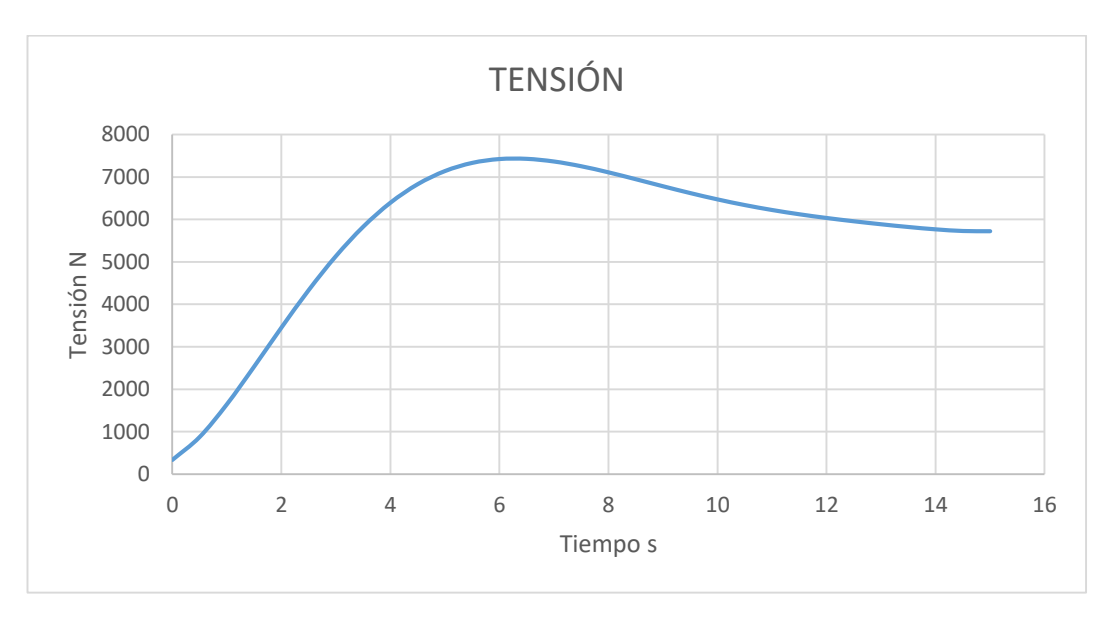

*Gráfica 3.3 Curva de tensión posible ensayo 1*

Según la gráfica de tensión y con la tabla de datos se puede ver como la tensión aumenta muy rápidamente al principio, producido por un aumento progresivo de la aceleración en ese primer tramo, es ahí donde se producirá el mayor tirón, a causa de haber un jerk pronunciado.

La curva de tensión tiene una forma muy similar a la curva de la aceleración, esto indica que la tensión es directamente proporcional con la aceleración. También es proporcional con la velocidad del vehículo, pero en este caso en menor medida, ya que solo afecta a la resistencia aerodinámica. Tiene forma muy similar pero no igual ya que la resistencia aerodinámica va aumentando y

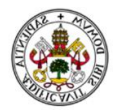

no se aprecia, pero la forma es ligeramente creciente con respecto a la forma de la curva de la aceleración.

La tensión inicial son 338 N, siendo este valor la pretensión inicial que debe tener el cable, es producida por las resistencias a la rodadura de cada vehículo. La tensión inicial no puede ser 0 en ningún caso ya que se produciría una sacudida o tirón muy fuerte produciéndose un jerk muy elevado y podría llegarse a la rotura del cable.

La tensión máxima es de 7424 N, se produce en el instante de máxima aceleración. No habrá problema con el cable y la tensión máxima, ya que siempre se puede escoger un cable que soporte una carga mayor.

Con los valores de la tensión ya calculados se puede calcular el par que necesita cada eje del vehículo 1 para poder vencer las resistencias y poder generar la curva de aceleración que se ha propuesto.

Ahora se trabaja con los datos del vehículo 1.

Para hallar el par que necesita cada eje se coge la ecuación (11) y se despeja Mr.

 $Mr$ 

$$
=\frac{(m * R^2 + 2 * m_{rueda} * R^2 + 2 * Ir) * \alpha + Da * R + 2 * T * R + W * fr * R}{2}
$$

Podemos considerar  $\alpha = a/R$ , y sustituyendo el valor de  $IR = \frac{1}{2}$  $\frac{1}{2}$ \* $m_{rueda}$  \*  $R^2$ , quedando la expresión del par en rueda de la siguiente forma:

 $Mr$ 

$$
=\frac{(m * R^2 + 2 * m_{rueda} * R^2 + 2 * Ir) * \frac{a}{R} + Da * R + 2 * T * R + W * fr * R}{2}
$$

Según la expresión anterior el par en rueda necesario 'Mr' es proporcional a la aceleración y a la velocidad del vehículo 1, que está presente dentro de la resistencia aerodinámica, también es proporcional a la tensión del cable, anteriormente calculada.

Operando con la expresión anterior en una hoja de cálculo en Excel se obtienen la siguiente curva de par, refiriéndose este al necesario en cada eje del vehículo.

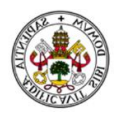

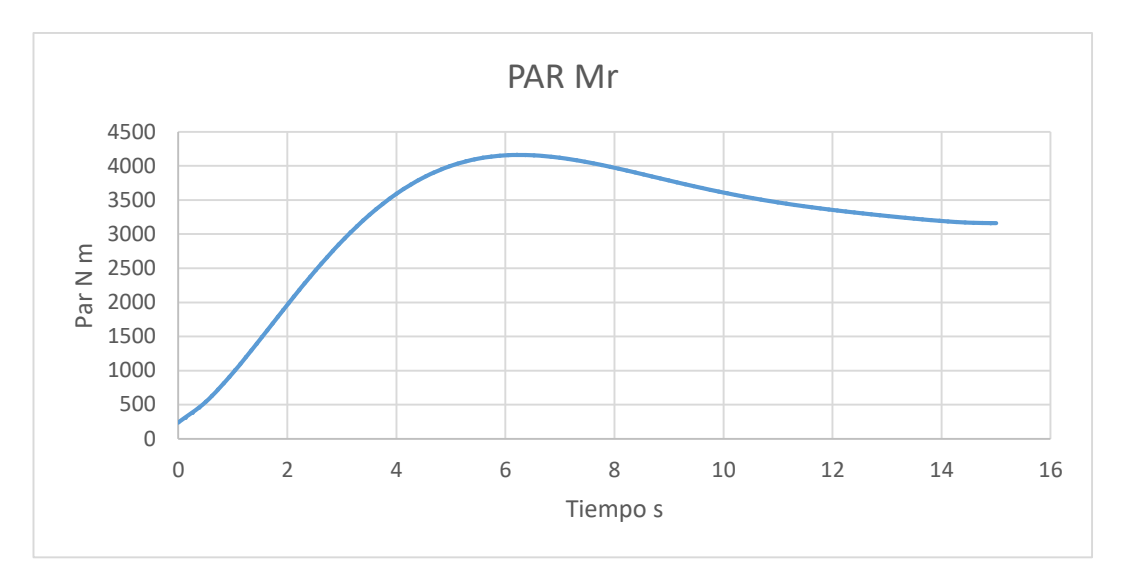

*Gráfica 3.4 Curva de par en eje posible ensayo 1*

La curva de par sigue teniendo la misma forma que la de la aceleración, al igual que pasaba con la tensión.

El valor máximo es  $Mr = 4156 N m$ . Éste es el par que necesita el eje trasero o el delantero, es decir, el Ford debe ser capaz de suministrar a cada rueda un par de  $4156/2$  N  $m$ . De otra manera se puede decir que debe generar un par tras pasar la transmisión y el diferencial de 4156  $*$  2 = 8312 N m.

Se va a calcular la fuerza de fricción con la finalidad de comprobar si se produce deslizamiento o no. Se hace la suposición de que las fuerzas de fricción son la misma en ambas ruedas. Para su cálculo es necesario hacerlo a partir de los teoremas vectoriales.

Para que no se produzca deslizamiento, la fuerza de fricción debe ser menor que el límite de adherencia. La condición se expresa de la siguiente forma.

$$
Fricción < \mu * N
$$

Para calcular la fricción del vehículo 2 se despeja  $Fr<sub>2</sub>$  de la ecuación (12), obteniéndose la siguiente expresión:

$$
Fr_2 = \frac{(m_2 + mr) * a_{2x} + Da - T}{2}
$$

Al igual que con todas las fuerzas y momentos la fricción también es proporcional a la aceleración. Ésta fuerza de fricción se refiere a la generada por rueda. Se obtiene una curva como el siguiente:

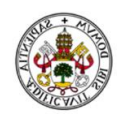

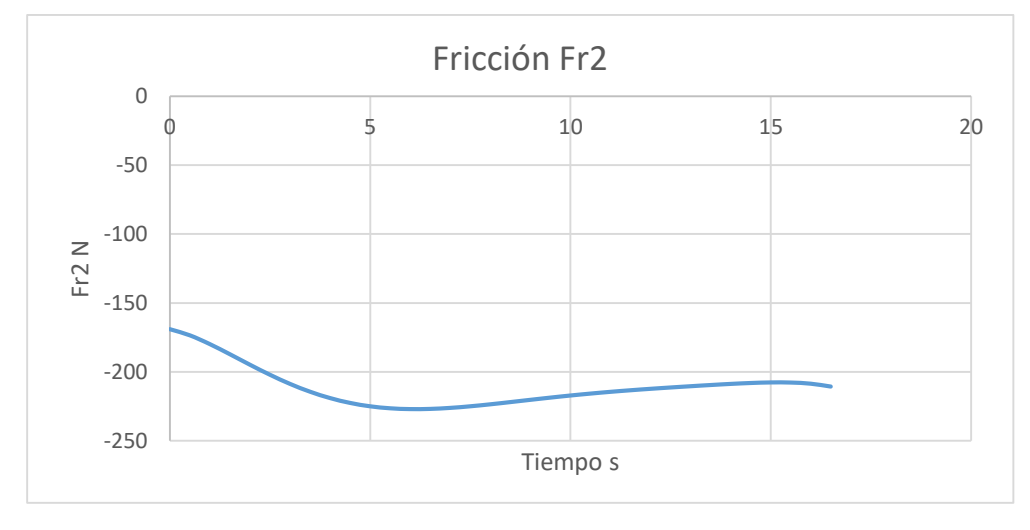

*Gráfica 3.5 Curva fricción Vehículo 2 posible ensayo 1*

Los valores de fricción en el vehículo 2 son muy bajos, claramente siempre va a ser menor que las normales en cada rueda y no se producirá deslizamiento del vehículo 2 en ningún caso. La fricción en este caso tiene valores negativos significa que su vector es de sentido contrario al de la aceleración del vehículo 2.

En el vehículo 1 sí que puede llegarse a producir deslizamiento, ya que es el que genera un par en las ruedas y si es excesivo puede patinar. Para calcular la fricción del vehículo 1 se recurre a la ecuación (14) quedando una expresión como la siguiente:

$$
Fr_1 = \frac{(m_1 + mr) * a_{1x} + 2 * T + Da}{2}
$$

El siguiente paso es comprobar el límite de adherencia para ello se estima  $\mu = 0.8$ , suele ser el habitual entre neumático y hormigón. Queda conocer el valor de N, que es la normal es la ejercida en cada rueda y se calcula de la siguiente forma:

$$
Nf = W * \frac{b}{L} - m * a_x * \frac{h}{L} - Da * \frac{h}{L}
$$
 (21)

$$
Nr = W * \frac{a}{L} + m * a_x * \frac{h}{L} + Da * \frac{h}{L}
$$
 (22)

- $Nf = N$ omal en el eje delantero
- $Nr = Normal$  en el eje trasero

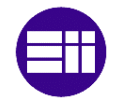

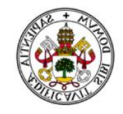

Como ya se sabía de los teoremas vectoriales la suma de las dos normales se corresponde con el peso total del vehículo. Según las expresiones (22) y (23) se demuestra que al acelerar se carga más el eje trasero y al frenar el peso se traslada hacia el eje delantero.

Conociendo la fricción y el límite de adherencia queda comprobar la condición de no deslizamiento. A continuación, se muestran las curvas de fricción y límite de adherencia:

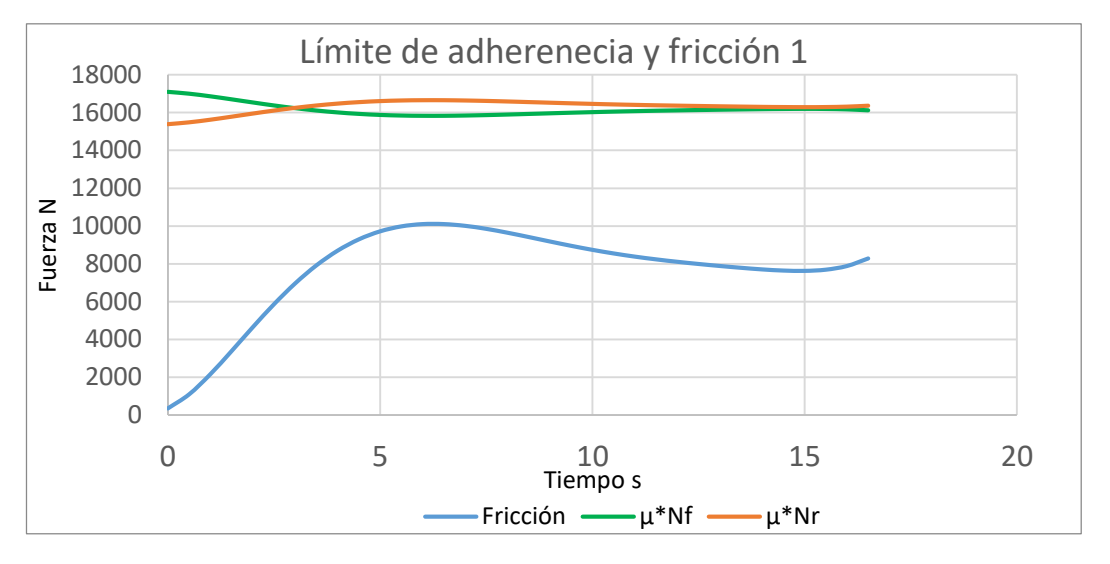

*Gráfica 3.6 Curva límite de adherencia Ford posible ensayo 1*

Se puede ver claramente que sí se cumple la condición  $fricci$ ón  $\lt \mu * N$ , por tanto no se va a producir deslizamiento en ningún momento del ensayo.

## 3.2.3. Resultados de posible ensayo 2

Los resultados que se expondrán son los correspondientes a los de un posible ensayo TB51. Estos resultados sirven para conocer como se obtendrían cada uno de las incógnitas y posteriormente se verificará con la simulación.

Se va a realizar el estudio dinámico de un ensayo TB51 de una barrera con un autocar de 13000 Kg. El vehículo 1 en este caso se lastra hasta alcanzar una masa de 4800 kg, se explica porque este aumento de masa en la comprobación de deslizamiento.

Se va a ensayar a una velocidad de 75 Km/h, aunque según la normativa, sería a 70 Km/h, pero como se admite un 7% de margen positivo es preferible simularlo un poco sobredimensionado.

Con estos primeros datos se calcula la aceleración media óptima necesaria para alcanzar la velocidad deseada en el espacio disponible. Para ello se

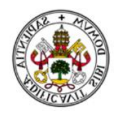

utilizan las ecuaciones correspondientes a movimiento rectilíneo uniformemente acelerado (MRUA). Ecuaciones (16) y (17).

Espacio máximo que puede recorrer el vehículo 1,  $X_1 = 125$  m. Tiene que alcanzar una velocidad  $V_1 = 37.5 \frac{Km}{h}$  $\frac{dm}{h} = 10,4 \; m/s.$ 

El tiempo que tarda en recorrer esa distancia  $X_1$  y alcanzar la velocidad  $V_1$  es:

$$
2 * X = V * t \Rightarrow t = \frac{2 * 125}{10,4} = 24 s
$$

La aceleración media mínima que debe tener el vehículo 1 es:

$$
a = \frac{V}{t} = \frac{10.4}{24} = 0.43 \, m/s^2
$$

0  $0,1$ 0,2 0,3 0,4  $\stackrel{<}{\sim}$  0,5 0,6 0,7 0 5 10 15 20 25 30 Aceleración m/s Tiempo s Aceleración Vehículo 1

Se propone la siguiente curva de aceleración:

*Gráfica 3.7 Curva de aceleración propuesta posible TB51*

Se ha dividido la curva en dos tramos debido a las aproximaciones polinómicas. Primer tramo hasta 13 segundos y el segundo a partir de 13 segundos.

La aceleración media 0,432 m/s<sup>2</sup>

La curva de aceleración presenta su máximo en el primer tramo, llegándose a alcanzar 0,64 m/s <sup>2</sup>, luego disminuye hasta un valor de aceleración constante de 0,43 m/s2. Este diseño de la curva tiene su fundamento en la curva del par motor que ofrece el Ford F350, donde al principio cuando circule en primera marcha el par motor va a ser muy alto, de esta forma podemos aprovechar lo máximo posible la curva del par motor. También hay que tener en cuenta que la tensión del cable no se dispare al inicio del ensayo, pero más adelante se muestra que la tensión del cable no va a ser problema. Se ha pretendido diseñar, de tal forma que el primer tramo se realice en 1º marcha y el segundo tramo en 2º marcha.

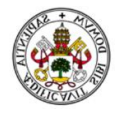

La aproximación polinómica de la curva de aceleración es la curva roja y tiene la siguiente expresión:

 $\bullet$   $t \leq 13$ 

$$
a_1 = 7,48E - 6*x^6 - 2,966E - 4*x^5 + 4,259E - 3*x^4 - 2,652E - 2*x^3
$$
  
+ 5,866E - 2\*x^2 + 8,808E - 2\*x

 $\bullet$   $t \geq 13$ 

$$
a_1=0.43
$$

Es muy importante para este ensayo un pretensado inicial del cable, ya que no puede haber un jerk elevado, por eso la variación de aceleración con el tiempo no es muy elevada. Se muestra la gráfica del jerk correspondiente a la curva de aceleración:

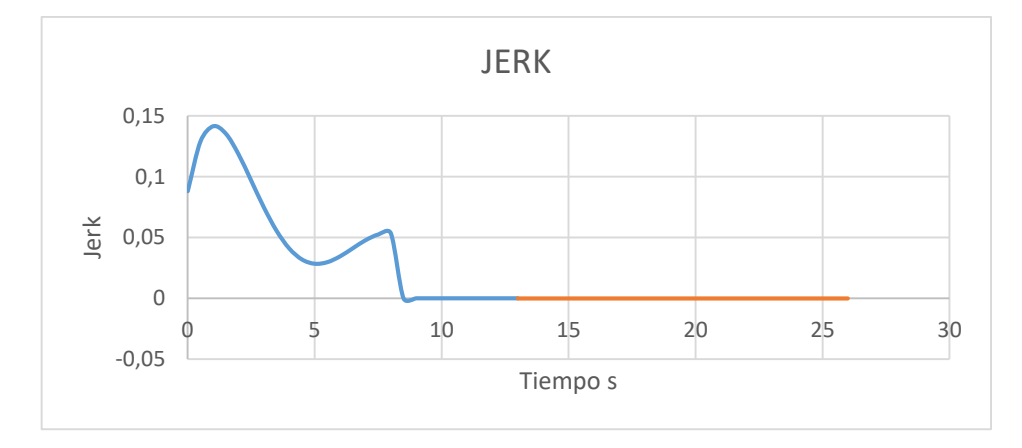

*Gráfica 3.8 Jerk posible TB51*

Si hubiese un jerk elevado la alta carga que hay que arrastrar generaría una sacudida muy fuerte en el cable con un pico de tensión bastante alto, pudiendo llegar a producirse la rotura del mismo.

Integrando la expresión de la aceleración se obtiene la función de velocidad:

 $\bullet$   $t \leq 13$ 

$$
V_1 = \frac{da_1}{dt} = 1,069E - 6*x^7 - 4,943E - 5*x^6 + 8,517E - 4*x^5 - 6,63E
$$
  

$$
-3*x^4 + 1,955E - 2*x^3 + 4,404E - 2*x^2
$$

 $t \geq 13$ 

$$
V_1 = \frac{da_1}{dt} = 0.43 \times x
$$

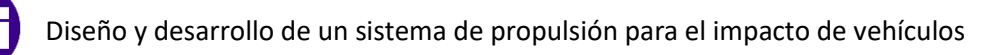

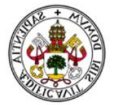

Se calcula el tiempo que tarda en alcanzarse la velocidad  $V_1 = 10, 4 \, m/s$ , resolviendo la ecuación de la velocidad. El tiempo en alcanzar  $V_1$  es :  $t = 23.8$  s.

Integrando la expresión de la velocidad del vehículo 1 se obtiene la función de desplazamiento.

 $\bullet$   $t \leq 13$ 

$$
X_1 = \frac{dV_1}{dt} = 1,336E - 7 * x^8 - 7,061E - 6 * x^7 + 1,42E - 4 * x^6 - 1,326E - 3 * x^5 + 4,888E - 3 * x^4 + 1,468E - 2 * x^3
$$

 $\bullet$   $t \geq 13$ 

$$
X_1 = \frac{dV_1}{dt} = 0.215 * x^2
$$

Sabiendo que tarda 23,8 s en alcanzar la velocidad  $V_1$ , sustituyendo ese tiempo en las funciones de desplazamiento se obtiene la distancia recorrida por el vehículo 1. Resulta una distancia  $X_1 = 117,84$  m.

Al igual que en el otro ensayo, la distancia recorrida, velocidad y aceleración del vehículo 2, el autocar, es el doble que el vehículo 1.

Por tanto el autocar recorre una distancia  $X_2 = 235.7$  m.

Los datos del vehículo 1 y 2 se muestran en la siguiente tabla. Los datos del vehículo 1 no son los mismos que anteriormente, ya que este ensayo es más exigente. Los cambios se razonan al final de este apartado.

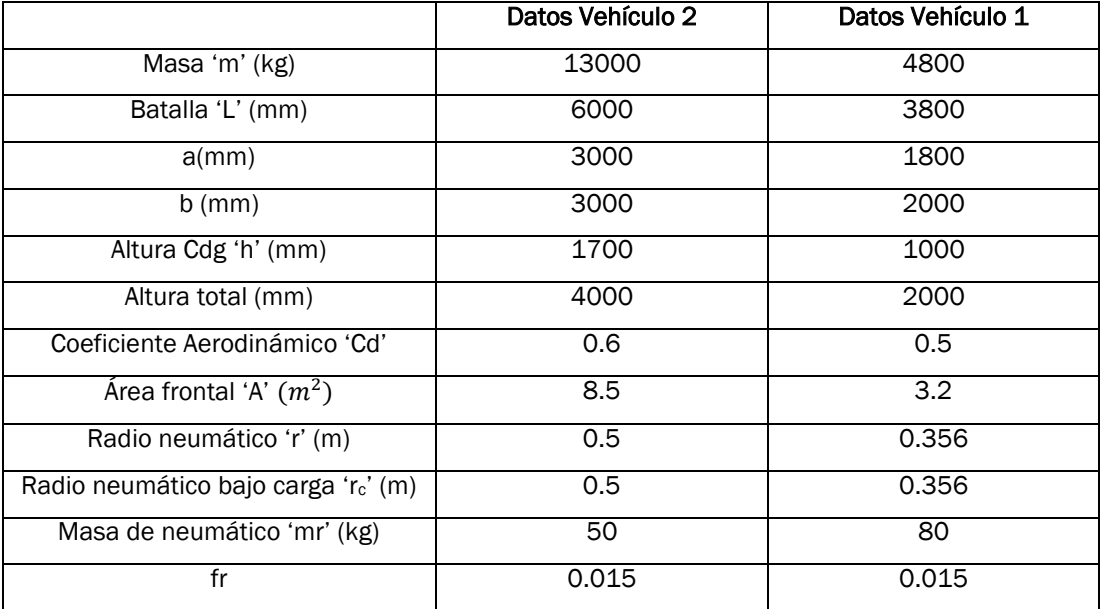

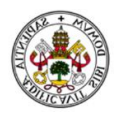

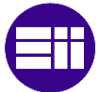

#### *Tabla 3.3 Datos de vehículos ensayo TB51*

Respecto a los datos del autocar, vehículo 2, algunos de ellos se han aproximado:

- Los valores correspondientes a la batalla 'L' los términos 'a' y 'b' se han aproximado a unos valores equitativos, es decir, un reparto del peso por igual para ambos ejes.
- El coeficiente aerodinámico, Cd, se ha aproximado según valor usual de un autocar. [10]
- El radio del neumático se ha aproximado a la rueda que lleva montado los autocares de mercedes según web oficial de mercedes, las medidas de los neumáticos 295/80 R22.5, el cual equivale a un diámetro del neumático completo de 1,01. [13] [12]
- El área frontal se ha estimado a partir de los datos técnicos de los autocares mercedes, con una anchura de 2,5 m y una altura de 3,7 m. La altura que tiene influencia en el área frontal se ha estimado en 3,2 m, quedando una altura entre el chasis y el suelo de 0,5 m. El área frontal es:  $Af = 3.2 * 2.5 = 8 m^2$ .

Con los datos de ambos vehículos se puede calcular la tensión que soportará el cable. Para ello hay que despejar la tensión de la ecuación (8), dando lugar a:

$$
T = \frac{(m * R^2 + 3 * mr * R^2) * \frac{a}{R} + W * fr * R + Da * R}{R}
$$

Introduciendo los datos referidos al vehículo 2 se obtiene la siguiente curva de tensión:

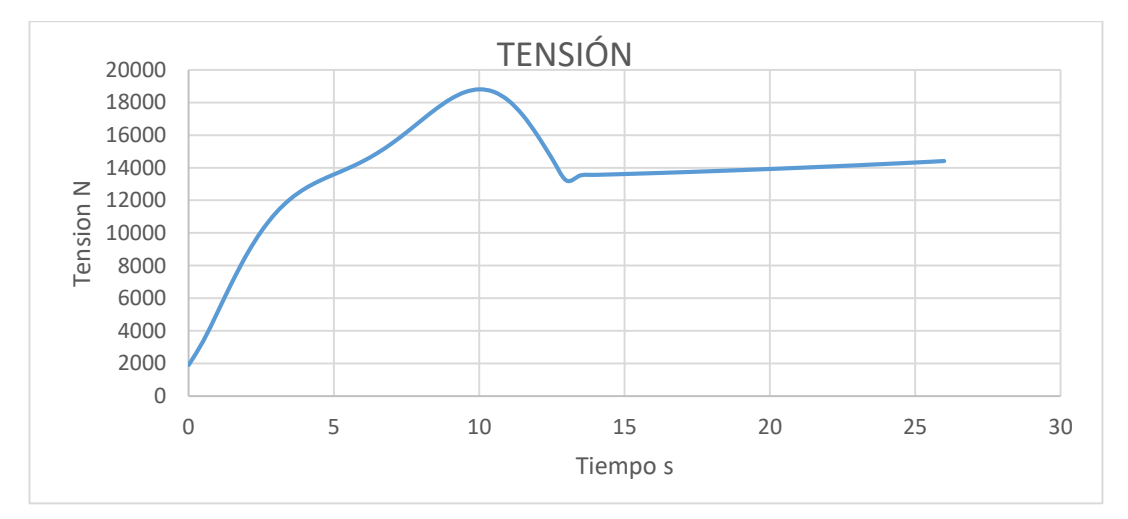

*Gráfica 3.9 Curva de tensión posible ensayo TB51*

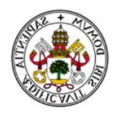

Como se aprecia, la curva de tensión tiene prácticamente la misma forma que la curva de aceleración. Se debe a que la tensión es directamente proporcional a la aceleración, también es proporcional a la velocidad, la cual está presente en la fuerza de resistencia aerodinámica elevada al cuadrado. Ésta es la razón por que la curva tiene una ligera pendiente positiva en el tramo que es de aceleración constante, porque va aumentando la resistencia aerodinámica.

La tensión inicial es de 1911 N se corresponde con la pretensión inicial que debe tener el cable, se debe a los pares de resistencia a la rodadura.

Al igual que en el otro ensayo, la tensión inicial no debe ser 0 ya que produciría una sacudida bastante fuerte, pudiendo generar un pico de tensión en el cable demasiado alto que llevase a su rotura.

La tensión máxima del cable son 18812 N, aproximadamente 1881 Kgf, este máximo se produce en el primer tramo de la curva y coincide exactamente con el punto de máxima aceleración.

Teniendo todos los valores de la tensión a lo largo del ensayo se puede calcular el par que debe suministrar el vehículo 1 a cada uno de sus ejes.

Con los datos del vehículo 1 y despejando Mr de la ecuación (11) se obtiene:

 $Mr$ 

$$
=\frac{(m * R^2 + 2 * m_{rueda} * R^2 + 2 * Ir) * \frac{a}{R} + Da * R + 2 * T * R + W * fr * R}{2}
$$

Resolviendo la ecuación anterior se obtiene la curva de par que debe suministrar el vehículo 1.

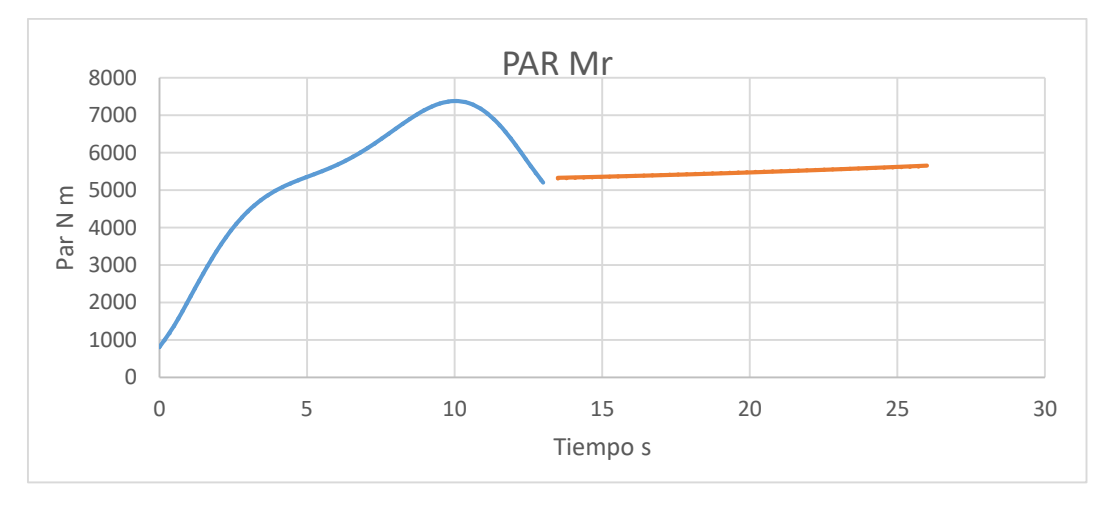

*Gráfica 3.10 Curva de par a eje posible calculada TB51*

La curva de par sigue teniendo una forma casi idéntica a la curva de aceleración, ya que es directamente proporcional a la tensión y a la velocidad

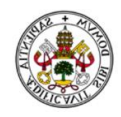

al cuadrado. La resistencia aerodinámica aumenta con la velocidad y es por ello que la curva de par tiene una pendiente ligeramente positiva en el segundo tramo que se corresponde con una aceleración constante.

El punto de mayor par requerido vuelve a coincidir con el de mayor aceleración, se corresponde con un valor de 7383 N m. Es un valor alto de par, pero se ha calculado sabiendo que los coches en primera marcha son capaces de generar el par en rueda más alto ya que es la relación más corta. El par total que debe generar el vehículo llevado rueda es el doble, 14766 N m.

Los valores de par necesarios son valores bastante altos y eso que se ha considerado un radio del neumático r=0,356 m. El Ford F350 monta de origen unos neumáticos 245/70 R17 como se indicó en las especificaciones del vehículo. Este neumático tiene un radio de 0,4 m. Como se indicó en el apartado del vehículo, se puede reducir el radio del neumático para que sea necesario un menor par en rueda para una misma fuerza de tracción necesario. Se decidió reducir el tamaño de los neumáticos a unos con medidas 255/55 R17, los cuales son compatibles con los originales y tienen un radio de 0,356 m [12]. Siendo este radio suficiente para que el Ford sea capaz de generar el par necesario.

Se calcula la fuerza de fricción recurriendo a los teoremas vectoriales con la finalidad de saber si desliza. Para el cálculo de la fuerza de fricción del vehículo 2 igual que en el ensayo anterior.

$$
Fr_2 = \frac{(m_2 + mr) * a_{2x} + Da - T}{2}
$$

Al igual que antes ahora tampoco se producirá deslizamiento en ningún caso ya que el vehículo 2 es el arrastrado y la fuerza de fricción es baja.

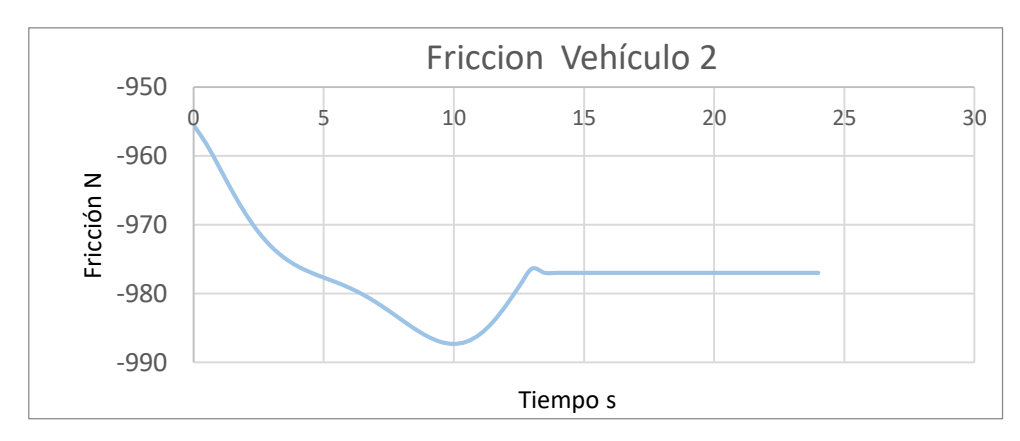

Se obtiene una curva de fricción como la siguiente:

*Gráfica 3.11 Fricción vehículo 2 calculada TB51*

Se calcula la fricción en el Ford, encargado de tirar del autocar y por el alto par que necesita es más probable que se produzca deslizamiento.

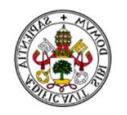

El método de cálculo es el mismo que en el caso anterior, obteniéndose las siguientes curvas de fricción y límite de adherencia y considerando  $\mu = 0.9$ .

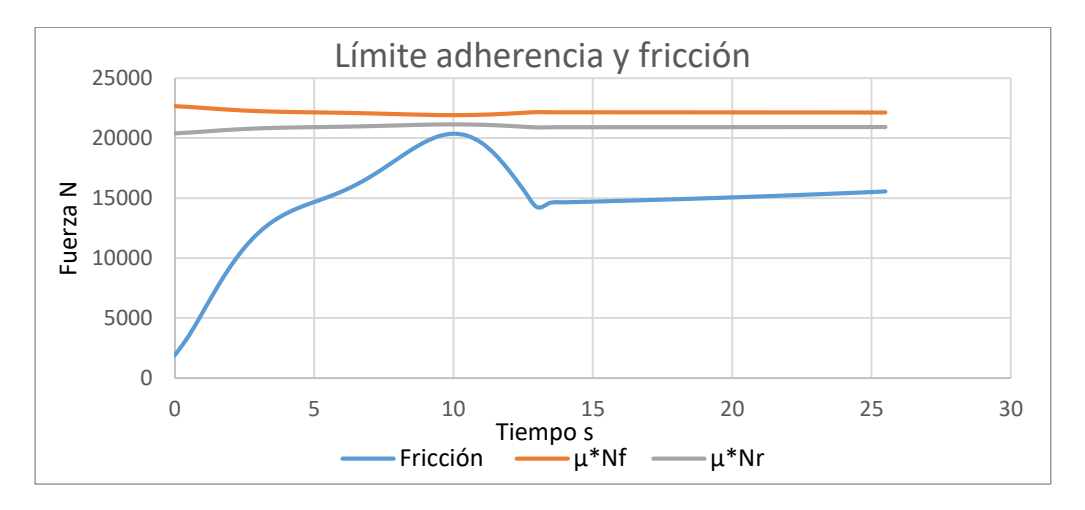

*Gráfica 3.12 Límite de adherencia y fricción calculada TB51*

No se produce deslizamiento porque la fuerza de fricción no supera el límite de adherencia. Se genera una fuerza de fricción muy cercana al límite de adherencia, pero sin llegar a sobrepasarla en ningún momento.

En el caso de que el vehículo 1 no se hubiese lastrado, los 3300 Kg no hubiesen sido suficientes. Las curvas del límite de adherencia bajarían y la fuerza de fricción superaría ese límite, produciéndose el deslizamiento de los neumáticos.

Si se quisiera estar algo más alejado del límite de adherencia hay dos opciones:

- Aumentar el peso del vehículo y se desplazarán las curvas del límite hacia arriba.
- Disminuir la aceleración, que provocará una disminución de la tensión y por tanto el par requerido será menor. En este caso bajaría la curva de fricción.

# 3.3. Simulación

## 3.3.1. Descripción Working Model

Working Model 2D es una herramienta CAE (Computer Aided Engineering) capaz de simular sistemas mecánicos de manera realista, a su vez permite obtener valores de cálculo de manera rápida y sencilla. Es un software muy

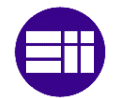

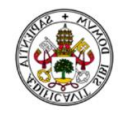

extendido en el ámbito de la ingeniería en la creación y análisis de sistemas mecánicos reales.

La última versión de Working Model fue creada en 2005, siendo ésta la que se utilizará para la simulación.

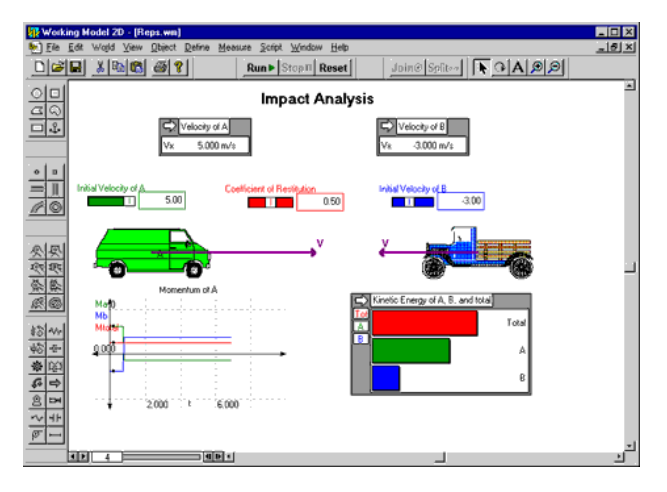

*Imagen 3.6 Ejemplo pantalla Working Model*

Permite visualizar las variables en forma de vectores para que sea más sencilla su interpretación y sentido.

Características de Working Model:

- Capaz de crear cuerpos, permitiendo la modificación de sus características como masa, elasticidad, inercia …
- Simula y detecta contactos, fricción y colisiones.
- Permite introducir a los cuerpos fuerzas, momentos, resortes, amortiguadores, engranajes, motores, cables, poleas.
- Todos los valores anteriores se pueden introducir en forma de numérica o como ecuación
- Se pueden introducir restricciones de tipo clavija, clavija rígida, guías horizontales, verticales, curvas y cerradas
- Permite medir parámetros de posición, velocidad, aceleración, fuerza, fuerza de contacto, de fricción, par, energía, resistencia aerodinámica. Todos estos parámetros se pueden visualizar durante la simulación en formato gráfico o con valores numéricos
- Las simulaciones se pueden parar y reanudar en cualquier momento y a su vez permite avanzar frame a frame para ver el comportamiento del mecanismo más detalladamente.
- Se puede controlar la precisión, variando el intervalo de integración.
- Se puede hacer un tracking del mecanismo.
- Tiene la capacidad de poder exportar los datos de la simulación a una hoja Excel.

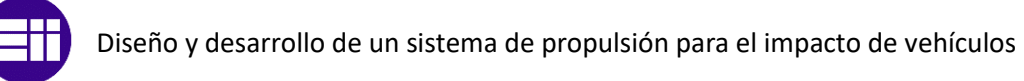

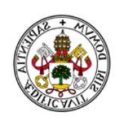

|      |                                                                                                    | $\phi$ $\circ$ $\phi$ $\circ$ $\phi$ $\circ$ |  |  |  |
|------|----------------------------------------------------------------------------------------------------|----------------------------------------------|--|--|--|
|      |                                                                                                    |                                              |  |  |  |
|      |                                                                                                    |                                              |  |  |  |
| 2) □ | $\frac{1}{2}$ $\frac{1}{2}$ $\frac{1}{2}$ $\frac{1}{2}$ $\frac{1}{2}$ $\frac{1}{2}$ $\frac{1}{2}$ $\frac{1}{2}$ $\frac{1}{2}$ $\frac{1}{2}$ |                                              |  |  |  |

*Imagen 3.7 Barra herramientas Working Model*

## 3.3.2. Diseño del sistema de propulsión en Working Model

Para el diseño del sistema de propulsión se ha diseñado un perfil de carretera llano. Los vehículos se diseñan por separado ya que son diferentes, la unión de los mismos se realiza mediante la opción *pulley.* 

Para el perfil de carretera se dibuja un rectángulo de 250 m de largo con el comando *rectangle*.

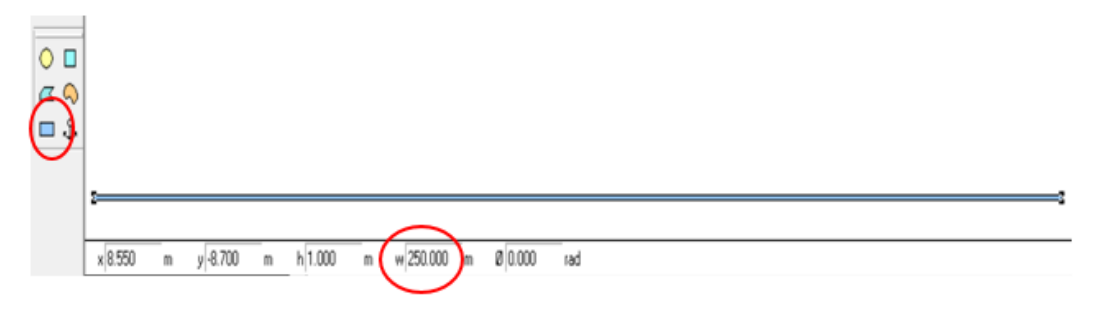

*Imagen 3.8 Dibujo de perfil carretera*

Las ruedas se han creado con el elemento *circle,* Los vehículos con el comando *polygon.* Working Model por defecto sitúa el centro de gravedad en el centro geométrico del polígono de modo que con la ventana de geometría del cuerpo se modifican las coordenadas del centro de gravedad por medio de unos offset en los ejes x e y, hasta los valores establecidos en los datos de cada vehículo.

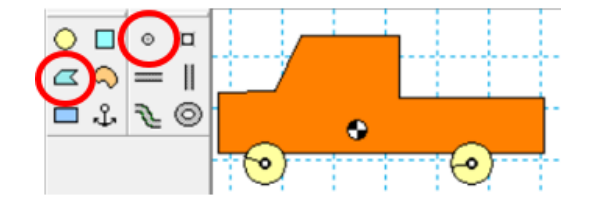

*Imagen 3.9 Dibujo de vehículo*

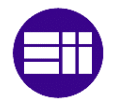

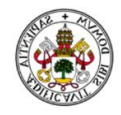

Los valores que hay que poner en el offset son la diferencia entre la posición del centro de masas generado por Working Model y la posición en la que se quiere que se sitúe el centro de masas.

Las propiedades del vehículo se modifican en la ventana de propiedades del cuerpo.

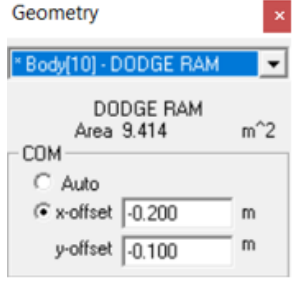

*Imagen 3.10 Cuadro de offset*

Para la creación de la polea, método de unión ambos vehículos, se ha utilizado el comando *pulley*. Con este comando vas creando puntos, que simulan poleas por donde pasa el cable. El cable se dibuja solo automáticamente. A partir de la ventana propiedades te permite modificar la longitud y la elasticidad del cable.

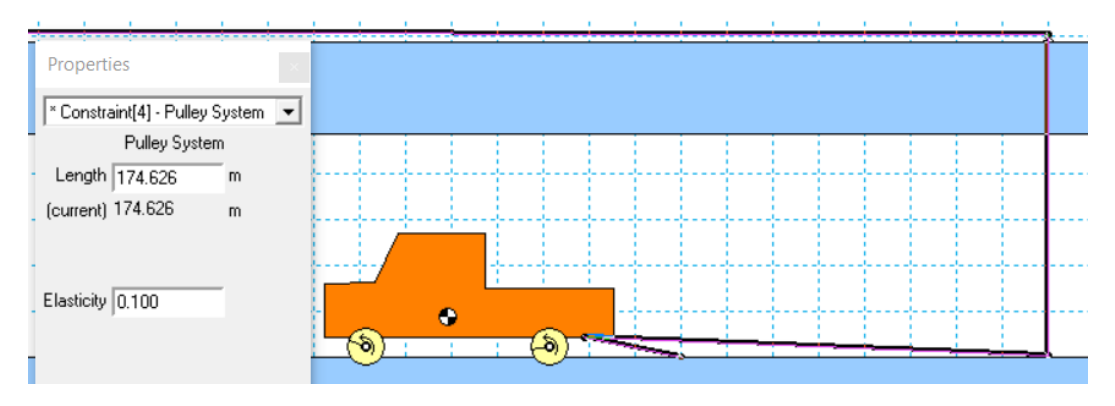

*Imagen 3.11 Pulley en Working Model*

La elasticidad del cable se ha estimado en 0,1. Working Model relaciona la elasticidad con el coeficiente de restitución usado en la simulación de colisiones. Con un coeficiente de restitución 0 la diferencia de velocidades después de un choque entre dos cuerpos es 0, es decir se quedan pegados. Un coeficiente de restitución igual a 1 significa que la diferencia de velocidades entre dos cuerpos tras chocar es la misma que antes del choque, lo que se conoce como perfectamente elástico. [14]

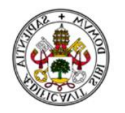

Para simular los pares resistentes a la rodadura se ha introducido un par con el valor correspondiente a  $W * fr * R$ , diferente para cada vehículo, en sentido negativo de la marcha del vehículo.

En el caso del vehículo 1 se necesita introducir el par que tiene que generar la rueda en cada instante, para ello se ha introducido un par directamente en la rueda con el valor de la función de par obtenida en el apartado de cálculos. Para el primer ensayo se introduce la función siendo la variable x 'time', así es que se trabaja con la variable tiempo en Working Model. Para el segundo ensayo se dividió la curva en dos tramos, para  $t \leq x s$  y para  $t \geq x s$  (siendo x el tiempo en que se separa los intervalos), en este caso se recurre a la función 'if' que sigue el siguiente esquema de funcionamiento.  $if (Condition, valor verdadero, valor falso)$ . Se escribe la condición separado por una coma se escribe el valor de salida en caso de que se cumpla la condición, se separa por otra coma escribiendo el valor de salida si la condición no se cumpliese.

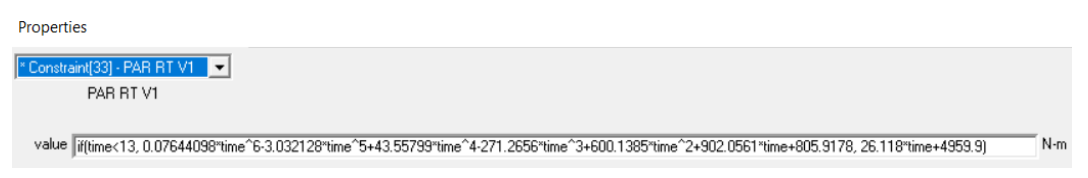

*Imagen 3.12 Función if para introducir el par en Working Model*

Para ajustar el valor de la resistencia aerodinámica se despliega el menú *World*  y se entra en la opción *Air resistance.* Aparece la ventana de configuración mostrando la expresión que utiliza Working Model para la resistencia aerodinámica, puede variarse la configuración para que sea función de la velocidad o función de la velocidad al cuadrado, también puede desactivarse para que no intervenga. En este caso se configura para que sea función de  $V^2$ , quedando una expresión  $F = K * V^2 * cross\_section$ . Working Model trabaja con un factor K porque al ser un programa en 2D no puede programar la profundidad, también destacar que para WM un cuadrado de 1 m de lado y un círculo de 1 m de diámetro tienen el mismo coeficiente aerodinámico, es decir no tiene en cuenta la forma sino la superficie que proyecta [14], es por ello que trabaja con un factor K configurable. Para poder entender el comportamiento de dicha fuerza se realizó un modelo sencillo, del que se extraían las siguientes conclusiones:

- Cross\_section es la altura del objeto que se dibuja en Working Model.
- El factor K engloba el resto de variables de la resistencia aerodinámica.

#### $K = \frac{1}{2}$  $\frac{1}{2} * \rho * Cd * Profundidad\_objecto$

Se detectó un inconveniente a la hora de dar un valor al factor K. Se está trabajando con vehículos de diferente área frontal y diferente Cd. Por ello se decide establecer el valor de K correspondiente a un

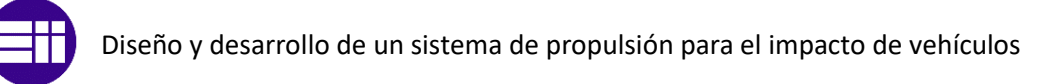

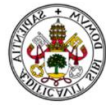

vehículo, y el otro vehículo se dibuja más alto o más bajo, para que con ese factor K cumpla los valores de resistencia aerodinámica que debería tener.

Ejemplo del ensayo 2 con el autocar:

El valor de K para el autocar, dibujándole en WM con una altura de 3,5 m y sabiendo que tiene un área frontal de 8 m2 es:  $K = 0.5 * 1.225 * 0.6 * 2 = 0.735$ . Para el vehículo 1 el valor  $K *$  $cross\_section = 0.7$  despejamos la altura que debe tener el vehículo 1 dibujado en WM, resultando  $cross\_section = \frac{0.7}{0.73}$  $\frac{0.7}{0.735}$  = 0.95 *m*. Ésta es la altura que debe tener dibujado el vehículo 1 para que cumpla las condiciones con un K=0.735.

Finalmente se necesita indicar las variables que se quieren medir, seleccionando un objeto y desplegando el menú *measure* aparecen todas las variables que se pueden medir, se selecciona la que se quiera. Para poder medir la fuerza de contacto y la fuerza de fricción entre dos cuerpos hay que seleccionar los dos cuerpos y en el menú *measure* aparecen las variables comunes a esos dos cuerpos que se pueden medir.

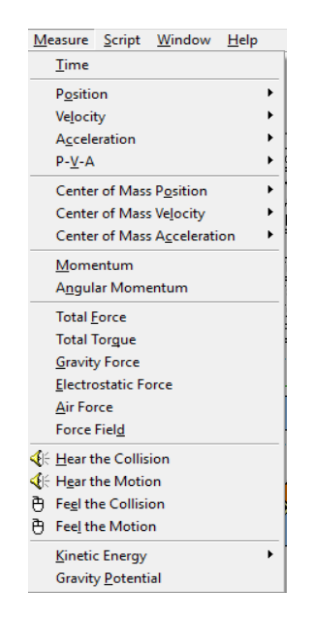

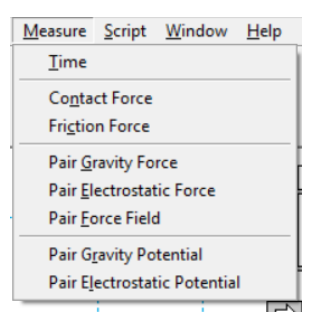

*Imagen 3.13 Cuadro de medidas para dos objetos en WM*

*Imagen 3.14 Cuadro de medidas para un objeto en WM*

Tras configurar correctamente todos los parámetros de Working Model se obtiene la simulación completa, visualizando las siguientes pantallas:

Ensayo 1 (Pick up)

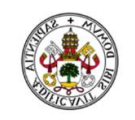

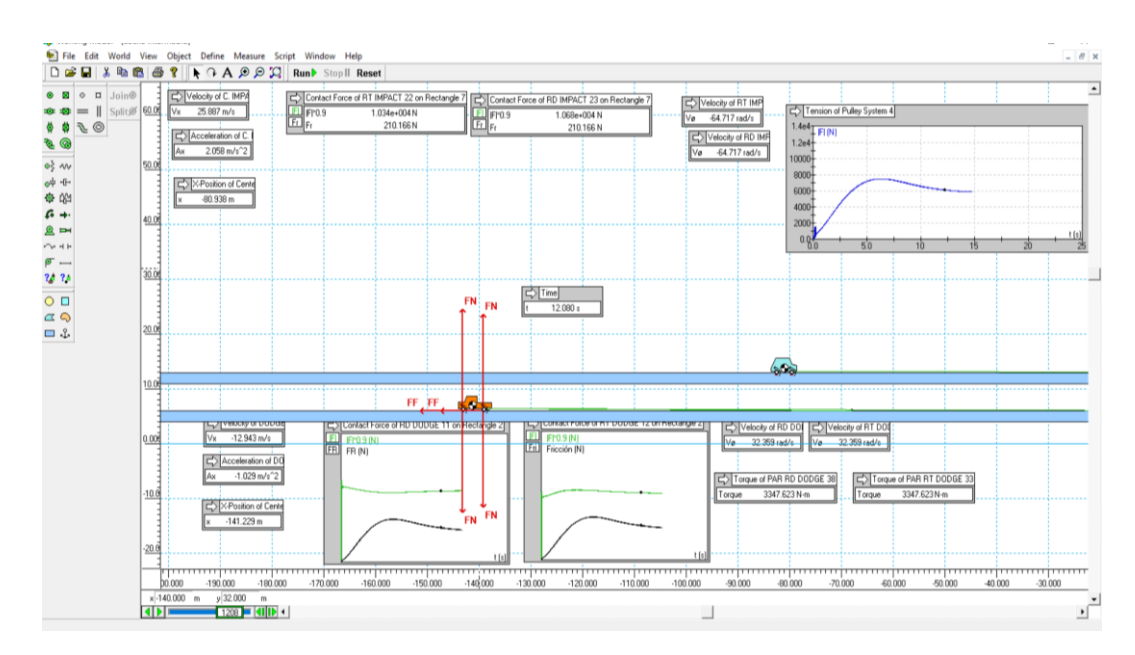

*Imagen 3.15 Simulación posible ensayo 1*

En los cuadros con las diferentes medidas se va viendo los valores que toman las variables en tiempo real, a medida que va avanzando la simulación. En el vehículo 1 se han insertado vectores que miden la fuerza normal y la de fricción, para que sea más intuitivo a la hora del análisis.

La tensión se representa en forma de gráfica para ver el comportamiento de la misma durante la simulación

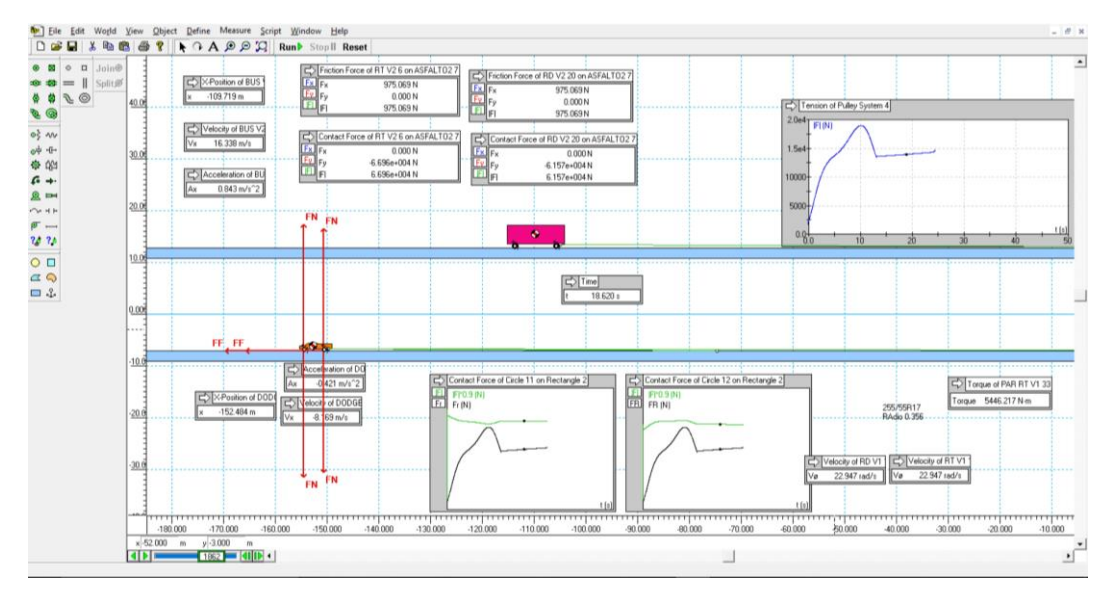

• Ensayo 2

*Imagen 3.16 Simulación posible ensayo TB51*

Los datos de cada variable en cada intervalo de integración se exportan a una hoja Excel.

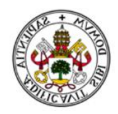

# 3.4. Comparación y verificación de resultados

Con las simulaciones de los dos ensayos completadas, hay que corroborar, validar, que los datos calculados de tensión, adherencia, distancia recorrida … coinciden con los resultados de la simulación de Working Model.

Los pasos a seguir en la comparación de resultados serán similares a los que se han seguido en la parte de cálculos. Se comienza comparando la aceleración de uno de los vehículos, luego la velocidad, distancia y tiempo empleado. Posteriormente se compararán los valores de tensión y por último se hará la comprobación de no deslizamiento durante la simulación.

### Ensayo 1

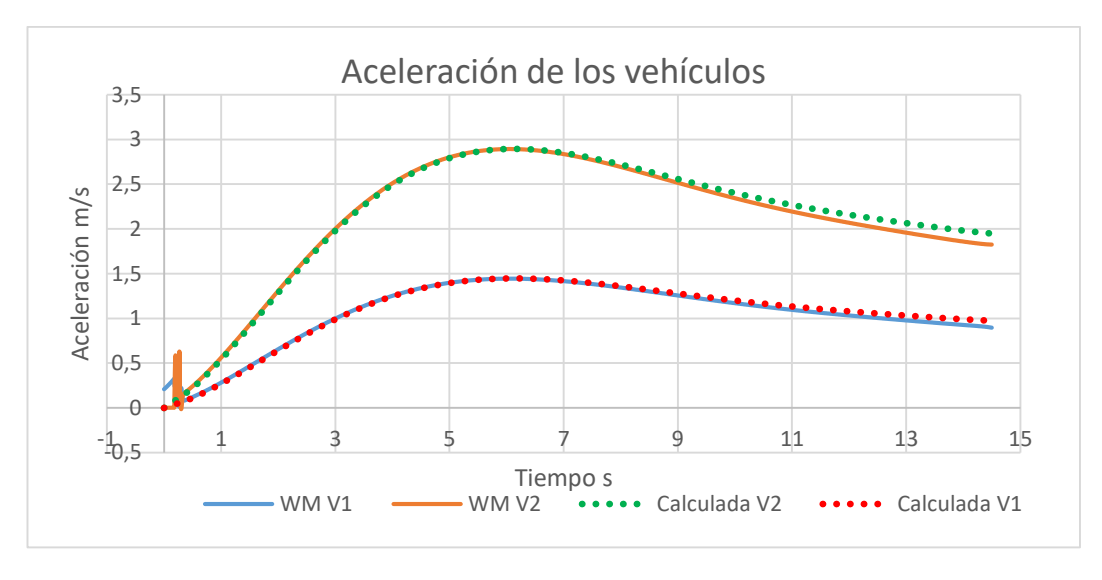

Aceleración

*Gráfica 3.13 Comparación de aceleraciones ensayo 1*

Se muestran las curvas de aceleración propuestas para ambos vehículos, y las que se han generado en la simulación.

Los picos iniciales en las curvas de la simulación se deben a que el ensayo se realizó con una pequeña destensión del cable de 1 cm respecto a lo que sería la longitud ideal del cable tensado.

Se ve como una mínima diferencia entre las curvas del vehículo 1, se ve amplificada al doble la diferencia en las curvas del vehículo 2.

Queda demostrado como la aceleración del vehículo 2 es el doble que la del vehículo 1 en cada instante del ensayo.

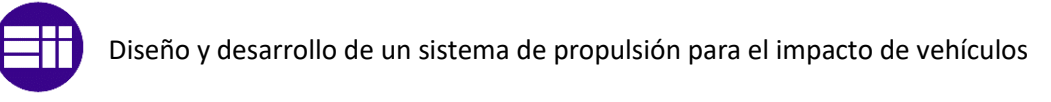

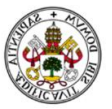

Velocidad

Se muestran a continuación las velocidades calculadas de los diferentes vehículos, con la finalidad de compararlas con las resultadas en la simulación.

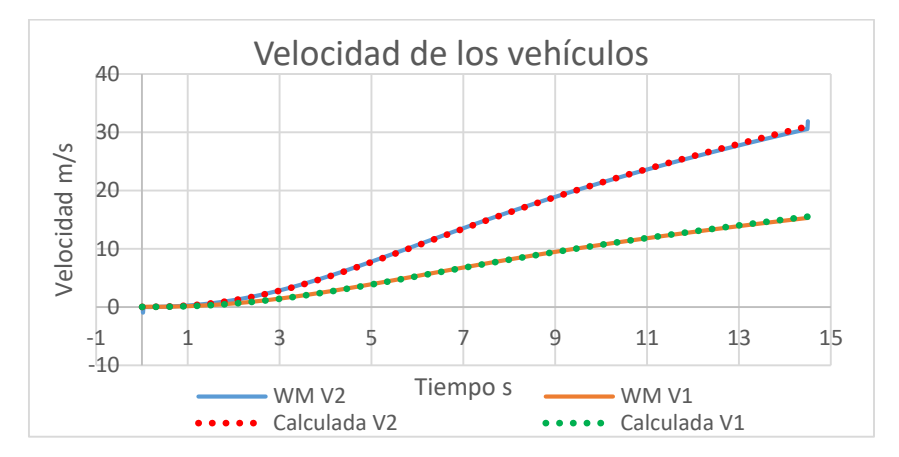

*Gráfica 3.14 Comparación de velocidades ensayo 1*

Las velocidades coinciden prácticamente en su totalidad durante el periodo de ensayo. Se observa también como la velocidad del vehículo dos es el doble que la del vehículo 1 en todo momento.

En la simulación de Working Model el vehículo 1 tarda 14,5 s en alcanzar la velocidad de 15,3 m/s. Según los cálculos realizados, se tardaban 14,3 s. La diferencia es muy pequeña, por tanto, se puede dar por válida.

Distancia

En la simulación el vehículo 1 recorre 102,3 m y el vehículo 2 204,6 m. En comparación con lo calculado, vehículo 1 debería recorrer 99,5 m y el vehículo 2 199 m la diferencia es algo mayor. Se aprecia que, aunque el error del vehículo 1 es pequeño, el vehículo 2 amplifica el doble el error. Son casi 3 m de diferencia en el vehículo 1 que a velocidades de 15,3 m/s en una décima de segundo se recorre un metro y medio, por tanto, se da por válido ya que esa diferencia en las distancias puede deberse a redondeos o simples aproximaciones.

Tensión

Se puede deducir que la tensión de la simulación no variará en gran medida respecto a la calculada ya que ésta dependía de la aceleración principalmente y ésta difiere poco con la calculada al igual que la velocidad.

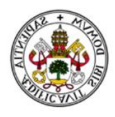

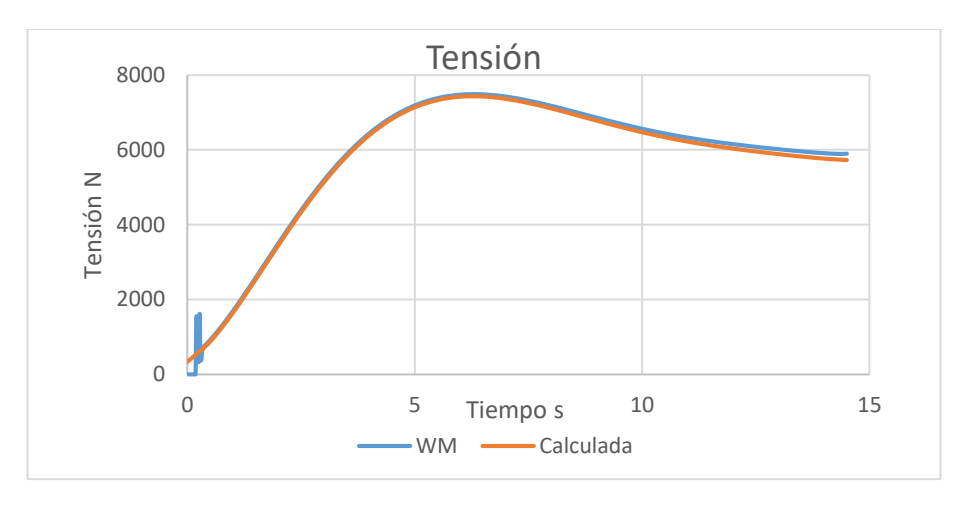

#### Se muestran las curvas de tensión de la simulación y la que se calculó:

*Gráfica 3.15 Comparación de tensiones ensayo 1*

Al igual que sucedía con la aceleración, hay un pico de tensión de 1600 N en el inicio de la simulación debida a la pequeña destensión que se ha pretendido simular en el cable. Este pico no será problema a la hora de elegir el cable, a que se aplicará un coeficiente de seguridad para poder cubrir cualquier tirón inesperado. En el resto de la simulación el comportamiento de la tensión es el que se esperaba.

Comprobación de no deslizamiento.

En la simulación se consideró un  $\mu_{est} = 0.9$  y un  $\mu_{dini \hat{m}ic} = 0.8$ . El encargado del deslizamiento del vehículo es el  $\mu_{dimimico}$ .

Se ha representado en una misma gráfica las fuerzas límite de adherencia, que son la normal por  $\mu_{dimimico}$ , y también las fuerzas de fricción de cada rueda del vehículo 1, ya que es el que tiene posibilidades de producirse deslizamiento. Recordar que la condición de no deslizamiento implica que la fuerza de fricción sea menor que la fuerza límite de adherencia.

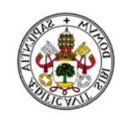

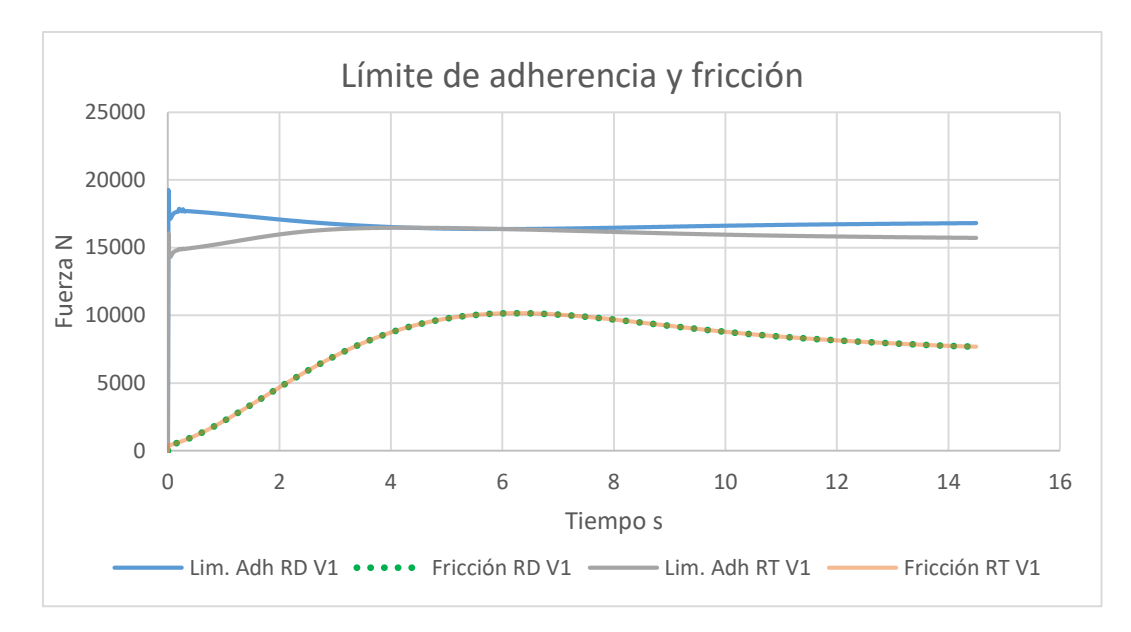

*Gráfica 3.16 Comprobación de no deslizamiento simulación ensayo 1*

### RD V1 se refiere a la rueda delantera del vehículo 1, lo mismo para RT

Queda demostrado que para este ensayo no se producirá deslizamiento en ningún momento.

Vemos que la consideración que hicimos previamente a la simulación de considerar la fuerza de fricción igual para ambas ruedas ha quedado verificada en la simulación, resultando los mimos valores para las dos ruedas.

Aún hay margen hasta alcanzar el límite de adherencia, pero para subir la curva de fricción implica una mayor aceleración, generando mayor tensión en el cable y necesitando más par, esta última necesidad es la que hay que llevar al máximo para conseguir el ensay en la menor distancia posible.

#### ENSAYO 2 (TB51)

Aceleración

Se muestra a continuación las curvas de aceleración que se han propuesto en los cálculos y las han resultado de la simulación en Working Model.

Habiendo una baja dispersión de la aceleración el resto de variables también tendrán una baja desviación entre ellos, ya que todas las variables dependen principalmente de la aceleración.

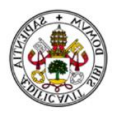

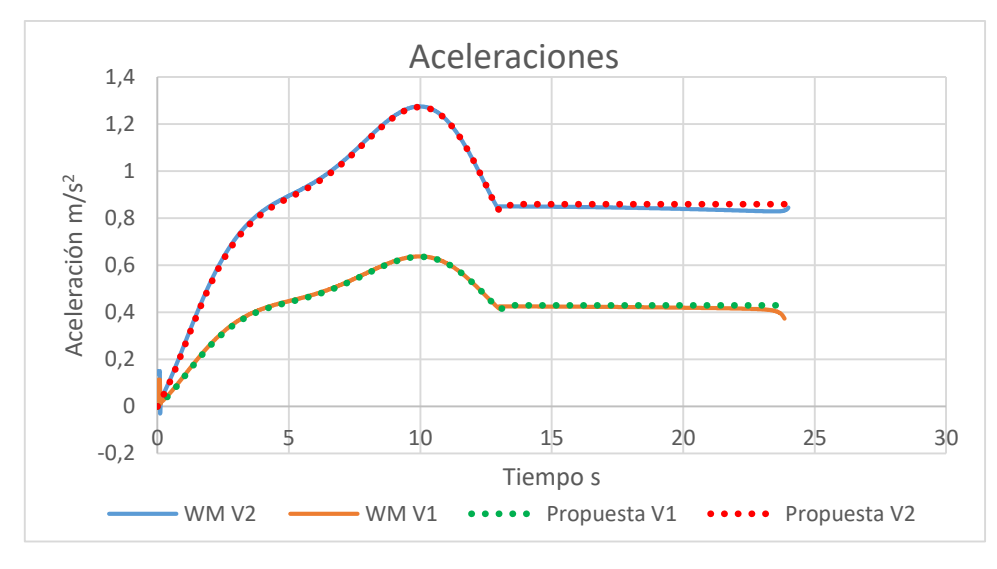

*Gráfica 3.17 Comparación aceleraciones ensayo TB51*

El pico inicial en la aceleración es causado, al igual que en el otro ensayo, por una longitud de cable de 1 cm más de lo que sería la medida ideal.

En el resto de la simulación la aceleración es la esperada y la dispersión es mínima.

Queda demostrado que la aceleración del vehículo 2 es el doble que la del vehículo 1, en valor absoluto.

Velocidad

Se muestran las curvas de velocidad de ambos vehículos:

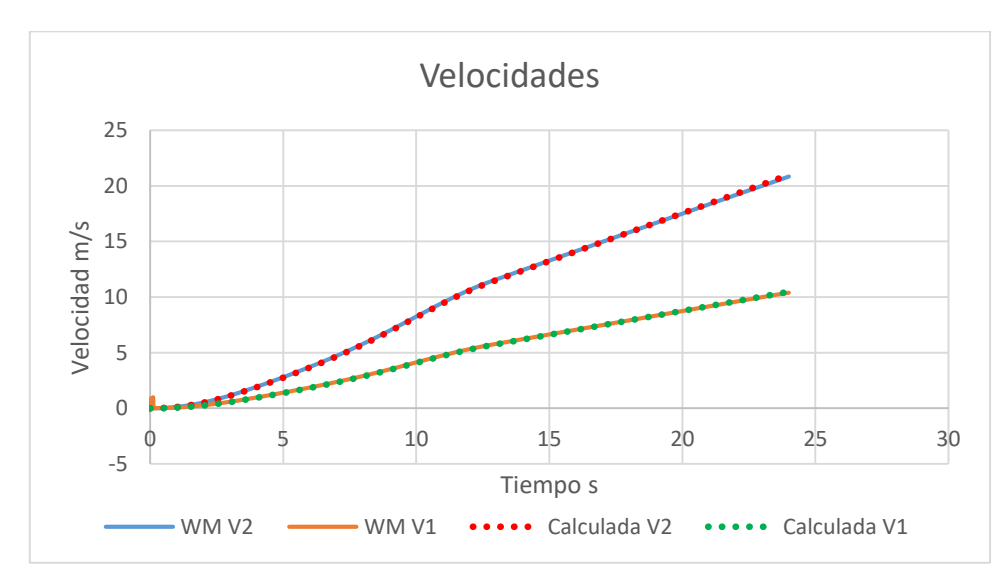

*Gráfica 3.18 Comparación de velocidades ensayo TB51*

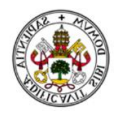

En la simulación el vehículo 2 tarda 24 s en alcanzar 20,8 m/s, es decir, 75 Km/h. El tiempo que se había calculado previamente era 23,8 s. Una diferencia de 0,2 s se puede despreciar.

Vuelve a quedar claro que las velocidades tienen relación 2:1.

Distancia

La distancia recorrida en la simulación por el vehículo 1 es de 119,5 m y el vehículo 2 239 m. Los valores que se habían calculado para el vehículo 1 y 2 son 117,9 m y 235,8 m respectivamente. La diferencia de 3 m de recorrido en el vehículo 2 es muy pequeña, por esa pequeña diferencia en la distancia se consideraría una distancia algo mayor a la hora de realizar el ensayo, por seguridad.

Tensión

La curva de tensión calculada y la obtenida en la simulación, se muestran a continuación.

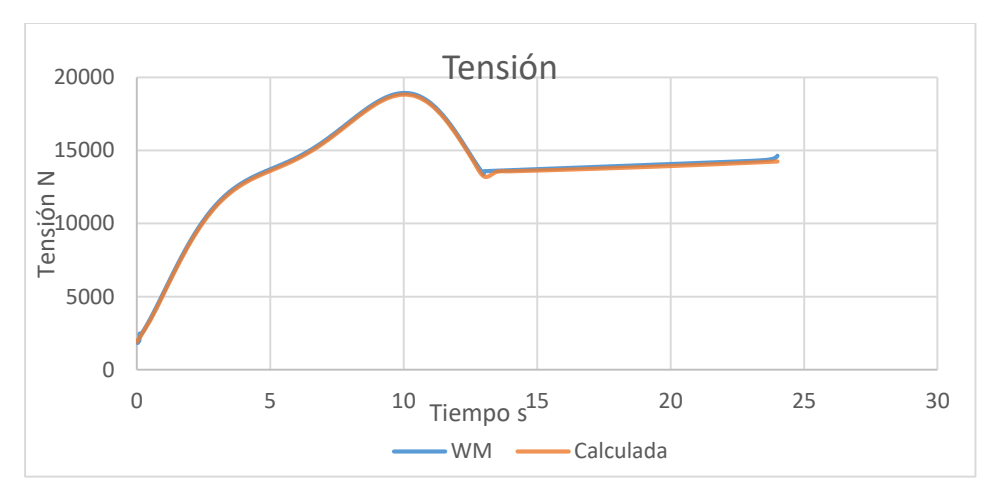

*Gráfica 3.19 Comparación de tensión ensayo TB51*

Durante toda la simulación los valores de tensión son los esperados.

Comprobación de no deslizamiento

La razón, por la que se ha decidido aumentar el peso del vehículo hasta los 4800 Kg, es por la condición de deslizamiento. Anteriormente se comentó que una de las maneras de desplazar las curvas de límite de adherencia hacia arriba es aumentar el peso del vehículo, y eso es lo que se ha realizado. Otra manera de desplazar el límite de adherencia era aumentar el  $\mu_{dip\'amico}$ . Para ello se pueden utilizar neumáticos slicks, de competición. Son neumáticos muy blandos y sin dibujo, por lo que el agarre es más alto. Con ese tipo de neumáticos se puede llegar a conseguir un  $\mu_{dini \hat{m}ico} = 0.9$  si ningún problema.

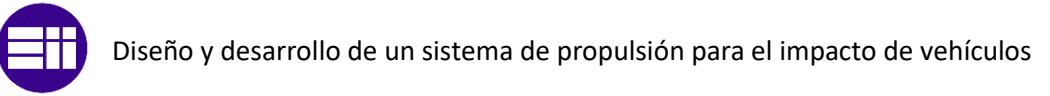

Se muestra a continuación la curva correspondiente al límite de adherencia con  $\mu_{dim\acute{a}mico} = 0.9$  al igual que anteriormente para las ruedas traseras y delanteras del vehículo, también las fuerzas de fricción de cada rueda siendo estas menores en todo momento que el límite de adherencia.

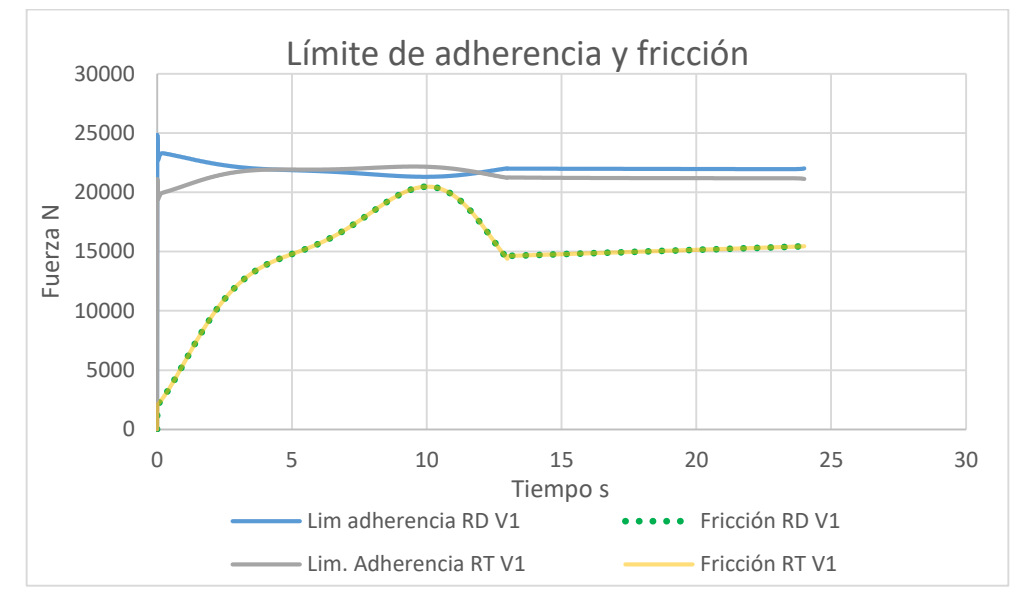

*Gráfica 3.20 Límite de adherencia y fricción Ford simulación TB51*

La fuerza de fricción tiene un punto en el que se queda muy cerca de alcanzar el límite de adherencia. Siempre y cuando no se sobrepase no habrá problema. Con ese punto ya conocemos cuales son los límites de aceleración y par para que exista rodadura sin deslizamiento.

Queda confirmada la aproximación de considerar ambas fuerzas de fricción iguales.

# 3.5. Optimización de los ensayos

Una vez que se ha demostrado como sería el proceso de cálculo, y dichos cálculos han sido verificados y corroborados, se pretende establecer cuáles serían las condiciones necesarias para realizar los ensayos en la menor distancia posible, siempre y cuando, el vehículo 1, Ford F 350, sea capaz de generar el par que se desee. También se va a estudiar cuales son las condiciones para realizar el ensayo en la mayor distancia posible.

Al estar los cálculos y la simulación verificados, tan solo hay que modificar cualquiera de las opciones, ya sea la hoja Excel calculada o working model, para encontrar estos ensayos límite.

### Ensayo 1

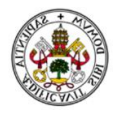

Se pretende mostrar en una gráfica los dos ensayos límite, el de mayor y menor distancia recorrida, con la finalidad de saber en qué rango de aceleraciones hay que moverse y saber la distancia que se va a recorrer.

El ensayo que se realice en la menor distancia, obviamente tendrá la mayor aceleración, por tanto, resultará la tensión más alta que pueda darse. Esta tensión máxima será a que se utilice para la futura elección del cable.

El par requerido también será el máximo, siempre y cuando esté dentro de las curvas de par en función de las marchas que puede suministrar el vehículo.

Las condiciones del ensayo que se realiza en la mayor distancia posible, claramente, serán menores que las del ensayo de menor distancia. La tensión no será de vital importancia ya que va a ser menor que en el otro caso, al igual que el par requerido.

Se muestra a continuación las curvas de aceleración máxima y mínima en función de la velocidad del vehículo y de la distancia recorrida.

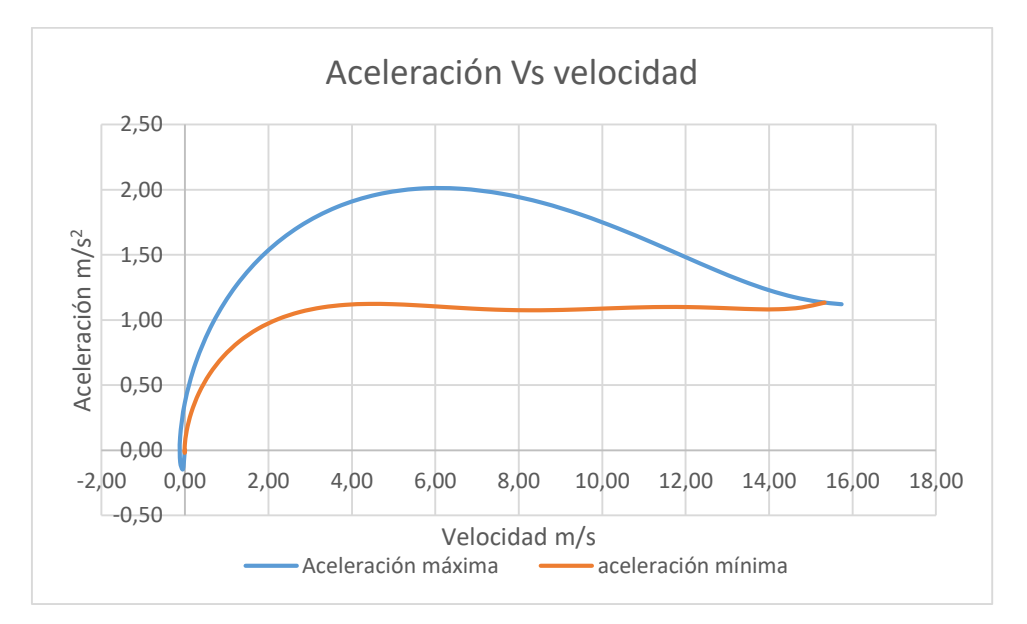

*Gráfica 3.21 Rango de aceleraciones Vs velocidad ensayo 1*

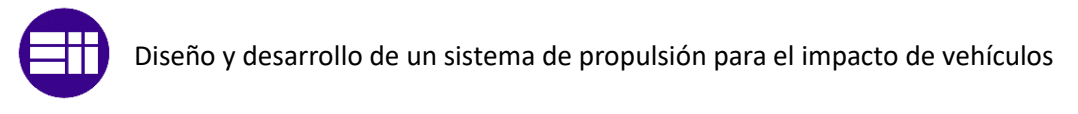

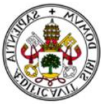

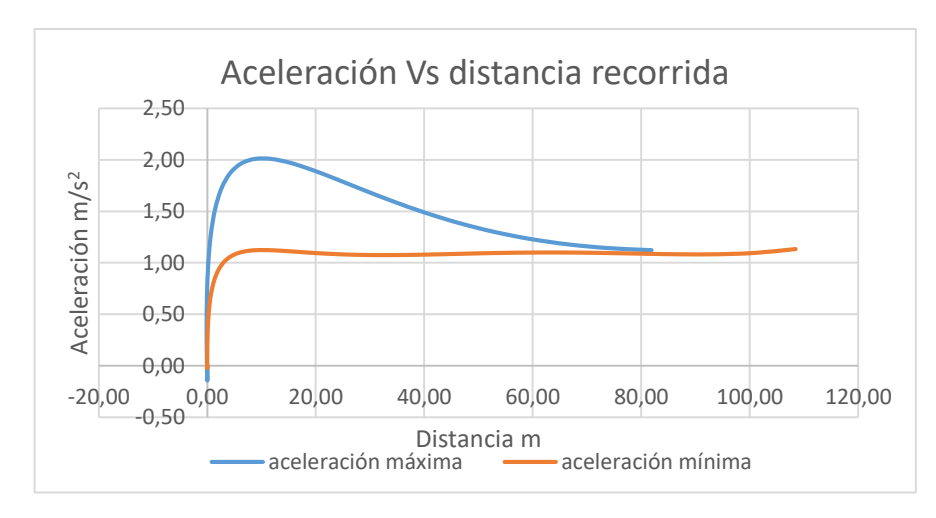

*Gráfica 3.22 Rango de aceleraciones Vs distancia ensayo 1*

Se puede ver como para realizar el ensayo en la menor distancia posible hay que llegar a alcanzar una aceleración de 2 m/s2, siguiendo la curva que se muestra. La distancia recorrida por el vehículo 1 es de 75 m hasta alcanzar la velocidad de 15,3 m/s. Por tanto, la distancia más corta en la que el vehículo 2, vehículo de impacto, puede alcanzar 110 Km/h es de 150 m.

Sabiendo ya la distancia mínima que recorre el vehículo 2 se puede estimar la longitud mínima de cable que es necesaria para llevar a cabo el ensayo.

La longitud de cable que se necesita se obtiene de la ecuación (1).

- $\bullet$   $L1 = 150$  m, la distancia recorrida por el vehículo 2.
- $L2 \approx 8$  *m* distancia de separación entre ambos vehículos.
- $L3 = 100$  m distancia a la que comienza el vehículo 1. Se coloca a 80 m, lo más avanzado posible para que la velocidad a la que se crucen ambos vehículos sea la menor posible, principalmente por condiciones de seguridad en caso que se produzca un fallo. Empezando a una cota de 100 m desde un poco antes del punto de impacto, más los 75 m que recorre durante el ensayo aún le quedan 75 m para poder frenar con seguridad en la zona de la pista que esta hormigonada.
- $\bullet$   $L4 = 4m$  distancia desde la polea móvil al punto de anclaje del cable en el suelo.

Realizando una suma aproximada teniendo en cuenta los radios de las poleas, la longitud de cable necesaria es  $L_t \approx 275$  m.

Las curvas ya no se presentan en función del tiempo, ya que con estas curvas se pretende poder controlar el vehículo, esa es la razón, por la que se ponen en función de la distancia o de la velocidad, según con lo que se quiera comparar.

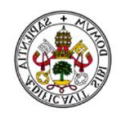

En el caso del ensayo realizado en la mayor distancia, el vehículo 2 necesita 220 m y el vehículo 1 110 m, necesitando este último alcanzar una aceleración de 1,1 m/s2, siempre y cuando siga la curva de mínima aceleración.

A continuación, se muestra como son las curvas de tensión por donde trabajará el cable en el ensayo de un pick up.

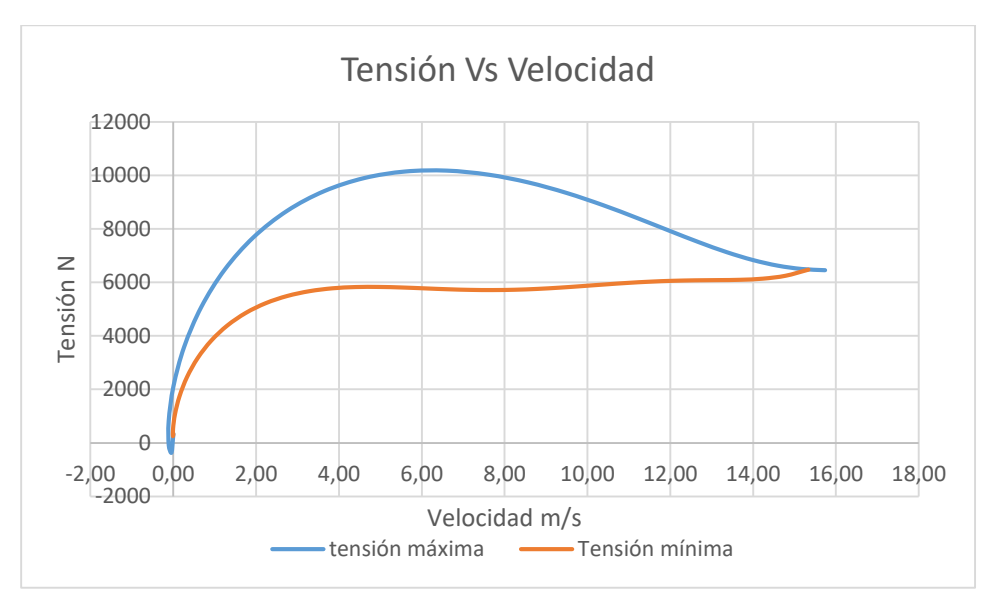

*Gráfica 3.23 Rango de tensiones ensayo 1*

La tensión en el ensayo de pick up estará entre esas curvas, en función de la aceleración con la que se realice el ensayo.

La tensión máxima que se alcanza es de poco más de 10000 N. En la elección del cable se impondrá esta tensión como la tensión de trabajo.

El par máximo que debe ejercer el Ford F 350 se muestra en la siguiente gráfica, donde queda demostrado que es capaz de generar ese par.

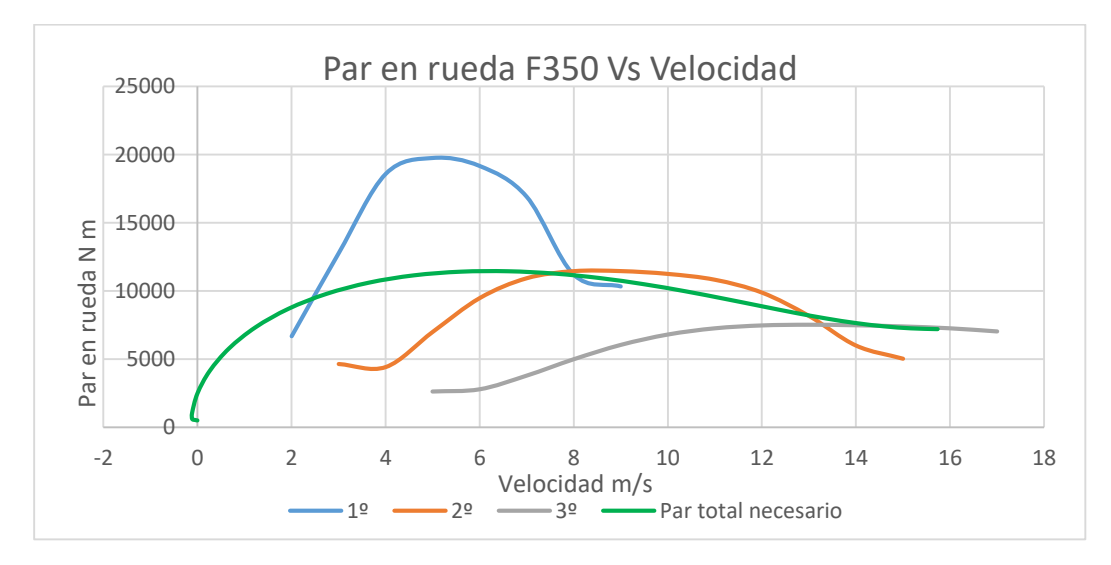

*Gráfica 3.24 Comprobación de par ensayo 1*

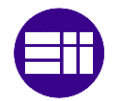

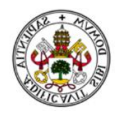

Según la gráfica anterior de las curvas de par, el punto óptimo para pasar a 2º y tener siempre el máximo par posible en rueda es a 8 m/s, es decir, a 29 Km/h.

Se puede ver que el par máximo del Ford F 350 queda por encima del que se requiere, pero el límite de par en este caso esta impuesto por el límite de adherencia como se muestra a continuación:

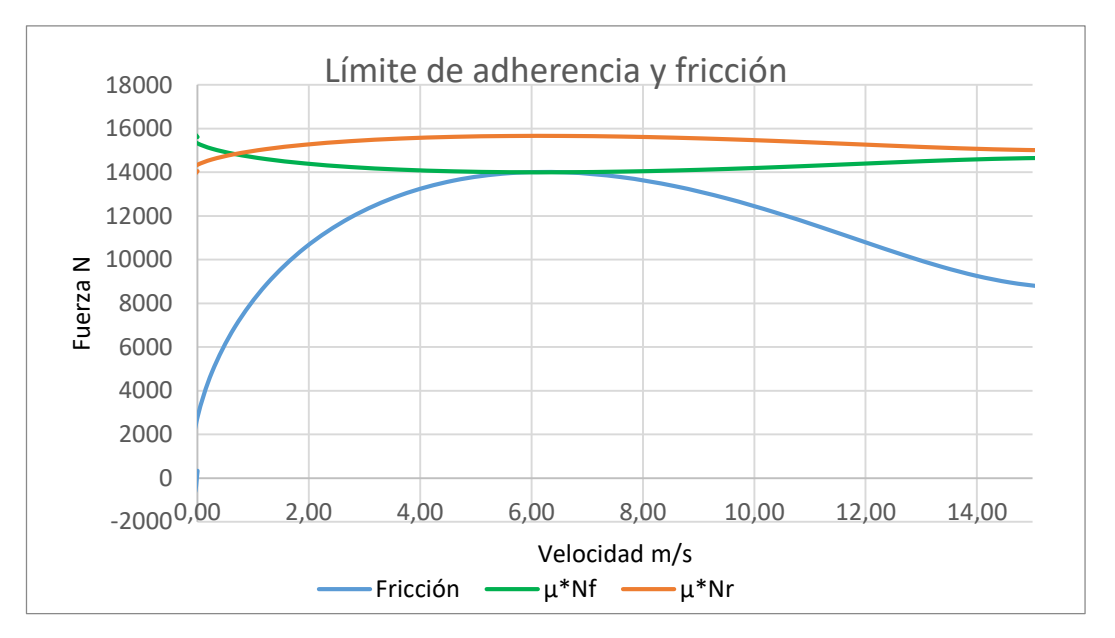

*Gráfica 3.25 Límite de adherencia fricción máxima ensayo1*

Se aproxima mucho al límite de adherencia, sobre todo cuando circula en 1º marcha, como suele ser lógico. A medida que meten marchas más largas se aleja del límite de adherencia.

Todo este estudio se ha realizado modificando los datos de aceleración de la hoja de cálculo de Excel. Si se quisiera saber el comportamiento que tendría, por ejemplo, el vehículo de 1500 Kg en un ensayo hasta 110 Km/h, se cogería la curva de par máximo y se introducirá en Working model, teniendo todos los parámetros necesarios en el acto. Esto se puede realizar porque ambos métodos están verificados.

#### Ejemplo:

Ensayo de vehículo de 1500 Kg hasta 110 Km/h. Con la curva de par máximo se realiza el ensayo recorriendo el vehículo 2 104 m y el vehículo 1 52 m, en un tiempo inferior a los 10 s. Una aceleración máxima del vehículo 1 es de 2,5 m/s<sup>2</sup> y una tensión máxima inferior a 10000 N que era el caso más extremo.

Se muestra una imagen con los datos obtenido a partir de Working Model.

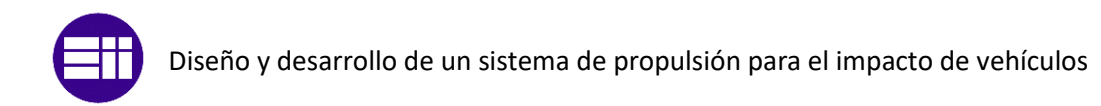

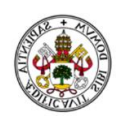

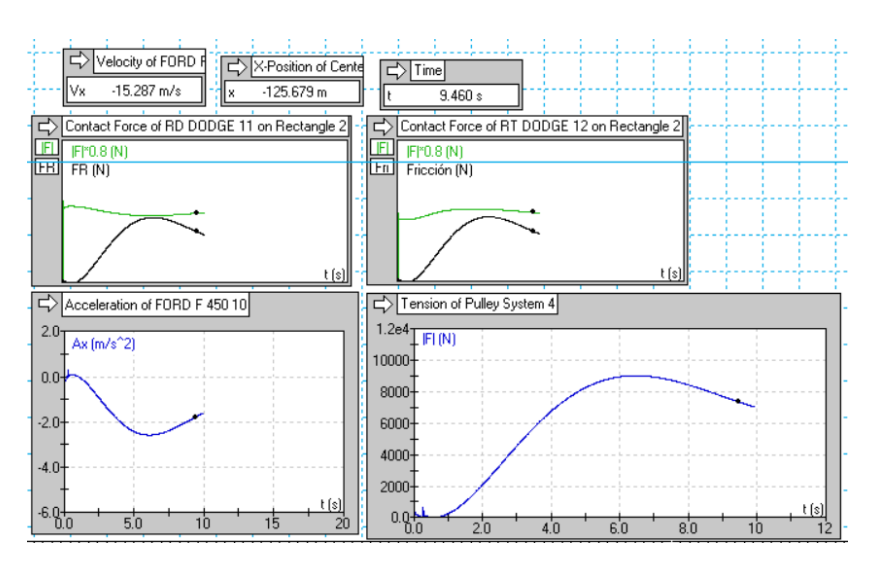

*Imagen 3.17 Datos máximos ensayos TB32*

#### Ensayo TB51

Al igual que antes se van a mostrar los ensayos límite.

Se muestra a continuación las curvas de aceleración máxima y mínima en función de la velocidad del Ford y de la distancia recorrida.

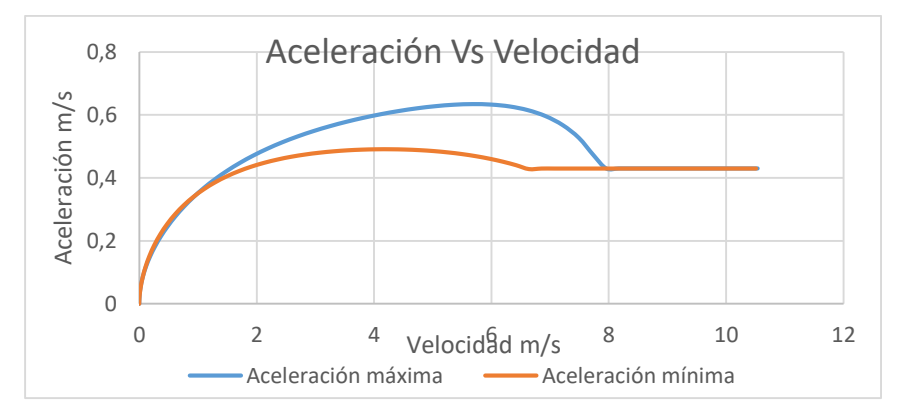

*Gráfica 3.26 Rango aceleraciones TB51*

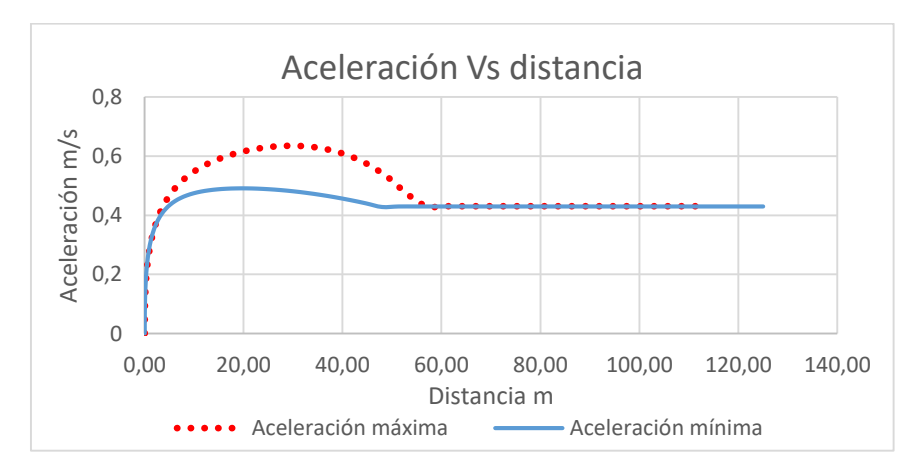

*Gráfica 3.27 Rango de aceleraciones TB51*

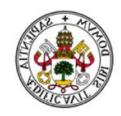

En el ensayo que se realiza en la menor distancia, el vehículo 1 llega a alcanzar una aceleración máxima de 0,63 m/s2. El tiempo que tarda en alcanzar la velocidad de 37,5 Km/h es de 23,8 s recorriendo una distancia de 109 m. Por tanto, la distancia mínima en la que el autocar puede alcanzar la velocidad de 75 Km/h es de 218 m.

Con esto ya sabemos cuál puede ser la longitud mínima de cable necesario para realizar el ensayo. Se obtiene de la ecuación (1)

- $L1 = 218$  m, la distancia recorrida por el vehículo 2.
- $L2 \approx 8$  *m* distancia de separación entre ambos vehículos.
- $L3 = 80$  m distancia a la que comienza el vehículo 1. Se coloca a 80 m, lo más avanzado posible para que la velocidad a la que se crucen ambos vehículos sea la menor posible, principalmente por condiciones de seguridad en caso que se produzca un fallo. Empezando a una cota de 80 m más los 109 m que recorre durante el ensayo aún le quedan 60 m para poder frenar con seguridad en la zona de la pista que esta hormigonada.
- $L4 = 4m$  distancia desde la polea móvil al punto de anclaje del cable en el suelo.

Haciendo la suma de las diferentes longitudes y una aproximación de los enrollamientos en las poleas se estima una longitud de cable  $L_t \approx 320$  m. Siendo esta longitud la mínima necesaria que por razones de seguridad y viendo que hay poco margen en la aceleración se conveniente que el cable sea más largo.

En el ensayo que se realiza en la mayor distancia el vehículo 2 necesita los 250 m de pista en un tiempo de 26,8 s.

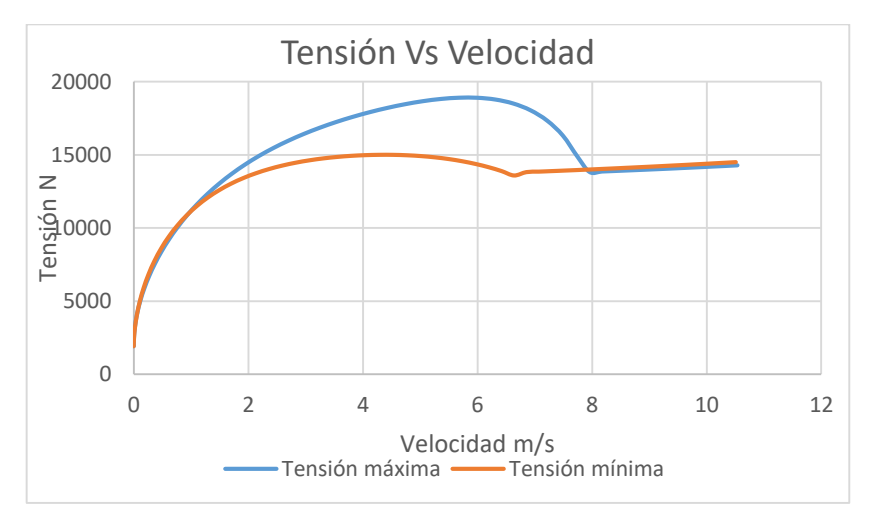

Se muestra a continuación las curvas de tensión en función de la velocidad:

*Gráfica 3.28 Rango de tensiones TB51*
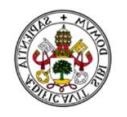

La tensión máxima que se alcanza es de casi 20000 N, 2000 Kgf, esta tensión es la tensión de trabajo que hay que utilizar para la elección del cable.

El par necesario que debe suministrar el Ford se muestra junto con los pares que genera en cada rueda en función de la marcha en la que se circule.

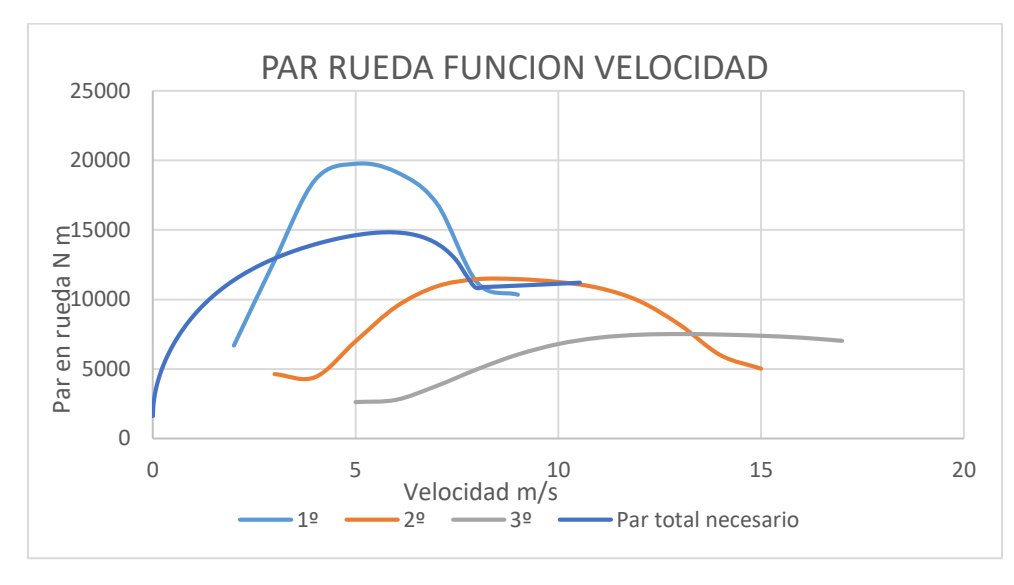

*Gráfica 3.29 Comprobación de par TB51*

Al estar dentro de las curvas de par que genera el vehículo, queda confirmado que el Ford es capaz de realizar el ensayo como se ha previsto. Aunque en el inicio el par requerido queda por fuera de la curva de par del Ford, se contrarresta ya que, en el inicio, el Ford va a dar más par del requerido y posteriormente va a dar menos del requerido, por tanto, ambos se complementan y se puede dar por válida esa curva de par, aunque aparentemente esté por fuera en el inicio.

No se puede generar una mayor aceleración debido a que se produciría deslizamiento de los neumáticos. Se muestra las curvas del límite de adherencia y la fuerza de fricción.

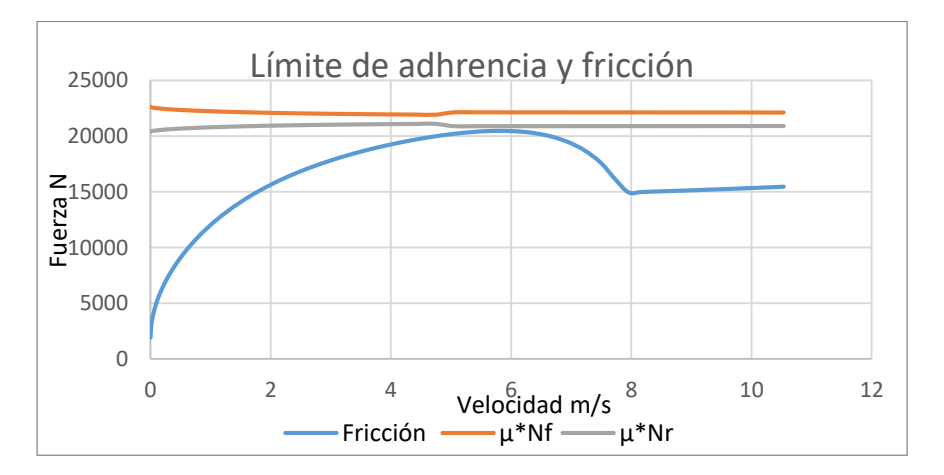

*Gráfica 3.30 Límite de adherencia y fricción máxima TB51*

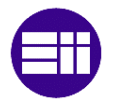

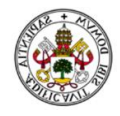

Como se puede ver está casi al límite, pero sin llegar a sobreasar el límite de adherencia.

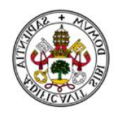

# 4. Descripción del sistema de propulsión por polea móvil

#### 4.1. Cables de acero

#### 4.1.1. Introducción a los cables de acero y características

Los cables de acero están presentes prácticamente en la totalidad de las industrias, es un elemento muy usado, por sus diversas características, aunque solo es capaz de soportar esfuerzos de tracción.

El cable es uno de los elementos principales y es la base del funcionamiento del sistema que se busca diseñar. La función primordial del mismo es unir ambos vehículos, vehículo tractor y vehículo a impactar, transmitir el movimiento de uno a otro, y soportar la tensión que se produce en él. El cable deberá pasar por poleas.

También será necesario un cable adicional, pero éste no va a estar sometido a altas cargas de trabajo ya que solo servirá para el guiado del vehículo de impacto.

Lo primero que se debe conocer es la estructura de un cable y sus propiedades como se muestra a continuación:

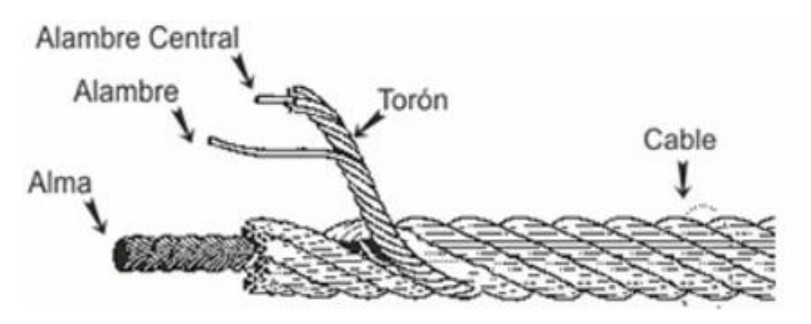

*Imagen 4.1partes de un cable*

 Alambre: Es elemento básico de cualquier tipo de cable. Es el componente de menor diámetro. Los alambres se enrollan helicoidalmente alrededor de un alambre central, dando lugar a un torón o cordón.

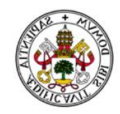

- Torón o cordón: Se enrolla de forma helicoidal alrededor del alma principal de cable. El conjunto de varios cordones enrollados da lugar finalmente a un cable.
- Alma: Es el elemento central y sirve de apoyo de los diferentes cordones que componen el cable.
- Cable: también puede formar parte de los cables denominados cables de cables. [15] [16] [17]

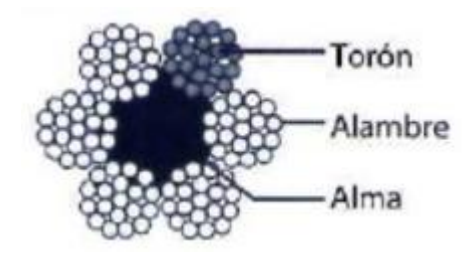

*Imagen 4.2 partes de un cable sección transversal*

Los cables según como se dispongan y como se enrollen los alambres en los cordones y lo mismo con los cordones alrededor del alma tendrán unas características u otras y se denominarán de diferente manera para poder distinguirlos entre sí.

A la hora de hacer la selección de un cable hay que tener claras las características que puede tener un cable. Hay que tener en cuenta lo siguiente:

Resistencia a tracción:

Se define como la máxima carga que va a tener que soportar el cable. No solo hay que tener en cuenta la carga estática, también hay que valorar la carga en los arranques y paradas bruscas, las cargas producidas por los esfuerzos dinámicos originados por la inercia de los elementos a desplazar cunado se llevan a cabo con una aceleración determinada. Esta carga se define como carga de trabajo.

Resistencia a flexión:

La flexibilidad es la facilidad que presenta un cable a ser doblado. Un cable es sometido a flexión cuando se le hace pasar por una polea para cambiarle de dirección, produciéndose con el paso del tiempo y de las sucesivas pasadas del cable por la polea una fatiga en el mismo. Suele ser una de las principales causas de rotura. La flexibilidad aumenta:

- o Cuanto mayor sea el número de alambres que forman el cordón.
- o Cuanto menor sea la resistencia unitaria de los alambres.
- o El torcido es de tipo LANG (el sentido de arrollamiento de los alambres sobre el cordón y del cordón sobre el alma son contrarios, es decir, los alambres se enrollan en el cordón a

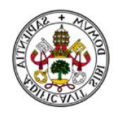

derechas y el cordón se enrolla sobre el alma a izquierdas y viceversa)

- o Con la utilización de cables preformados.
- Resistencia a la abrasión:

La abrasión se produce un desgaste del cable debido a roces con el suelo o por la fricción que se genera en las poleas. La resistencia a la abrasión aumenta cuanto menor sea el número de alambres y mayor su diámetro.

La resistencia a fatiga o flexión y la resistencia a la abrasión son difíciles de tratar ya que las características para que mejore cada una son opuesta, como se puede ver en el siguiente gráfico.

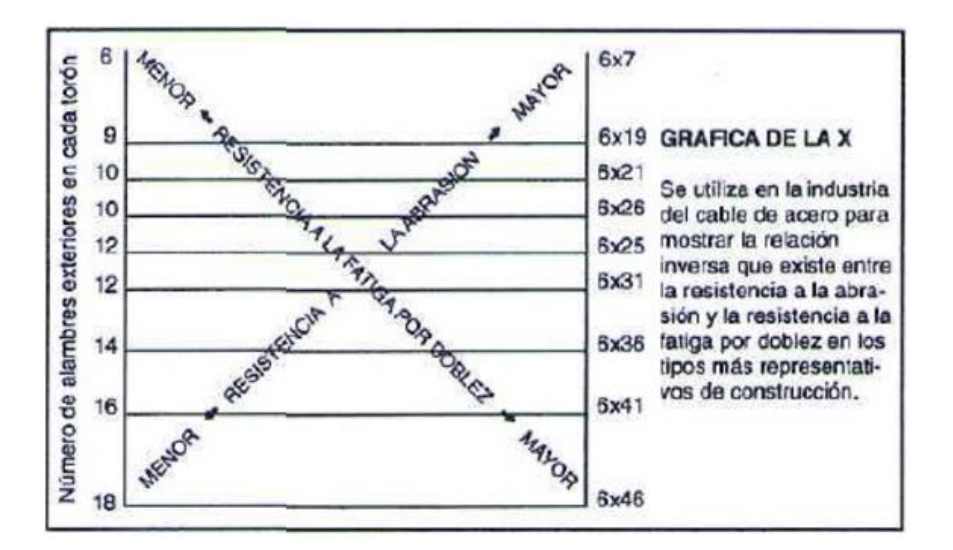

*Gráfica 4.1Resistencia y fatiga cable de acero*

Corrosión

Los cables que trabajan a la intemperie tienen más limitada su duración, ya que se someten a una atmósfera no controlada que además es corrosiva. Suele aparecer el fenómeno de la oxidación. Un cable atacado por la corrosión es menos resistente y se vuelve frágil, disminuyendo considerablemente su resistencia a la fatiga.

Para combatir la corrosión hay que engrasar para que se cree una película protectora alrededor del mismo.

Los cables también se pueden cubrir con capas protectoras, constituidas por zinc, es lo que se conoce por galvanizado. Este método es el más eficaz para combatir la corrosión, pero por el contrario, disminuye las características mecánicas del material, tanto la resistencia como la flexibilidad entorno a un 10-15% menos.

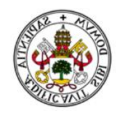

Aplastamiento

Es producido por una carga externa al cable, dicha carga genera una presión que se transmite a la totalidad de los alambres que componen el cable. Se suele producir aplastamiento en las gargantas de las poleas. Las principales causas del aplastamiento son: Excesiva carga externa, arrollamiento sobre poleas pequeñas, sacudidas y golpes violentos. [18]

Coeficiente de seguridad

Se define como un factor de seguridad, que va a delimitar cual es la carga de rotura del cable, para ello hay que multiplicar la carga de trabajo del cable por el factor de seguridad. Estos factores se han ido adquiriendo con la experiencia de los especialistas, y existen unas tablas en los que se exponen los diferentes coeficientes de seguridad que se aconseja utilizar en función de la aplicación que vaya a tener.

| Aplicaciones del cable                    | Cochciente<br>de seguridad |
|-------------------------------------------|----------------------------|
| Cables fijos. Cables de puentes colgantes | $3 - 4$                    |
| Cables carriles para teleféricos          | $31/2 - 5$                 |
| Cshles tractores para teleféricos         | $5 - 7$                    |
| Cables de Iabor, elevación y grúa.        | $5 - 9$                    |
| Cables para instalaciones importantes     | $8 - 12$                   |
| Cables para transporte de personal        | $8 - 12$                   |
| Cables para planos inclinados.            | $5 - 8$                    |
| Cables para pozoa de extracción           | $8 - 12$                   |
| Cables para ascensores                    | $8 - 17$                   |
| Cables para cabrestantes y trenajes       | $4 - 6$                    |

*Tabla 4.1 Coeficientes de seguridad [15]*

Para la aplicación del cable en este caso no se tiene en cuenta el comportamiento que pueda presentar ante cambios de temperatura y tampoco la tendencia que pueda tener al giro, ya que no va a haber carga suspendida en ningún momento.

#### 4.1.2. Elección del cable

Con todos los parámetros citados anteriormente se ha procedido a escoger el cable adecuado, el cual, tiene que cumplir como requisitos indispensables, soportar la carga de trabajo establecida y ser lo suficientemente flexible para

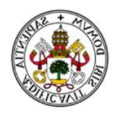

pasar por las poleas. A mayores debe tener una mínima resistencia al aplastamiento y cierta protección contra la corrosión.

Tras ver las tensiones necesarias, apartado de cálculos, se decide la utilización de dos cables diferentes. Un primer cable que sirva para todos los ensayos hasta una pick up de 2270 Kg, y un segundo cable con el que se pueda realizar el ensayo de un autobús de 13000 Kg.

Para la elección y posterior compra de los cables se contactó con la empresa española Trefilcable, una empresa dedicada a todo lo referido con cable industrial y utillajes, con la finalidad de buscar consejo para elegir el cable más idóneo. Se les explicó la aplicación que iba a tener el cable y las cargas de trabajo para cada ensayo.

Para el ensayo de un pick up la tensión máxima que se ha simulado está entorno a los 10000 N, es decir, 1000 Kgf aproximadamente. Con este primer dato, la empresa Trefilcable aconsejó utilizar un coeficiente de seguridad de 5 o 6. Por tanto, había que buscar un cable con una carga de rotura de al menos 6000 Kg. Para cables de diámetros menores de 10 mm había que hacer pedidos de una longitud muy grande del cable y además por hacerse por encargo el precio es más elevado. Finalmente se escogió por recomendación el siguiente cable:

Cable de acero, diámetro 12 mm. 6x36+(7x7+0) Warrington Seale Calidad 1960 N/mm<sup>2</sup> (200 Kg/mm2). Arrollamiento cruzado a derechas Caga mínima de rotura (MBL) 10662 Kgf (104,49 KN) Galvanizado, sin grasa. Precio: 2,76 €/m

EL otro cable que se necesita para poder realizar el ensayo del autobús de 13000 Kg la tensión máxima que se ha conseguido en la simulación es aproximadamente 20000 N, es decir, 2000 Kgf. Aplicando un coeficiente de seguridad de 6 la carga de rotura que debe tener el cable es de al menos 12000 Kgf. En este caso se eligió el mismo cable, pero de un diámetro mayor.

- Cable de acero, diámetro 14 mm. 6x36+(7x7+0) Warrington Seale Calidad 1960 N/mm<sup>2</sup> (200 Kg/mm2). Arrollamiento cruzado a derechas Caga mínima de rotura (MBL) 14471 Kgf (141,84 kN) Galvanizado, sin grasa. Precio: 3,30 €/m

La denominación 6x36+(7x7+0), significa que está compuesto por 6 cordones de 36 hilos cada uno y un alma metálica de 7 cordones de 7 hilos cada uno. Se muestra como es la estructura del cable:

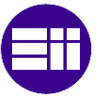

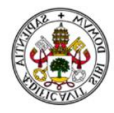

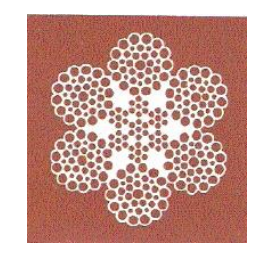

*Imagen 4.3 Estructura cable 6x36 WS*

El cable Warrington Seale es aquel en el que los cordones tienen al menos una capa está formada por el doble de hilos que la capa anterior, por tanto, se mezclan hilos de diferente diámetro repartidos alternativamente, fino y grueso, de modo que el fino se apoya sobre la cresta del hilo de la capa inferior. A mayores lleva una última fila con el mismo número de hilos que el nivel inferior, todos ellos del mismo diámetro. [15]

La calidad se refiere a la carga que soporta por mm<sup>2</sup>, que en este caso se corresponden con 200 Kg.

Arrollamiento cruzado a derechas significa que los cordones están arrollados a derechas y los hilos están arrollados a izquierdas. El arrollamiento cruzado presenta ciertas ventajas:

- o Manipulación sencilla
- o Menor tendencia al giro y a descablearse
- o Estructura resistente al aplastamiento y a las deformaciones

Al suministrarse el cable con un tratamiento de galvanizado no hay porque preocuparse de la corrosión.

Se necesita un tercer cable a mayores, que será el que hará la función de guía. Este cable no va a soportar grandes cargas, tan solo podría soportar una componente de fuerza lateral producida por el desplazamiento del vehículo a causa del viento o cualquier otro imprevisto. Tampoco se necesita que sea un cable flexible ya que ni siquiera se va a flexionar. Por ello se ha elegido un cable que sea barato y que soporte al menos una tensión de 800 Kgf sabiendo que no se va a alcanzar, pero por motivos de seguridad hay que imponerlo. El cable elegido es el siguiente:

Cable de acero. Diámetro 8 mm. 19x7(6+1) Calidad 1960 N/mm<sup>2</sup> (200 Kg/mm2) Arrollamiento cruzado a derechas Carga mínima de rotura (MBL) 4192 Kgf (41,10 kN) Galvanizado sin grasa Precio: 1,26 €/m

Este cable tiene la misma calidad que los anteriores, Trefilcable solo trabaja con esta calidad.

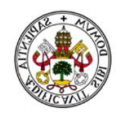

La estructura 19x7(6+1) significa que está compuesto por 19 cordones de 7 alambres cada uno, el alma está compuesto por 6 cordones más uno central. Se muestra como es la estructura del cable.

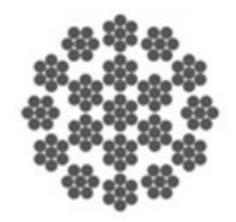

*Imagen 4.4 Estructura de cable 19x7*

Con un coeficiente de seguridad igual a 5 cumple los 800 Kgf de carga de trabajo que se habían estipulado anteriormente.

Es un cable antigiratorio, para nuestra aplicación no afecta, significa que tiene una gran resistencia al giro sobre su propio eje, es decir, a torsionarse. Es útil para elevación de cargas. Se ha escogido porque el resto de tipos de cables no se pueden hacer pedidos pequeños para diámetros pequeños.

Hay que tener en cuenta que el límite elástico de un cable no es el mismo cuando se utiliza por primera vez que si ya se ha usado varias veces, tal y como se muestra en la tabla 4.2 .Esto afecta al alargamiento que puede sufrir el cable. Se muestra a continuación como es el diagrama de trabajo de un cable nuevo y de un cable usado.

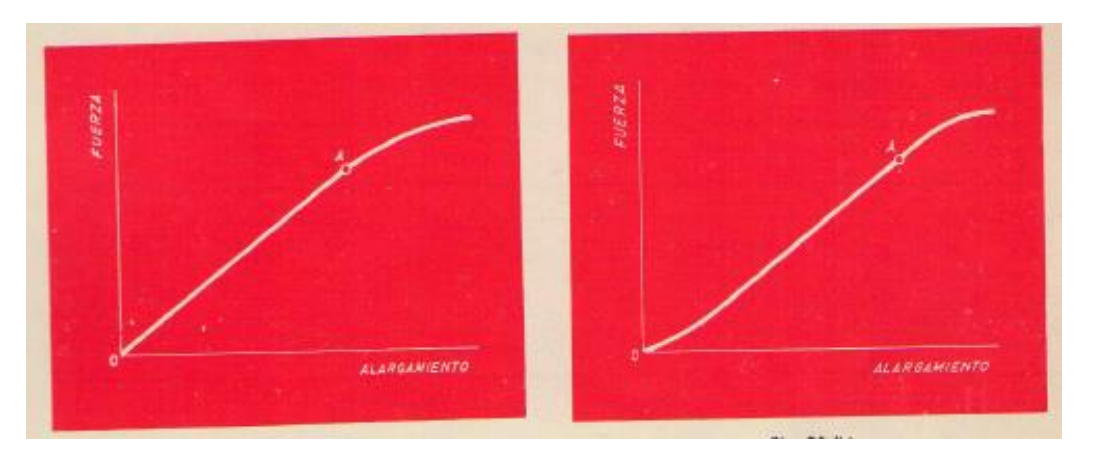

*Imagen 4.5 Diagrama de trabajo de un cable nuevo y usado [18]*

Podemos ver en el gráfico de la izquierda como el límite elástico es constante hasta el punto A. En el gráfico de la derecha, el cual se corresponde con un cable usado al principio tiene un límite elástico menor, menor pendiente, que posteriormente se estabiliza a una pendiente constante. El alargamiento en un cable nuevo es mayor que en uno usado.

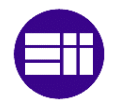

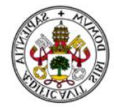

| Cannes de cordones de pasos iguales |        |        |
|-------------------------------------|--------|--------|
| $6 \times 19 + 1$ Seale             | 10.200 | 12.200 |
| $6 \times 19 + 1$ Warrington        | 10.000 | 12.000 |
| $6 \times 25 + 1$ Filler            | 9.700  | 11.600 |
| $6 \times 36 + 1$ Warrington-Seale  | 8.700  | 10.500 |
| $6 \times 41 + 1$ Warrington-Seale  | 8.500  | 10.200 |
| $6 \times 36 + 1$ Filler-Seale      | 8.500  | 10.200 |
| $6x 41 + 1$ Filler-Seale            | 8.200  | 9.800  |
|                                     |        |        |

Cables de cordones de pasos iguales

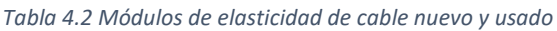

La columna de la izquierda se corresponde con el módulo de elasticidad de cable nuevo y el de la derecha para cable usado. Las unidades son  $N/mm^2$  .

Se va a calcular el alargamiento aproximado que se producirá siendo nuevo.

$$
\Delta L = \frac{F * L}{S * E} \tag{23}
$$

- ∆*=Alargamiento en metros*
- *F=Carga en Kilos*
- *S=Sección metálica en mm<sup>2</sup>*
- *E=Módulo de elasticidad*
- *L=Longitud del cable en metros*

Aplicado para el cable 6x36+(7x7+0) de 12 mm de diámetro y suponiendo que esta nuevo:

$$
\Delta L = \frac{1000 * 300}{67,9 * 8700} \approx 0.5 \ m
$$

Medio metro se puede llegar a alargar el cable, aunque en nuestro caso no es de importancia ya que no es cerrado el cable.

Aplicándolo al cable 6x36+(7x7+0) de 14 mm de diámetro y suponiendo que es nuevo:

$$
\Delta L = \frac{2000 * 300}{92.2 * 8700} \approx 0.75 \ m
$$

Para el ensayo del autocar puede llegar a alargarse el cable 0,75 m. No supondrá un problema grave el alargamiento ya que son valores pequeños en comparación con la longitud total del cable. En la realidad la relación de la polea no será 2:1 ya que el cable no es totalmente rígido. Aunque demostrando que son valores de alargamiento bajos se pueden dar por válidos los cálculos.

No se ha calculado el alargamiento suponiendo los cables usados, que el límite elástico es mayor y por tanto el alargamiento será menor.

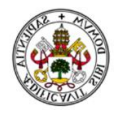

El mantenimiento del cable es un factor clave para que su duración se alargue y para prevenir cualquier contratiempo. En el caso de haber alambres rotos hay que consultar la norma ISO 4309 en la que se alude a la inspección de cables y cuáles son los requisitos para saber cunado cambar un cable. [15]

Trefilcable suministra todos los cables de acero con los terminales cerrados (gazas y guardacabos prensados con casquillo oval) para poder colocarlos en ganchos o grilletes, también les puede suministrar con los extremos libres.

### 4.2. Poleas

La polea es una de las principales maquinas simples. Consta de una rueda maciza, la cual está acanalada en el borde. Por ese canal, garganta, se hace pasar un cable o una cuerda, provocando que la rueda gire sobre su eje y la fricción sea menor que si fuese un punto fijo.

Las poleas se utilizan para realizar cambios de dirección de movimiento y para reducir el esfuerzo necesario para desplazar una carga.

Generalmente no se suelen utilizar poleas simples, suelen combinarse conjuntos de poleas, también se utilizan los polipastos, que son un conjunto de poleas móviles y fijas.

En nuestro caso se utiliza una polea móvil y dos poleas fijas para realizar dos cambios de dirección.

Los diámetros de las poleas no pueden ser escogidos al azar, sino que en función del diámetro del cable utilizado tiene que tener al menos un diámetro determinado, ya que los cables tienen un radio mínimo de enrollamiento.

El enrollamiento de los cables sobre las poleas produce una fatiga, que es mayor cuanto mayor sea el diámetro del hilo y cuanto menor sea el radio de la polea. [15]

Existe una relación mínima D/d que debe cumplirse para que la vida del cable se alargue lo máximo posible y no sufra en exceso, se tiene en cuenta el tipo de instalación en la que se va a emplear:

- d=diámetro del hilo más grueso del cable
- D=diámetro mínimo de enrollamiento

Se muestra la siguiente tabla de relaciones D/d:

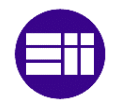

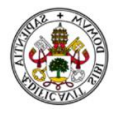

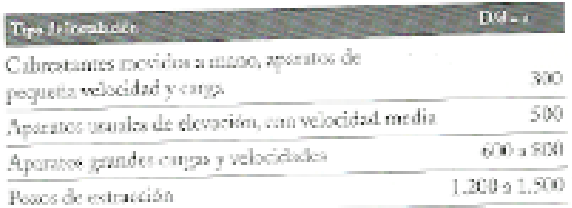

*Tabla 4.3 Relación D/d*

Se aplicaría una relación D/d=600 ya que la carga no es alta, pero si lo es la velocidad.

También se puede relacionar el diámetro del cable con el diámetro mínimo de enrollamiento. Se tiene en cuenta la composición del cable y la resistencia específica de los hilos. Se muestra en la siguiente tabla la relación  $D/d_c$ , siendo  $d_c$  el diámetro del cable. A partir de la siguiente tabla:

| mente ad le                                    |             | $0.2, -4$              |         |
|------------------------------------------------|-------------|------------------------|---------|
| L'Egides de cordonne contientre                |             | 000155 155/170 170/185 |         |
| $(X7(1+6)+1)$                                  | -40         | 43                     | $-18$   |
| $X19(1+6+12)+1$                                | 29.         | 38                     | 33      |
| $K37(1+6+12+18)+1$                             | 20.         | 32                     | 24      |
| $EX61(1+6-12+18-24)+1$                         | 17          | 18                     | 26      |
| ■X19日+6+12)+1                                  | $-23$       | $25$                   | 28      |
| BRX711+61+1                                    | -34         | 37                     | $-11$   |
| $36X7(1+6)-1$                                  | -27         | 29                     | 32      |
| 3. Cables de cociones de paso iguales          | 140/155     | 155/170                | 170/185 |
| 6X19(1+9+9)S+1                                 | 30          | 34                     | 37      |
| $6X27(1+5+10+10)5+1$                           | 28          | -30                    | 33      |
| BX 39 (1+9+9) SX1                              | 25          | $\mathcal{R}^p$        | 30      |
| $6$ X 36 (1 + 7 + 7.7 + 14) W.S + 1            | 23.         | 25.                    | 28      |
| $6X19(1+6+6.6)W-1$                             | ×           | 30                     | 33      |
| $6X31(1+55+10)F+1$                             | 28          | 30                     | 33      |
|                                                | $2\epsilon$ | 35                     | 29      |
| 6X25(1+6,6+12) F+1<br>$8X251 + 6.6 + 1201 + 1$ | 23          | 22                     | 24      |

*Tabla 4.4 Relación D/dc*

En el caso de ser un cable de alma metálica los valores deben incrementarse un 15-20%.

Esas son las dos formas de determinar los valores mínimos de enrollamiento según se tenga en cuenta la composición del cable o el diámetro de los hilos. Ambos métodos se complementan, es decir, que puede expresarse uno u otro indistintamente.

El trabajo de flexión en las poleas no aumenta con el arco abrazado. Cuando el arco abrazado tiene una longitud inferior al paso del cable es como si se ha enrollado sobre una polea de diámetro mayor, ya que no ha llegado a desplazarse por completo los alambres sobre el cordón ni los cordones sobre el cable. Cuando el arco abrazado es muy pequeño pueden utilizarse poleas más pequeñas, pero como mínimo 10 veces el diámetro del cable.

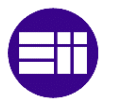

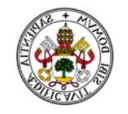

Todos estos cálculos los fabricantes ya los tienen normalizados y directamente te indican cuales son las poleas compatibles para la aplicación que vayan a tener.

En este caso, la empresa Trefilcable aconsejó utilizar una polea móvil, también llamada pasteca, para el cable de 12 mm y otra de mayor diámetro para el de 14 mm. Ambas son el Modelo 419 con grilletes (Shackle) Mckissick

La pasteca para el cable de 12 mm tiene las siguientes características:

- Carga de trabajo: 4000 Kg
- Diámetro 4" 1/2
- Factor de seguridad: 4. Rompe a cuatro veces la carga de trabajo
- Código 109064
- Precio: 440 €

La pasteca para el cable de 14 mm:

- Carga de trabajo: 8000 Kg
- Diámetro 6"
- Factor de seguridad: 4. Rompe a cuatro veces la carga de trabajo
- Código 109126
- Precio: 680 €

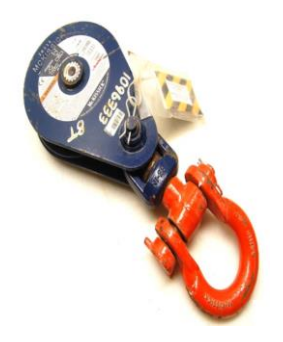

*Imagen 4.6 Pasteca modelo 419 con grilletes (Shackle) Mckissick*

Las poleas para el cambio de dirección se fijarán al suelo por medio de una plataforma. No se ha encontrado a ningún fabricante que directamente suministre las ruedas de las poleas ya montadas sobre una base que pueda ser anclada horizontalmente al suelo. Se ha contactado con la empresa Crosby, especialista en utillaje de carga. Disponen de una variedad de poleas, que se pueden fabricar según como especifique el cliente. [20]

En el catálogo se dispone de gran variedad de información técnica sobre las poleas.

Se debe escoger una polea de al menos 320 mm de diámetro, la cual es válida para el cable de 12'' y 14''.

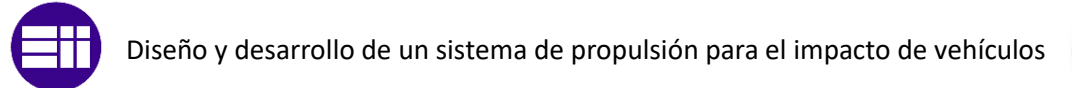

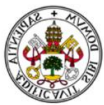

La polea tiene las siguientes dimensiones.

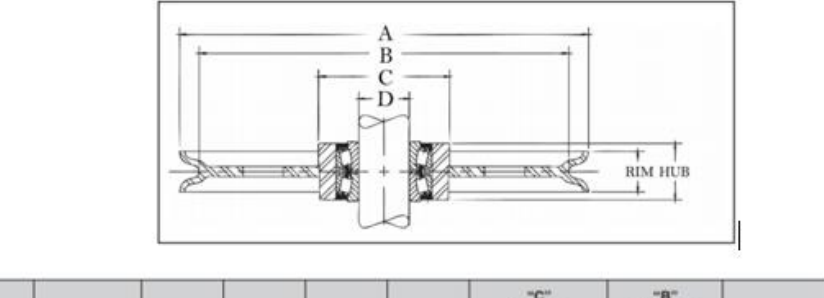

| "A"<br><b>Diámetro</b><br>externo<br>nominal<br>(pulg.) | <b>Número</b><br>de parte | Tamano<br>del<br>cable<br>fpulg. | "О"<br>Tamaño<br>del eje<br>(pulq.) | Ancho del Ancho del I<br>muñón<br>(pulq.) | plato<br>(pulg.) | "C"<br>Diámetro<br>externo nominal<br>del muñón<br>(pulg.) | -8<br><b>Diámetro</b><br>nominal del<br><b>BUICO</b><br>(pulg.) | <b>Material</b> | Peso aprox.<br>(Ibs.) |
|---------------------------------------------------------|---------------------------|----------------------------------|-------------------------------------|-------------------------------------------|------------------|------------------------------------------------------------|-----------------------------------------------------------------|-----------------|-----------------------|
| 16                                                      | 4302793                   | 1/2                              | 1.998                               | $2 - 15/16$                               | $2 - 1/2$        | $5 - 3/4$                                                  | $14 - 1/4$                                                      | R.F.            | 50,0                  |

*Tabla 4.5 Datos de polea 16'' [20]*

La polea escogida tiene un diámetro exterior de 40 cm. Está fabricada por hierro forjado tiene un peso de 22,6 Kg.

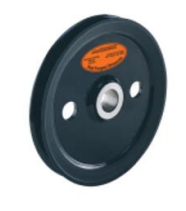

*Imagen 4.7 Polea [20]*

Esta polea está diseñada para trabajar con un cojinete de rodillos cónicos, que sirven para cargas pesadas y velocidades muy elevadas.

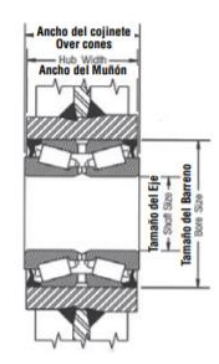

*Imagen 4.8 Cojinete de rodillos cónicos para poleas [20]*

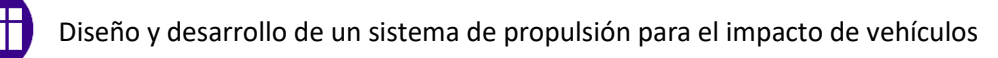

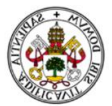

#### 4.3. Elementos de utillaje y sujeción

Es necesario describir de qué manera se van a fijar los cables al suelo y también como se realizará la sujeción al Ford.

Para anclar los cables suelo, en un extremo del sistema de guiado, y también en el inicio del cable que une los 2 vehículos antes de la polea móvil, se van a

> utilizar cáncamos. Se han elegido dos cáncamos para soldar, que se fijarán a una placa anclada al suelo.

Tienen las siguientes características:

*Imagen 4.9 Cáncamo soldable [20]*

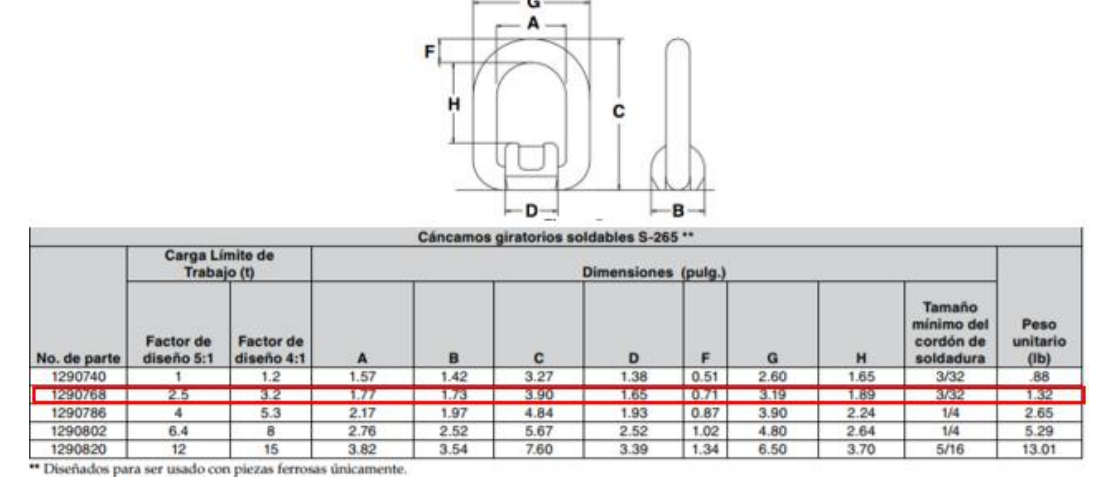

*Tabla 4.6 Datos del cáncamo soldable [20]*

Es capaz de soportar 3200 Kg como carga de trabajo eligiendo un factor de diseño de 4:1, quiere decir qe rompe a 4 veces la carga de trabajo.

Para amarrar el cable a los cáncamos se van a utilizar grapas para cables. Las grapas para cables pueden ser usadas para hacer empalme de cables o simplemente para unir un extremo del cable con el mismo.

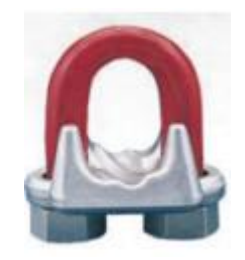

*Imagen 4.10 Grapa para cable de acero*

Para la union hay que saber el tamaño que deben tener las grapas y el número que hay que poner. Crosby lo indica en la siguiente tabla.

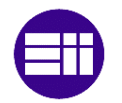

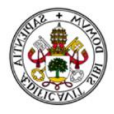

| Tamaño<br>grapa<br>(pulg.) | Tamaño<br>cable<br>(pulq.) | No. mínimo<br>de grapas | <b>Cantidad de</b><br>cable a doblar<br>en pulgadas | *Torque<br>en pies-lb |
|----------------------------|----------------------------|-------------------------|-----------------------------------------------------|-----------------------|
| 1/8                        | 1/8                        |                         | $3 - 1/4$                                           | 4.5                   |
| 3/16                       | 3/16                       |                         | $3 - 3/4$                                           | 7.5                   |
| 1/4                        | 1/4                        | $\sim$                  | $4 - 3/4$                                           | 15                    |
| 5/16                       | 5/16                       |                         | $5 - 1/4$                                           | 30                    |
| 3/8                        | 3/8                        |                         | $0 - 1/2$                                           | 45                    |
| 7/16                       | 7/16                       | 2                       |                                                     | 65                    |
| 1/2                        | 1/2                        | 3                       | $11 - 1/2$                                          | 65                    |
| 9/16                       | 9/16                       | 3                       | 12                                                  | 95                    |
|                            |                            |                         |                                                     |                       |

*Tabla 4.7 Datos de grapas*

También se especifica la longitud de cable que hay que doblar y el par de apriete que tienen que tener los tornillos para no llegar a dañar el cable. El uso de grapas implica que se tenga que inspeccionar esa parte del cable más amenudo, pero no tiene porque ser un problema. Quedará como la siguente imagen:

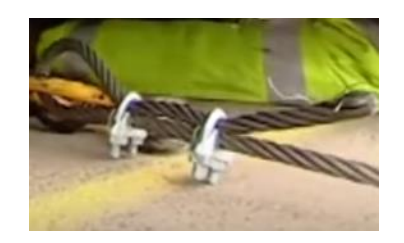

*Imagen 4.11 Ejemplo de grapas colocadas en cable*

En total se necesitan aproximadamente:

- 2 grapas de 5/16' para el cable de guiado
- 3 grapas para el cable de  $\frac{1}{2}$ '
- 3 grapas para cable de 9/16'

Para unir la polea móvil con el Ford se ha decidido soldar dos cáncamos como los mencionados anteriormente. El lugar exacto del vehículo donde se soldarán no se sabe, pero si esta claro que será en la parte trasera y también lo mas bajo posible.

Se necesitan a mayores dos eslingas de 1,5 m y dos grilletes para unir cada eslinga con un cáncamos. Por el otro extremo se uniran las eslingas al grillete que trae incorporado la pasteca móvil.

Las eslingas escogidas son de doble ramal suponiendo un ángulo de 60° aproximadamente:

Eslinga de cable de acero. Diámetro=20 mm Carga de trabajo: 4000 Kgf Longitud necesaria: 1,5 m /unidad Coeficiente de seguridad: 6

Las eslingas son proporcionadas con casquillos.

Los grilletes escogidos son:

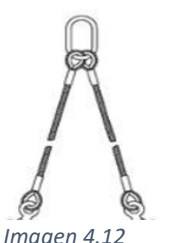

*Eslinga doble ramal*

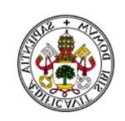

- Grillete de Alta resistencia Galvanizado ¾'' carga de trabajo 4950 Kgf Coeficiente de seguridad: 6 2 unidades

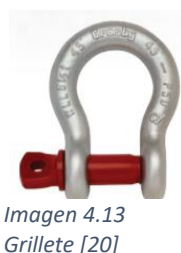

Se ha preferido utilizar dos anclajes al Ford por seguridad ya *Imagen 4.13* que si se colocara uno solo siempre está la posibilidad de que se suelte o rompa, por ello al tener dos puntos de unión

es más seguro porque cada unión se carga menos ya que ésta se reparte.

Hay que tener un aparato de medida capaz de medir la tensión en los cables para fijar tener claro cual es la tensión inical del cable, aunque no es un valor que haya que cumplir estrictamente. Por ejemplo para el cable de guiado no debe sobrepasar los 800 Kgf. Se ha escogido un tensiómetro como el siguiente:

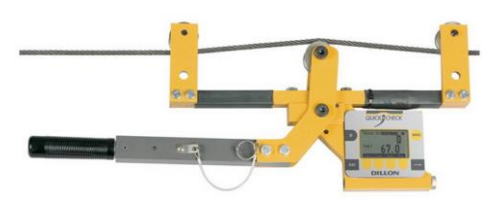

*Imagen 4.14 Tensiómetro Dillon*

Tiene las siguientes características: [21]

- Hasta cables de 25 mm
- Precisión  $+/- 3\%$  o  $+/-5\%$  depende de la calibración
- Rango 4500 Kgf x 5Kgf
- Unidades: Kgf, N. Lbf
- Pantalla digital.

Se puede colocar el tensiómetro entre el cáncamo soldado y el Ford ya que ahí no se dañaría y cubriéndole de forma adecuada para que no se dañe ni pierda la calibración podría saberse las tensiones reales que ha tenido el cable durante el ensayo y así saber si se supera o no la carga de trabajo del cable. Previo al ensayo se puede comprobar que no se supera la tensión en el cable de guiado.

Para aplicar la tensión al cable de guiado y también al cable principal del ensayo se decide utilizar una excavadora, (puede ser cualquier maquinaria pesada). El cable de guiado se fijaría al tractor y un cable adicional de corta longitud se engancharía a la parte trasera del vehículo de impacto y por el otro extremo a un lugar diferente de la excavadora. Por ejemplo, el cable adicional al brazo articulado de la excavadora y el cable de guiado a la propia excavadora, de esta forma se pueden tensar los dos independientemente, obviamente en un rango corto. El cable adicional se soltaría haciendo mover el brazo una vez

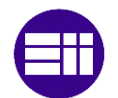

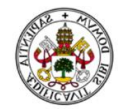

que el Ford ha empezado a aplicar fuerza y éste iría enganchado y arrastrando tras el vehículo 2.

#### 4.4. Mecanismo de guiado

Existe la necesidad de tener que utilizar un sistema de guiado para poder asegurar que el vehículo de impacto no se sale de su trayectoria y que impacta de manera correcta. La norma EN 1317 indica una desviación máxima en el ángulo de impacto entre vehículo y barrera. Cuanto más efectivo sea el sistema de guiado existe una mayor probabilidad de impactar con el ángulo adecuado.

Solo se va a utilizar el sistema de guiado para el vehículo 2, el que impacta.

Para ello se va a utilizar un cable, al cual se le aplica una tensión inicial con una excavadora, un elemento por el que se introducirá el cable y que irá amarrado a la parte exterior de la rueda del vehículo, se fijará a los propios tornillos de la rueda, y un obstáculo final, que al impactar el mecanismo provoque la rotura de un elemento fusible, quedando el vehículo liberado del guiado.

La pieza que se fijará a los propios tornillos de la rueda tendrá que mandarse fabricar según las medidas que haya entre los tornillos de la rueda del vehículo que se vaya a utilizar, ya que cada rueda tiene un número diferente de tornillos. La parte interior de esta pieza dará vueltas solidariamente con la rueda, y por medio de un rodamiento se aísla una parte exterior que no dará vueltas y se fijará por medio de unos tornillos, serán el elemento fusible, a un segundo elemento por el que el cable quedará encerrado y no se saldrá.

Se muestra la pieza que irá fija a la rueda del vehículo.

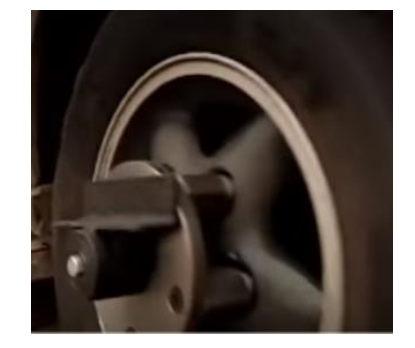

*Imagen 4.15 Pieza enganche de guiado*

Se puede ver que la pieza que es solidaria a la rueda es el disco de acero y la plataforma negra no gira con la rueda, porque se aísla por medio de unos rodamientos internos.

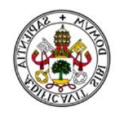

En la plataforma se colocarán unos tornillos, que se romperán antes del impacto del vehículo, para unir una segunda pieza por la que atravesará el cable.

El diámetro de los tornillos se calcula para que rompan por cortante cuando el sistema de guiado impacte contra el elemento final. En el impacto del mecanismo de guiado se alcanzan fácilmente los 100  $Kgf \approx 1000 N$ , esta es la fuerza a cortante a la que queremos que roma el tornillo por cortante. Se utiliza la siguiente expresión: [22]

$$
Fc = \frac{0.6 * f_{ub} * A_s}{\gamma_{mb}}
$$

- $Fc$ : Fuerza de rotura a cortante (N)
- $f_{ub}$ : Resistencia última a tracción
- $A_s$ : Área resistente a tracción del tornillo
- $\gamma_{mb} = 1.25$ : Coeficiente de seguridad de resistencia de los tornillos

Se escogen tornillos de acero de clase 4.6, que tienen una resistencia última a tracción de 400 $\frac{N}{mm^2}$ . De la expresión anterior despejando el área y sabiendo que el área resistente a tracción es aproximadamente del 80% de lo que sería el área del tonillo con el diámetro normalizado, ya podemos sacar el diámetro de tornillo necesario.

Resulta un  $A_s = 5.2 \, mm^2$ . El área del tornillo sería  $A \approx 6.5 \, mm^2$  Resultando un diámetro de 3 mm. Se necesitan tornillos de 3 mm de clase 4.6.

Se muestra a continuación como es la pieza por la que pasa el cable y la que se atornilla a la plataforma de la rueda.

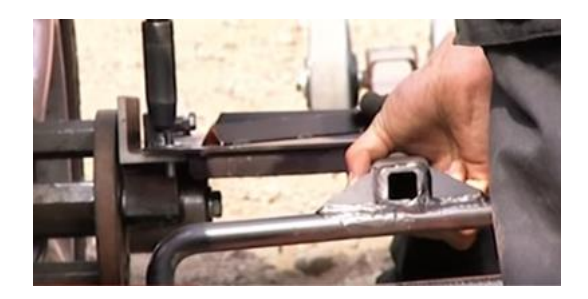

*Imagen 4.16 Pieza de guía y elemento fusible*

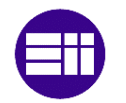

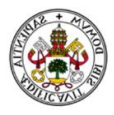

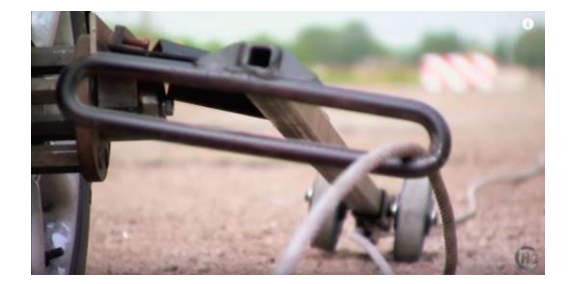

*Imagen 4.17 pieza de guiado*

El cable se hace pasar por una especie de aro y en la parte delantera pasa por un orifico más pequeño. Al tensar el cable de guiado provoca que se levante la estructura, para que no vaya por el suelo, quedando de la siguiente forma:

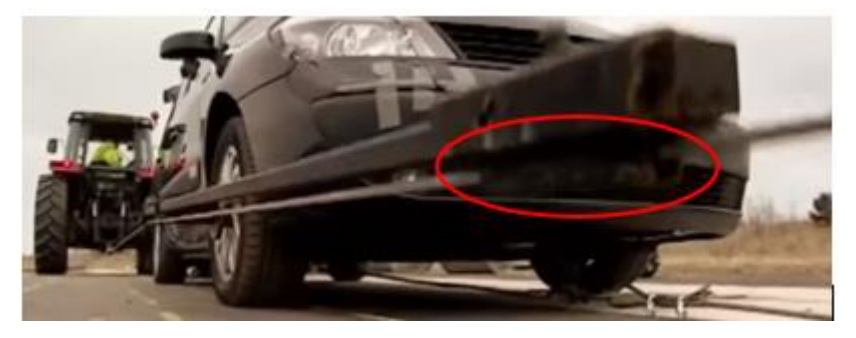

*Imagen 4.18 Tensión de cable de guiado y orificio de paso*

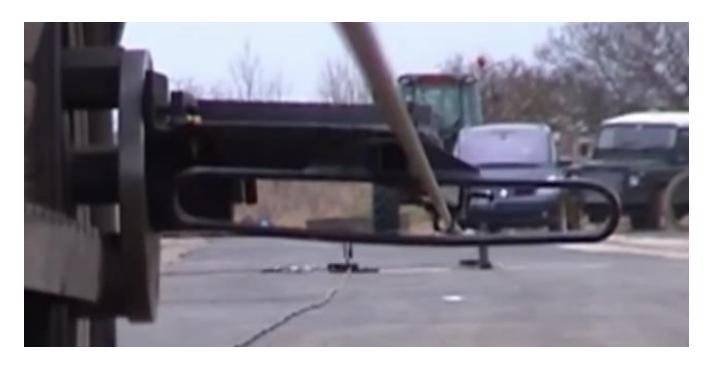

*Imagen 4.19 Ejemplo de mecanismo de guiado*

En la parte final, donde se debe liberar el vehículo del sistema de guiado se colocará una estructura anclada al suelo como la siguiente:

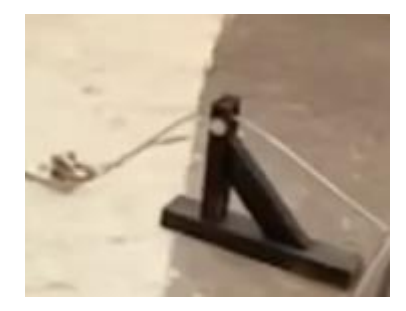

*Imagen 4.20 Estructura final del guiado*

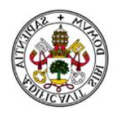

Previo a la estructura se colocará una especie de taco que será atravesado por el cable y servirá para que el impacto contra la estructura sea de la manera más repartida posible para que no se produzca la rotura de la misma, y también para fijar el cable de guiado al suelo y no dañarlo en el impacto.

Contra esa estructura chocará el conjunto que va anclado a la rueda y por la que pasa el cable, de tal forma que, al chocar, se produce un esfuerzo lo suficientemente alto como para romper los tornillos de la plataforma de la rueda y permitir que el vehículo siga su trayectoria de forma libre hasta que se produzca el impacto.

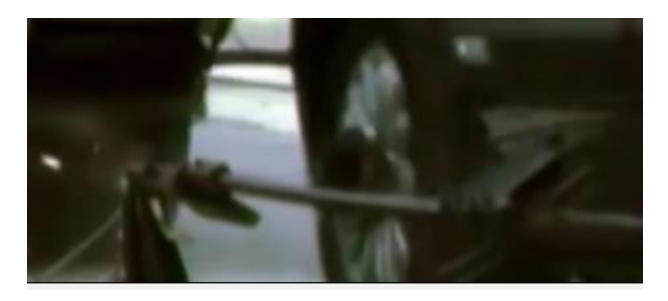

*Imagen 4.21 Ejemplo de suelta del mecanismo de guiado*

#### 4.5. Mecanismo de liberación

Según la norma EN-1317 el vehículo que va a impactar tiene que hacerlo de manera libre, es decir, se puede utilizar cualquier tipo de método para que alcance la velocidad indicada, pero en el momento del impacto tiene que estar liberado del mecanismo que se utilice.

Se ha decidido utilizar un mecanismo no fusible para que este puede ser utilizado más de una vez y también para asegurar que se va a soltar el cable del vehículo.

Lo que se ha pensado es instalar en la parte baja del vehículo que va a impactar, en el chasis, una barra como la que se muestra en la imagen siguiente:

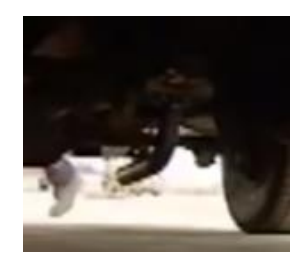

*Imagen 4.22 Ejemplo mecanismo de liberación*

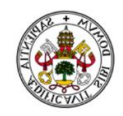

En ese tubo curvado se introduce el extremo del cable, puede ser con el mismo guardacabo o con un tipo de mosquetón que se pone entre el guardacabo y el tubo, de modo que al estar la mayoría del tiempo del ensayo en aceleración no se va a salir por la parte trasera del tubo. Cuando llega al final donde se sitúa la polea para cambiar de dirección se ha instalado previamente una guía antes de la polea por dónde debe pasar el cable, entonces el cable irá por la parte inferior de la guía y se soltará por la parte trasera del tubo, dejando al coche totalmente libre.

El inconveniente que tiene este sistema es que el cable no puede quedarse en ningún momento con una tensión nula. El cable se puede quedar sin tensión si el Ford disminuye su velocidad por el motivo que sea.

También podría darse el caso de que se alcance antes de tiempo la velocidad indicada y se circule una cierta distancia a velocidad constante, es decir, aceleración nula, se podría soltar el cable, pero en caso de que ocurriese esto ya sería en el tramo final y no supondría un problema grave. Por eso se ha realizado una hoja de cálculo, con la intención de conocer previamente la distancia que se va recorrer, aunque es conveniente que se amplíe esa distancia con un factor de seguridad ya sabiendo que si se consigue la velocidad final unos metros antes puede soltarse, pero no supondría un problema para el ensayo.

Se muestra como sería la pieza que iría fijada a los bajos, aunque las medidas de la base que va a atornillada podría variar en función de cómo sea el chasis del vehículo.

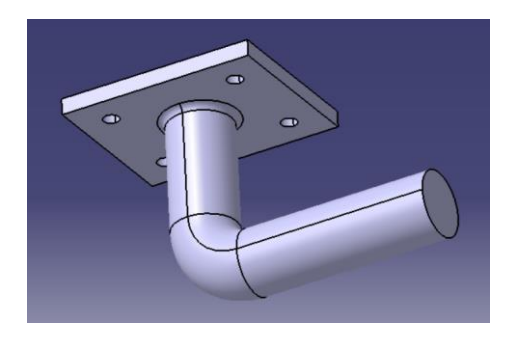

*Imagen 4.23 Diseño de mecanismo de liberación*

El tubo se ha diseñado de 40 mm de diámetro, y macizo.

Se muestra como sería el tramo antes de la polea, por donde se obliga a pasar el cable, haciendo que libere al vehículo.

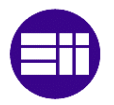

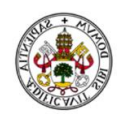

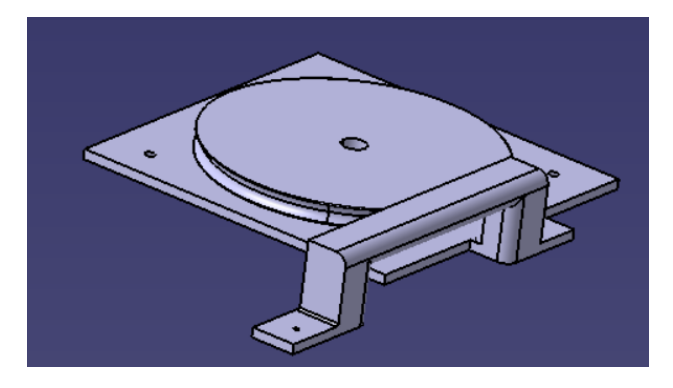

*Imagen 4.24 Soporte de polea y guía para el mecanismo de liberación.*

### 4.6. Control de velocidad

Uno de los aspectos más importantes para que el ensayo salga de forma correcta es tener un buen control de la aceleración y de la velocidad del FORD.

En este caso va a ser controlado por una persona, por tanto, es muy difícil verificar que sigue una curva de aceleración adecuada, o que pueda controlar hasta qué punto puede pisar el acelerador para que no se produzca deslizamiento en los neumáticos.

Para que el conductor pueda saber si debe acelerar más o menos, o si le va a dar tiempo a alcanzar la velocidad adecuada en la distancia estipulada, se va a incorporar al Ford un GPS, y por medio de un portátil que ira dentro de Ford el conductor podrá ir viendo si debe acelerar más o menos.

Se va a utilizar el módulo de GPS ublox 6, el cual hay que programar para que sea capaz de medir la velocidad. No basta con que mida la velocidad únicamente, sino que hay que graficarla en función de la distancia recorrida. Con el GPS dispuesto para graficar velocidad en función de la distancia, se introducirá en el programa una curva modelo (velocidad - distancia) que se obtendrá a partir de la hoja de cálculo para el ensayo específico. Con la curva modelo insertada en el programa hay que hacer que vaya comparando los datos que va midiendo frente a los de la curva modelo, de tal forma que por un indicador visual en la pantalla del ordenador el conductor vaya viendo si debe acelerar más o menos. El indicador de la pantalla puede ser en forma de aguja con un color verde a un lado y rojo al otro de modo que si la aguja indica el rojo el conductor debe pisar un poco más el acelerador y si está en verde debe levantar ligeramente el pie.

El Ford incorpora de serie limitador de velocidad. Este se puede programar a una velocidad determinada y el vehículo por mucho que se pise el acelerador no sobrepasará esa velocidad. La velocidad que indica cualquier vehículo no

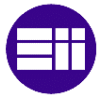

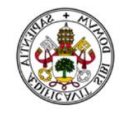

es real, por tanto, sería necesario realizar una comparación entre la velocidad real del vehículo indicada en el GPS y la que marcaría el propio velocímetro. Una vez que se sabe la diferencia que existe entre la velocidad real y la del velocímetro, éste se ajusta a la velocidad máxima que se desea conseguir. En caso de alcanzar antes de la distancia prevista la velocidad de consigna el coche sería capaz de mantener esa misma velocidad, aunque el conductor pisase en exceso el acelerador.

Al ser un vehículo automático no se puede controlar cuando se puede saber cuándo se va a realizar el cambio de marcha, pero siempre incorporan diferentes modos de conducción. En este caso se elegiría el modo más sport que tenga, ya que este modo sube al máximo de vueltas manteniendo el máximo par posible en todo momento

Se va a utilizar la curva de velocidad en función de la distancia porque no se puede comparar dos curvas que son dependientes del tiempo, ya que sería muy complicado hacer que se sincronizase el tiempo prácticamente a la perfección y además es más complicado programar un GPS para medir aceleración. En cambio, al trabajar con la velocidad en función de la distancia no habrá ningún problema ya que a cierta distancia del inicio se sabe que debe llevar una velocidad determinada.

Al inicio del ensayo se establecerá en el GPS las coordenadas iniciales para que vaya midiendo la distancia recorrida.

La curva velocidad distancia tendrá un aspecto similar a la siguiente que sería la correspondiente al ensayo en la menor distancia posible de un pick up. Lo que haría el programa sería ir comparando cada punto medido con el punto referencia.

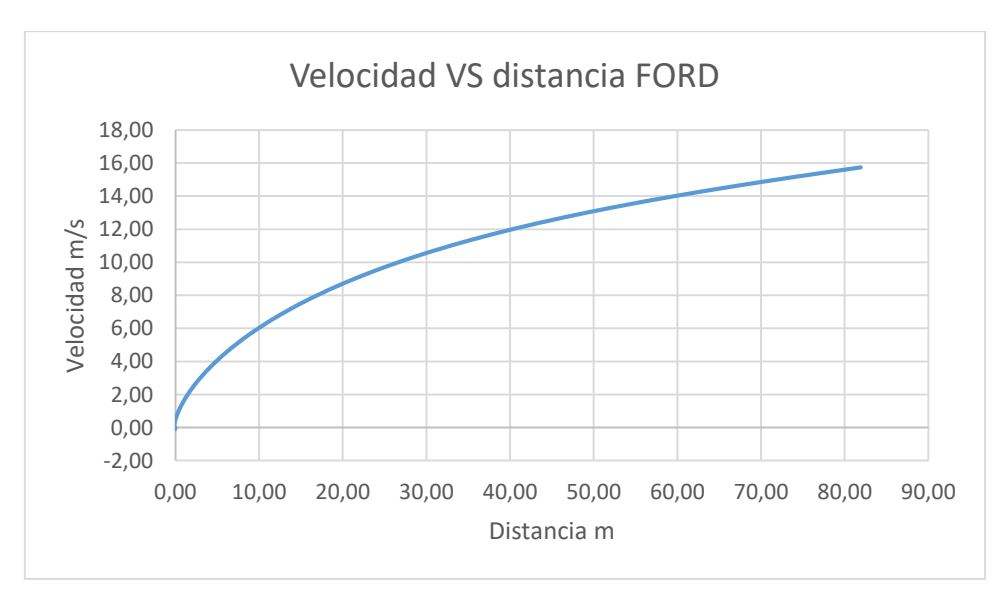

*Gráfica 4.2 Ejemplo de gráfica de referencia para el GPS*

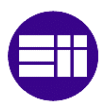

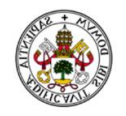

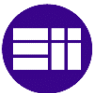

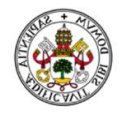

## 5. Conclusiones

Se van a exponer las conclusiones esenciales que pueden extraerse de este Trabajo Fin de Grado.

Primeramente, se ha conseguido diseñar y desarrollar un sistema de propulsión. Pasando por las diferentes etapas de cálculo, elección de materiales necesarios y desarrollo del sistema.

Ha sido desarrollado un sistema que está formado por un Ford F350, unido a una polea móvil y por medio del cable adecuado se une a un segundo vehículo que circulará en sentido contrario, debido al cambio de dirección con dos poleas. Este último es capaz de circular al doble de velocidad que el Ford, y tan solo en una distancia inferior a 250 m es capaz de estrellar un vehículo de 2300 Kg a 110 Km/h.

Con la aplicación del método de cálculo de potencias virtuales se ha conseguido modelizar el sistema teniendo en cuenta todas las resistencias que se darán en la realidad.

Partiendo de los cálculos realizados se ha simulado en Working Model el ensayo. Con la simulación y los cálculos verificados se ha llegado a las siguientes conclusiones que determinan los ensayos.

Para el ensayo 1, el más crítico de su categoría, lanzar un pick up a 110 Km/h.

- Distancia mínima: 150 m
- Tiempo requerido: 12,1 s

Para el ensayo 2, TB51, lanzar un autobús de 13000 Kg a 75 Km/h

- Distancia mínima: 218 m
- Tiempo mínimo requerido: 23,8 s

Se han proporcionado las curvas de los límites de aceleración. Estos datos son los que se pretendían conseguir en el inicio del proyecto

Se ha obtenida una hoja de cálculo que sirve para poder estimar cualquier tipo de ensayo. Basta con variar la curva de aceleración teniendo como referencia las impuestas como los límites, pasar los datos de la aproximación polinómica de la misma y poner los datos correspondientes de los vehículos. La hoja de cálculo resuelve inmediatamente la tensión el par requerido y la fricción para saber si se producirá o no deslizamiento de los neumáticos.

Se muestra una lista con todo el material completo que es necesario comprar.

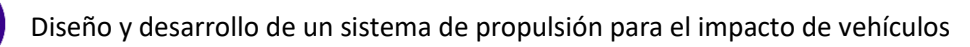

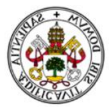

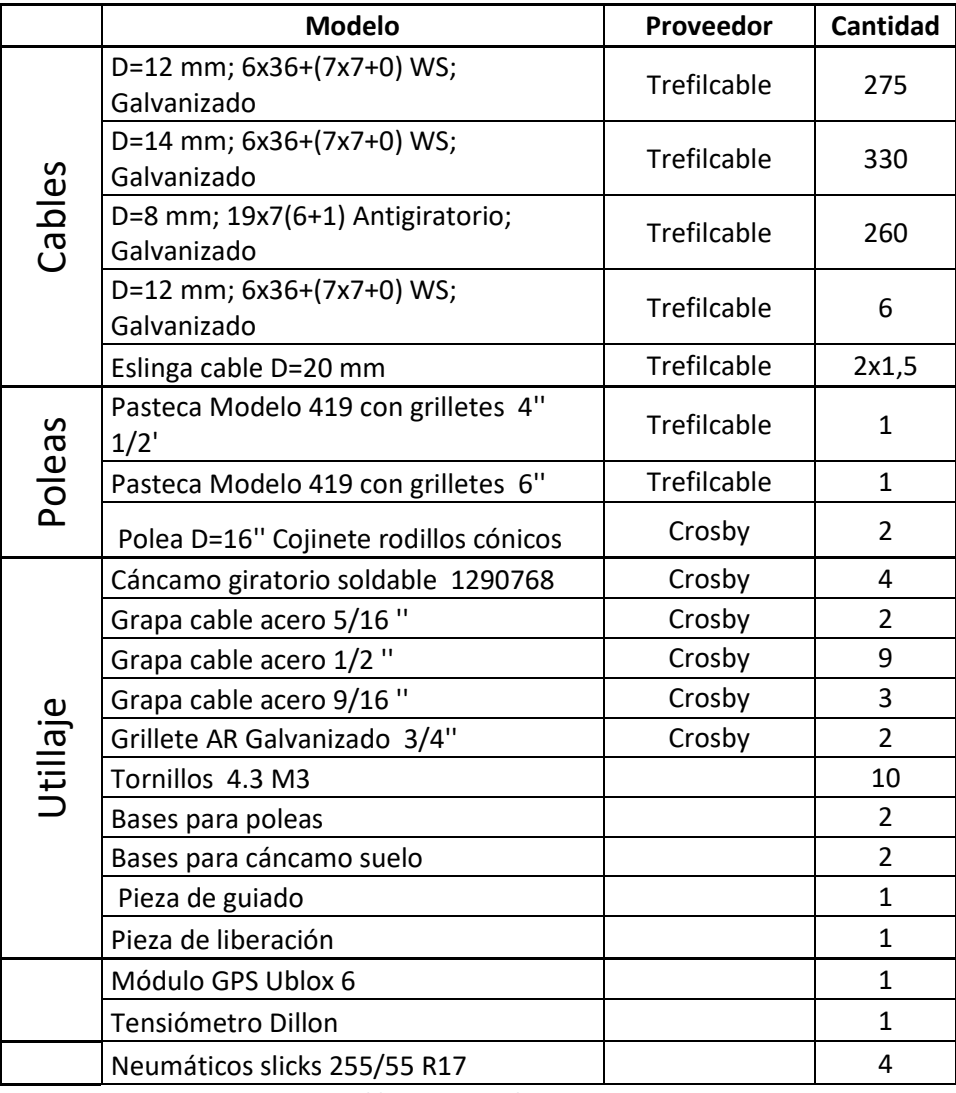

*Tabla 5.1 Material necesario*

En cuanto a las posibles mejoras o estudios futuros:

- Contactar con empresas del sector de GPS con la finalidad de encontrar alguna posible solución más sencilla o que ya se venda de manera completa un software que permite la comparación de datos en tiempo real de unos puntos de referencia con los que se van midiendo a cada instante.
- Plantearse una posible mejora del rendimiento del mecanismo con la utilización de un tambor y un Winch enganchado al Ford de modo que ambos funcionen de forma compenetrada y la capacidad de empuje sea mucho mayor, permitiendo así una reducción en la distancia necesaria para los ensayos.

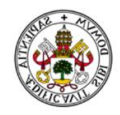

## 6. Bibliografía

- [1] UNE EN 1317-1, Sistemas de contención para carreteras. Parte 1, Terminología y criterios generales para los métodos de ensayo, 2011.
- [2] UNE EN 1317-2, Sisteas de contención para carreteras. Parte 2, Clases de comportamiento, criterios de aceptación para el ensayo de impacto y métodos de ensayo para barreras de seguridad incluyendo petriles, 2011.
- [3] Americn Association of State Highway and Transportantion officials, Manual for Assessing Safety Hardware, 2011.
- [4] http://www.swri.org/
- [5] http://www.ford.com/trucks/super-duty/2017/models/f350-xlt/
- [6] J. A. L. R. y. Cajal, Presentación de la asignatura de automóviles.
- [7] http://www.powerstrokehub.com/, «http://www.powerstrokehub.com/
- [8] R. Rajamani, Vehicle Dynamics and Control, Austin, Texas, 2006.
- [9] D. C. C. Salvador Cardona Foix, Teoría de máquinas, EDICIONES UPC, 2001.
- [10] https://www.km77.com/
- [11] http://ecomodder.com/wiki/index.php/Vehicle Coefficient of Drag List
- [12] http://www.equivalencias.info/neumaticos/
- [13] http://www.mercedesbenz.es/content/spain/mpc/mpc\_spain\_website/es/home\_mpc/bus.html
- [14] Working Model, «Manual Working Model,» 2005.
- [15] D. C. F. Pedro Serrano Núñez, Los cables de acero y sus aplicaciones, Santander, 2008.
- [16] http://www.camesawire.com/Resource\_/TechnicalReference/1929/CamesaSteel RopeCatalog\_Bilingual.pdf
- [17] http://gama.fime.uanl.mx/~petapia/Sel%20Trans/Cables-de-Acero-Teoria.pdf
- [18] http://www.unionrope.com/resource /pageresource/union/wire-rope-userguide-spanish.pdf

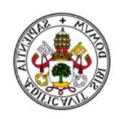

- [19] Trefilcable, Catálogo.
- [20] Crosby, Catálogo completo Crosby, 2016.
- [21] https://es.brammer.biz/product-family/10601- Tensi%C3%B3metro+de+cables?sort=itemDescription&order=ASC
- [22] http://ingemecanica.com/tutorialsemanal/tutorialn32.html,
- [23] http://www.servicables.com.mx/?sec=caracteristicas-cable-de-acero

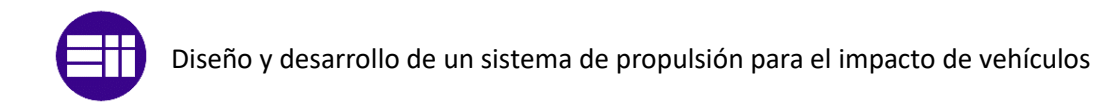

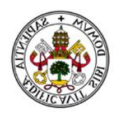

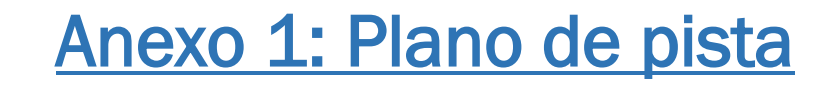

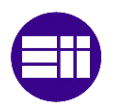

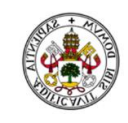

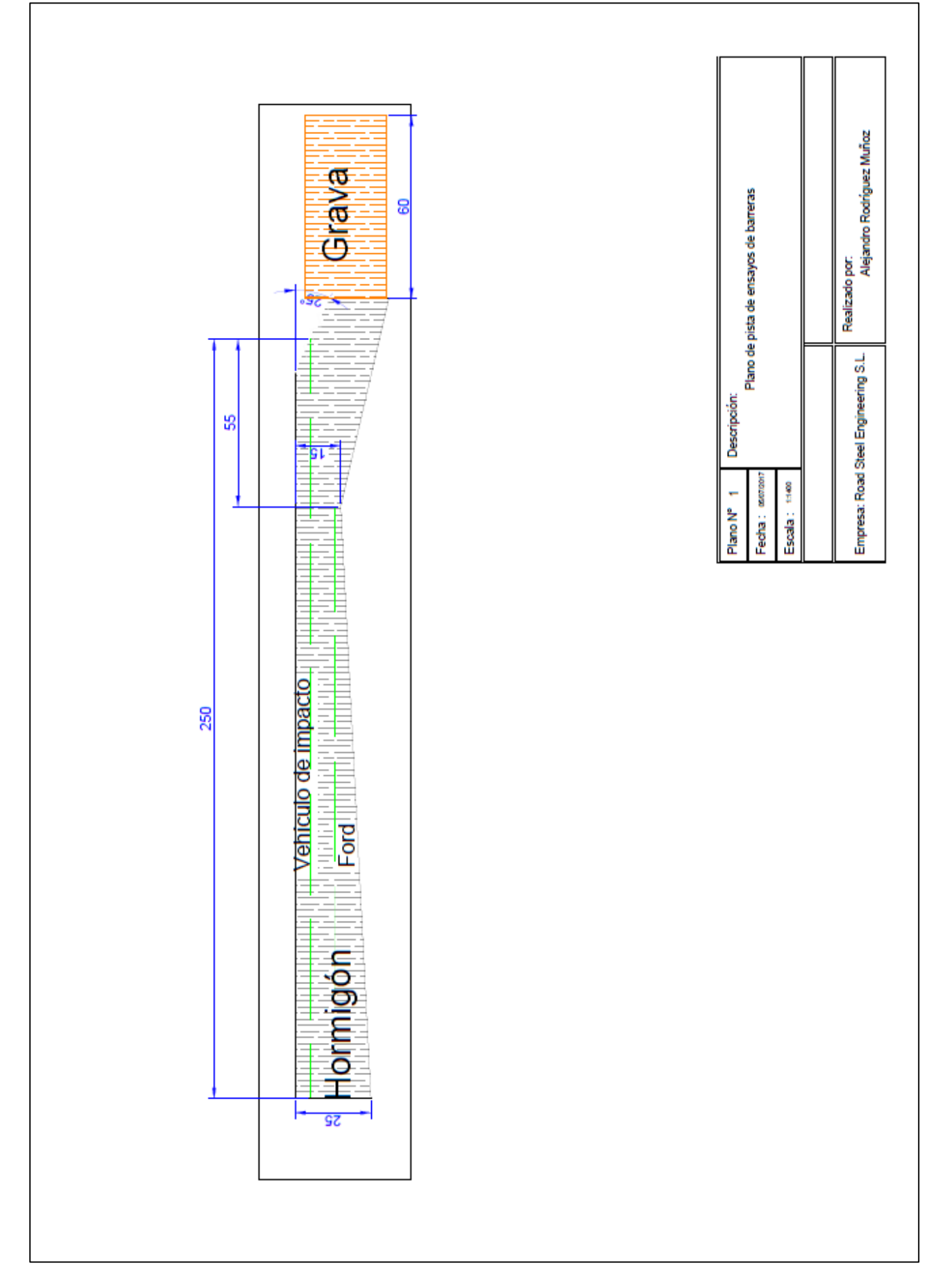